# **ITU-T J.1028**

TELECOMMUNICATION STANDARDIZATION SECTOR OF ITU

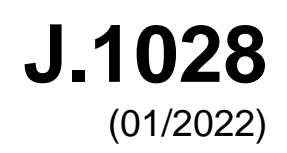

SERIES J: CABLE NETWORKS AND TRANSMISSION OF TELEVISION, SOUND PROGRAMME AND OTHER MULTIMEDIA SIGNALS

Conditional access and protection – Downloadable conditional access system for unidirectional networks

# **Downloadable conditional access system for unidirectional networks – Terminal system**

Recommendation ITU-T J.1028

**TU-T** 

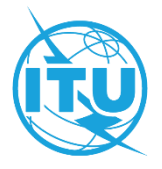

# **Recommendation ITU-T J.1028**

# **Downloadable conditional access system for unidirectional networks – Terminal system**

#### **Summary**

Recommendation ITU-T J.1028 specifies a terminal for a one-way downloadable conditional access system (DCAS) for unidirectional networks. One-way DCAS protects broadcast content or services and controls consumer entitlements like traditional conditional access (CA) systems and enables a terminal, such as a set top box (STB), to adapt to a new CA system by downloading and installing the new client of the CA system without changing hardware. In particular, one-way DCAS can fully work in unidirectional cable TV networks and other unidirectional networks such as satellite TV networks.

#### **History**

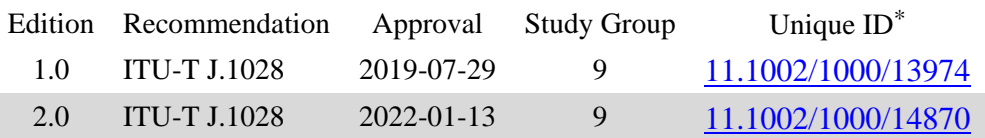

#### **Keywords**

DCAS, downloadable conditional access system, terminal system.

<sup>\*</sup> To access the Recommendation, type the URL http://handle.itu.int/ in the address field of your web browser, followed by the Recommendation's unique ID. For example, [http://handle.itu.int/11.1002/1000/](http://handle.itu.int/11.1002/1000/11830-en) [11830-en.](http://handle.itu.int/11.1002/1000/11830-en)

#### FOREWORD

The International Telecommunication Union (ITU) is the United Nations specialized agency in the field of telecommunications, information and communication technologies (ICTs). The ITU Telecommunication Standardization Sector (ITU-T) is a permanent organ of ITU. ITU-T is responsible for studying technical, operating and tariff questions and issuing Recommendations on them with a view to standardizing telecommunications on a worldwide basis.

The World Telecommunication Standardization Assembly (WTSA), which meets every four years, establishes the topics for study by the ITU-T study groups which, in turn, produce Recommendations on these topics.

The approval of ITU-T Recommendations is covered by the procedure laid down in WTSA Resolution 1.

In some areas of information technology which fall within ITU-T's purview, the necessary standards are prepared on a collaborative basis with ISO and IEC.

#### NOTE

In this Recommendation, the expression "Administration" is used for conciseness to indicate both a telecommunication administration and a recognized operating agency.

Compliance with this Recommendation is voluntary. However, the Recommendation may contain certain mandatory provisions (to ensure, e.g., interoperability or applicability) and compliance with the Recommendation is achieved when all of these mandatory provisions are met. The words "shall" or some other obligatory language such as "must" and the negative equivalents are used to express requirements. The use of such words does not suggest that compliance with the Recommendation is required of any party.

#### INTELLECTUAL PROPERTY RIGHTS

ITU draws attention to the possibility that the practice or implementation of this Recommendation may involve the use of a claimed Intellectual Property Right. ITU takes no position concerning the evidence, validity or applicability of claimed Intellectual Property Rights, whether asserted by ITU members or others outside of the Recommendation development process.

As of the date of approval of this Recommendation, ITU had not received notice of intellectual property, protected by patents/software copyrights, which may be required to implement this Recommendation. However, implementers are cautioned that this may not represent the latest information and are therefore strongly urged to consult the appropriate ITU-T databases available via the ITU-T website at [http://www.itu.int/ITU-T/ipr/.](http://www.itu.int/ITU-T/ipr/)

#### © ITU 2022

All rights reserved. No part of this publication may be reproduced, by any means whatsoever, without the prior written permission of ITU.

# **Table of Contents**

# Page

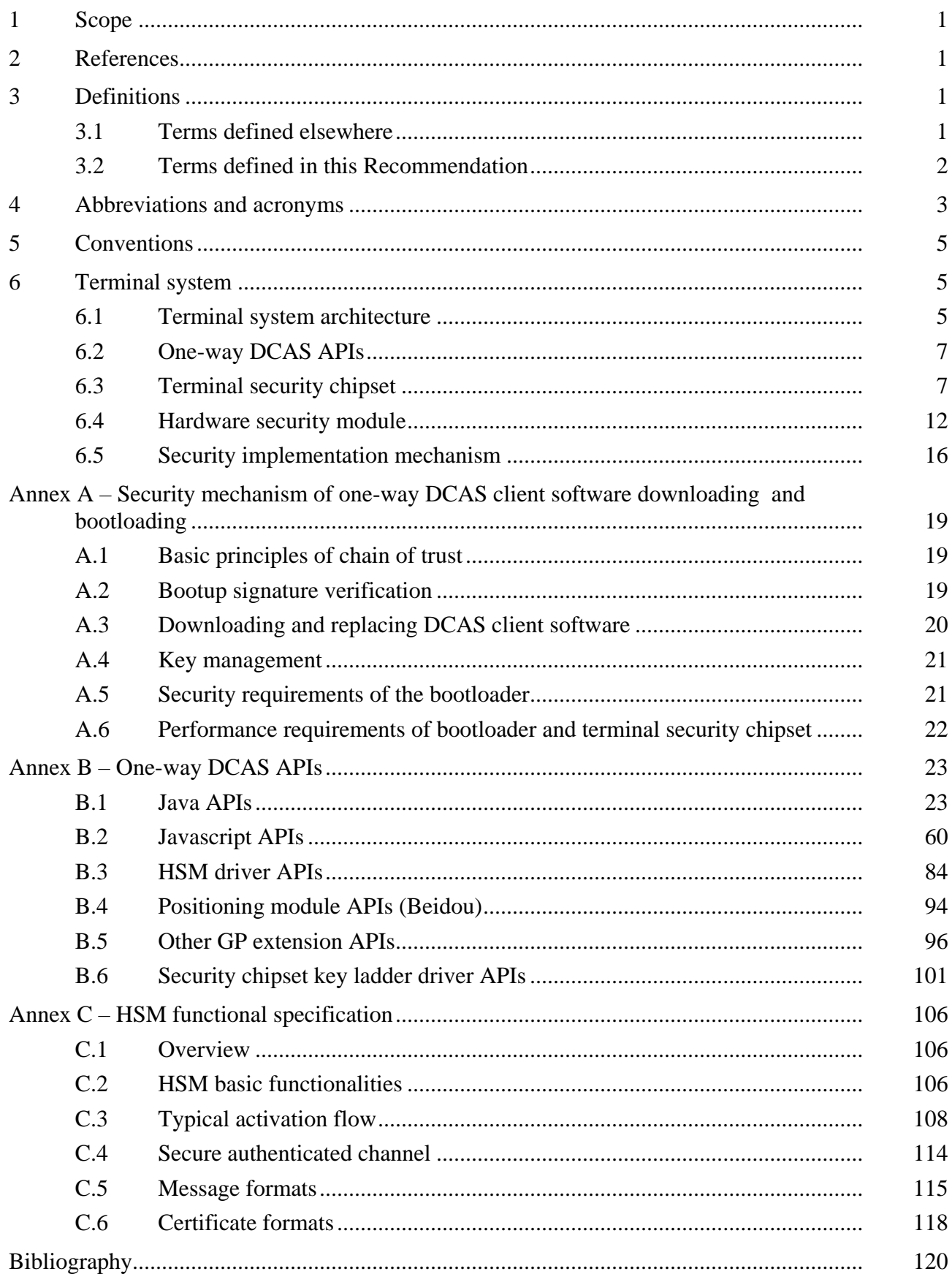

## **Introduction**

This Recommendation is the third in a series specifying requirements, system architecture and the terminal system, respectively, for a one-way downloadable conditional access system:

- Part 1: "Requirements" [ITU-T J.1026]
- Part 2: "System architecture" [ITU-T J.1027]
- **Part 3: "Terminal system"** [ITU-T J.1028].

# **Recommendation ITU-T J.1028**

# **Downloadable conditional access system for unidirectional networks – Terminal system**

## **1 Scope**

This Recommendation specifies the terminal of a one-way downloadable conditional access system (DCAS) for unidirectional networks, including the terminal security chipset, hardware security module (HSM), one-way DCAS client software and the related application programming interfaces (APIs). This Recommendation is one of a series specifying the whole one-way DCAS for unidirectional networks. [ITU-T J.1026] specifies related requirements and [ITU-T J.1027] specifies a related system architecture.

## **2 References**

The following ITU-T Recommendations and other references contain provisions which, through reference in this text, constitute provisions of this Recommendation. At the time of publication, the editions indicated were valid. All Recommendations and other references are subject to revision; users of this Recommendation are therefore encouraged to investigate the possibility of applying the most recent edition of the Recommendations and other references listed below. A list of the currently valid ITU-T Recommendations is regularly published. The reference to a document within this Recommendation does not give it, as a stand-alone document, the status of a Recommendation.

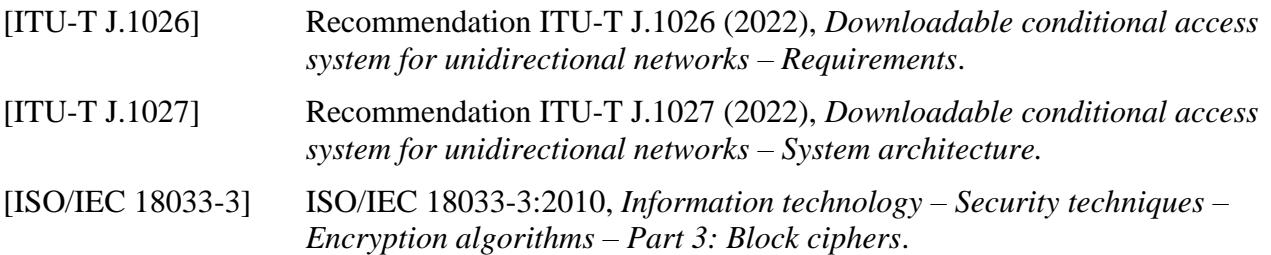

## **3 Definitions**

## **3.1 Terms defined elsewhere**

This Recommendation uses the following terms defined elsewhere:

**3.1.1 bootloader** [ITU-T J.1026]: A program for initiating hardware and loading software after a receiver boots up.

**3.1.2 challenge-response** [ITU-T J.1026]: The process in which one-way DCAS client software performs calculations using a key ladder of a terminal security chipset through a one-way DCAS manager.

**3.1.3 descrambling** [b-ITU-T J.93]: The processes of reversing the scrambling function (see "scrambling") to yield usable pictures, sound and data services.

**3.1.4 downloadable conditional access system (DCAS)** [ITU-T J.1026]: A conditional access (CA) system that supports all the features of legacy conditional access, and provides a CA-neutral mechanism to securely download CA client image and switch CA terminals without changing hardware through either a broadcasting or a two-way network.

**3.1.5 entitlement control message (ECM)** [ITU-T J.1026]: A message containing actual authorization data that requires sending by a secure method to each piece of customer premises equipment.

**3.1.6 hardware security module (HSM)** [ITU-T J.1026]: A security chipset capable of control word processing, access control and secure storage, etc., which supports hardware security enhancement in a unidirectional receiver.

**3.1.7 key ladder (KLAD)** [ITU-T J.1026]: A structured multi-level key mechanism that ensures secure transport of a control word.

**3.1.8 one-way DCAS** [ITU-T J.1026]: A downloadable conditional access system (DCAS) operated especially in a one-way network.

**3.1.9 one-way DCAS App** [ITU-T J.1026]: A trusted one-way downloadable conditional access system (DCAS) application running in the trusted execution environment of a terminal device. After a terminal device is deployed in the field, this application can be upgraded or replaced through online pushing or other methods.

**3.1.10 one-way DCAS client software** [ITU-T J.1026]: A terminal application composed of a oneway DCAS App and a one-way DCAS trusted App through joint work with the support of the DCAS manager embedded in the terminal software platform.

**3.1.11 one-way DCAS manager** [ITU-T J.1026]: A software component of a terminal software platform responsible for registering one-way DCAS client software, supporting information exchange between the one-way DCAS App and the one-way DCAS trusted App, as well as receiving and forwarding one-way downloadable conditional access system (DCAS) entitlement control and management messages.

**3.1.12 one-way DCAS trusted App** [ITU-T J.1026]: A trusted one-way downloadable conditional access system (DCAS) application running in the trusted execution environment of a terminal device. After a terminal device is deployed in the field, this application can be upgraded or replaced through online pushing or other methods.

**3.1.13 scrambling** [b-ITU-T J.93]: The process of using an encryption function to render television and data signals unusable to unauthorized parties.

**3.1.14 secure data management platform (SDMP)** [ITU-T J.1027]: A platform that generates and manages some basic and root information, such as keys and identifiers used in a downloadable conditional access system (DCAS), including information to the DCAS headend, to the terminal security chipset and to the hardware security module.

**3.1.15 security chipset key de-obfuscation** [ITU-T J.1027]: Algorithm used to de-obfuscate an encrypted security chipset key.

**3.1.16 terminal security chipset** [ITU-T J.1026]: A stream processing chipset with security functions such as secure key deriving and key ladder processing.

**3.1.17 terminal software platform** [ITU-T J.1026]: A software platform running on a terminal, integrated with various hardware drivers, having various terminal application programming interfaces, capable of downloading and running terminal applications according to specified security requirements and providing a secure execution environment for terminal applications.

# **3.2 Terms defined in this Recommendation**

This Recommendation defines the following terms:

**3.2.1 entitlement management message (EMM)**: A message containing actual authorization data that requires sending by a secure method to each customer premises equipment device. NOTE – Based on [b-ITU-T J.290].

**3.2.2 hash value**: The result calculated on any value by using hashing algorithms.

**3.2.3 nonce**: Random or repetitive data sent from one-way downloadable conditional access system headend system for challenge-response.

**3.2.4 root key**: The key used for the first level of a key ladder.

# **4 Abbreviations and acronyms**

This Recommendation uses the following abbreviations and acronyms:

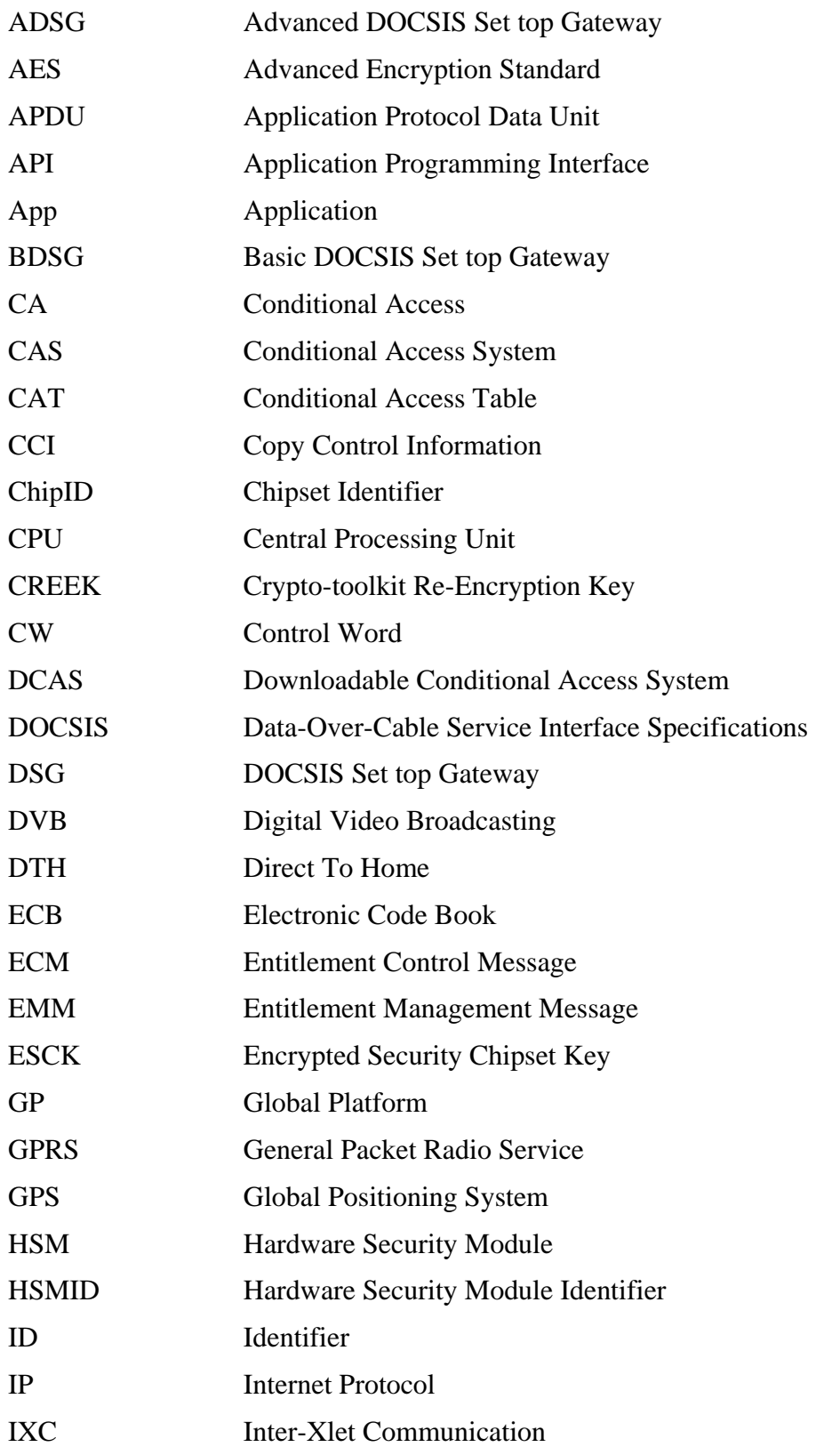

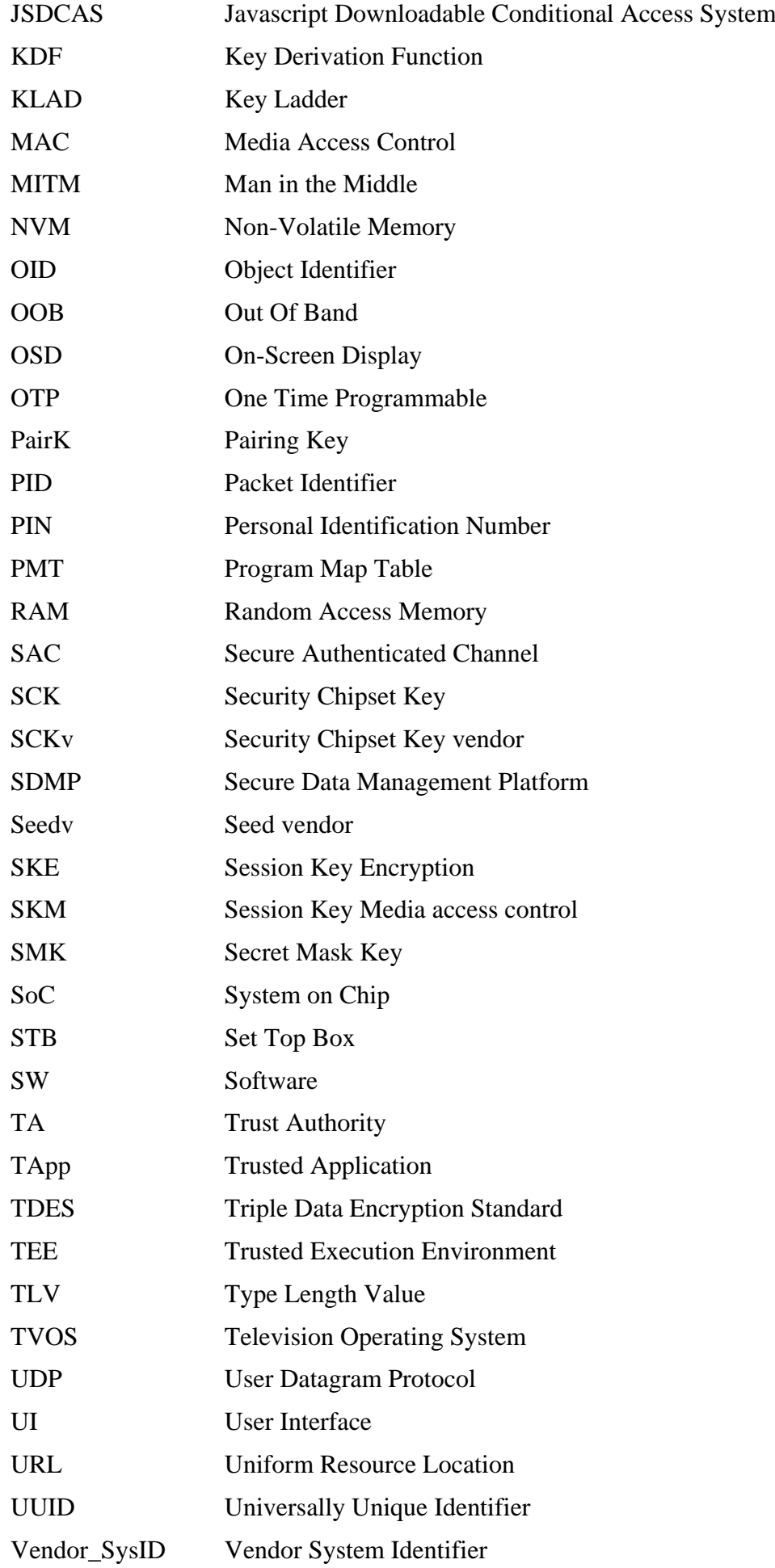

## **5 Conventions**

In this Recommendation:

The phrase "**is required to**" indicates a requirement that must be strictly followed and from which no deviation is permitted if conformity to this Recommendation is to be claimed.

The phrase "**is recommended**" indicates a requirement that is recommended but which is not absolutely required. Thus this requirement need not be present to claim conformity.

The phrase "**is prohibited from**" indicates a requirement that must be strictly followed and from which no deviation is permitted if conformity to this Recommendation is to be claimed.

The phrase "**can optionally**" indicates an optional requirement that is permissible, without implying any sense of being recommended. This term is not intended to imply that the vendor's implementation must provide the option and the feature can be optionally enabled by the network operator/service provider. Rather, it means the vendor may optionally provide the feature and still claim conformity with this Recommendation

In the body of this Recommendation and its annexes, the words *shall*, *shall not*, *should*, and *may* sometimes appear, in which case they are to be interpreted, respectively, as *is required to*, *is prohibited from*, *is recommended* and *can optionally*. The appearance of such phrases or keywords in an appendix or in material explicitly marked as *informative* are to be interpreted as having no normative intent.

## **6 Terminal system**

## **6.1 Terminal system architecture**

The one-way DCAS terminal includes the terminal security chipset, the HSM, the one-way DCAS client software and the terminal software platform. The one-way DCAS terminal system is an essential part of the one-way DCAS, whose architecture is depicted in Figure 1 of [ITU-T J.1027].

The one-way DCAS terminal validates the user's entitlement and descrambles protected services to implement CA to services. The terminal software platform can securely download, update and replace one-way DCAS client software.

This Recommendation mainly focuses on specifying the terminal security chipset, HSM, one-way DCAS APIs embedded in the one-way DCAS terminal software platform, and the one-way DCAS manager through the specification of one-way DCAS APIs.

The architecture of the one-way DCAS terminal is shown in Figure 1.

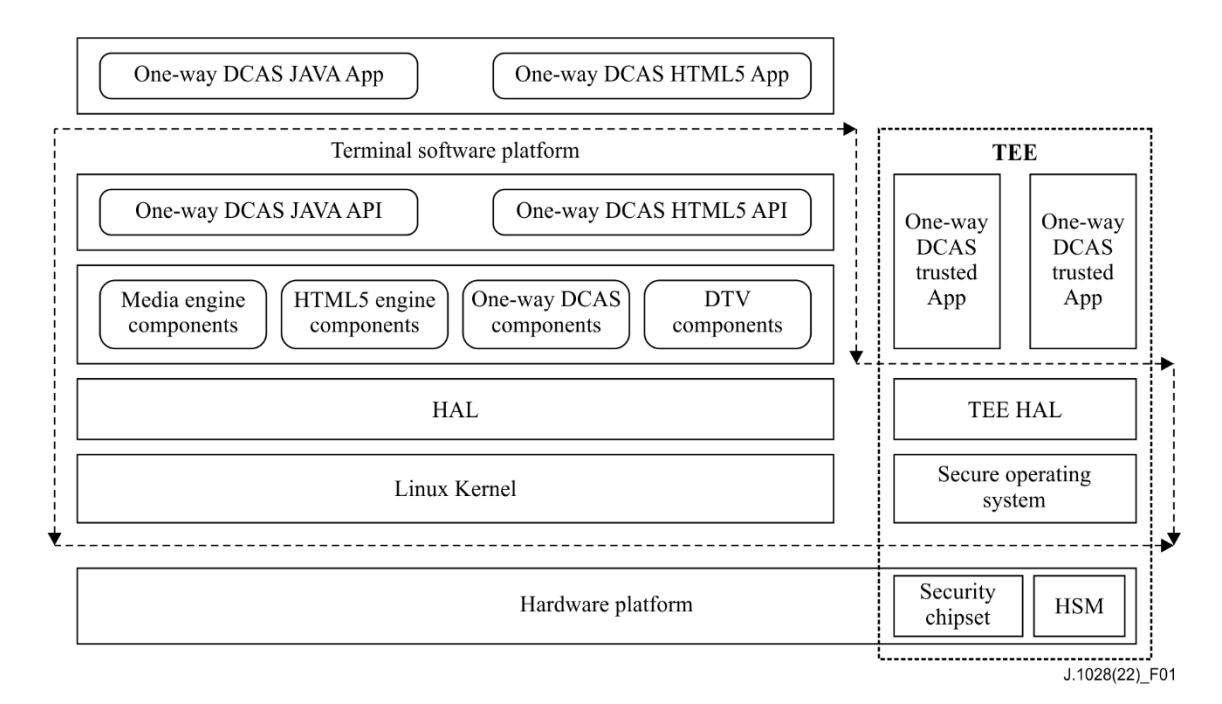

**Figure 1 – Architecture of the one-way DCAS terminal**

The terminal security chipset provides a KLAD module and root key derivation module, to ensure the security transfer of the terminal data and the independence of the CA system. Clause 6.3 gives more details.

The HSM provides hardware-level security enhancement by participating in KLAD processing, access control and secure storage. Clause 6.4 gives more details.

The one-way DCAS APIs embedded in the one-way terminal software platform support the joint work of the one-way DCAS app and the one-way DCAS trusted application (TApp) with the assistance of the one-way DCAS manager embedded in the one-way terminal software platform.

The one-way DCAS manager uses its functions such as registration, cancellation and paring to manage the one-way DCAS app and the respective TApp.

The terminal software platform shall support a trusted execution environment (TEE). It can either be a smart television operation system (TVOS) or middleware based on operation systems such as Linux and secure OS.

The one-way DCAS APIs support the DCAS manager to manage one-way DCAS client software, and supports one-way DCAS client software to process the CA data such as entitlement control messages/entitlement management messages (ECMs/EMMs) and data exchange with other applications such as the electronic programme guide.

Functions of the one-way DCAS client software are achieved through joint working of the one-way DCAS app and the corresponding one-way DCAS TApp with support of the one-way DCAS manager and related APIs.

One-way DCAS client software can be downloaded to the terminal software platform, and runs in parallel with other applications on the same terminal software platform.

## **6.2 One-way DCAS APIs**

One-way DCAS APIs are used to implement data exchange between the one-way DCAS client software and terminal software platform.

There are two kinds of one-way DCAS APIs. One is the general API such as Java API and JavaScript API. The other is the one-way DCAS API for the one-way DCAS TApp. The one-way DCAS APIs is specified in Annex B.

general APIs include:

- a) filtering APIs: the one-way DCAS client software invokes the filtering APIs to receive ECMs, EMMs and a conditional access table (CAT);
- b) one-way DCAS management APIs: the one-way DCAS client software uses DCAS management APIs to register itself on the terminal software platform and receive descrambling requests from the DCAS manager on the terminal software platform.

The secure environment APIs include:

- a) HSM APIs: the one-way DCAS client software invokes these to access secure storage areas and generate secure control words (CWs);
- b) KLAD APIs: the one-way DCAS client software invokes these to load encrypted keys on to the terminal security chipset to descramble transport streams.;
- c) auxiliary information APIs: the one-way DCAS client software uses these APIs to obtain auxiliary information, such as the current positioning data of a terminal;
- d) other global platform (GP) extension APIs: the one-way DCAS client software uses these APIs for encryption and decryption, signature verification, memory management and debug printing, etc.

#### **6.3 Terminal security chipset**

#### **6.3.1 Terminal security chipset workflow**

Figure 2 shows the functions of a terminal security chipset specified in [b-GY/T 308], which include modules for one time programmable (OTP), root key derivation, KLAD, descrambling and decoding.

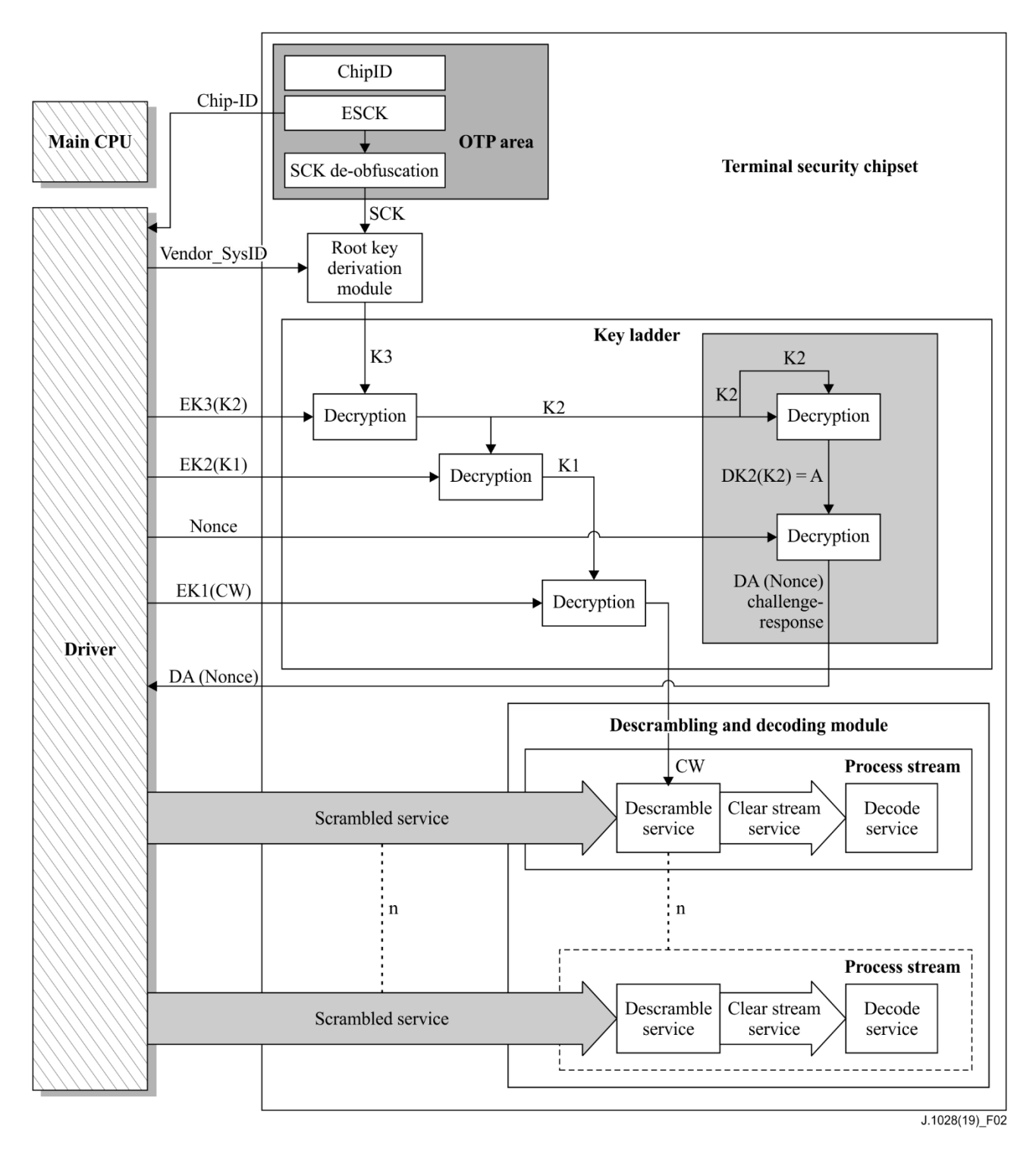

**Figure 2 – Functional diagram of the terminal security chipset**

The terminal security chipset uses a root key derivation module to generate root key K3 and uses a KLAD module to ensure secure transfer of CWs and other secret keys as well as the validity of the terminal security chipset.

The terminal security chipset's functionalities shall not be implemented by the primary central processing unit (CPU).

The workflow of the terminal security chipset is described as follows.

After a terminal security chipset is powered on, the OTP module of the terminal security chipset uses built-in encrypted security chipset key (ESCK) and security chipset key (SCK) de-obfuscation to generate the SCK, which is fed to a root key derivation module to generate root key K3.

The KLAD module receives the root key K3 and uses it for decryption of keys and challengeresponse. The KLAD module contains functions such as: decrypting keys level by level with the input encrypted keys; processing challenge information (nonce) and generating response (DA (nonce)).

Finally, the decrypted CW is sent to the descrambling and decoding modules for descrambling and decoding services. The challenge-response is a function in a two-way system for the headend to certify the system on chip (SoC).

## **6.3.2 The root key derivation module**

The root key derivation module consists of a group of hardware logical modules. It uses an embedded derivation mechanism together with input parameters for the derivation of the root keys. All CA vendors use this derivation mechanism to generate different root keys. This method can circumvent the vulnerability of using a singular root key.

The functions of the root key derivation module include those for SCK preliminary manipulation, vendor separation and final root key derivation. The root key derivation module can derive a specific root key for a one-way DCAS vendor according to the input SCK and vendor system identifier (Vendor\_SysID). Figure 3 shows the functional diagram of the root derivation module also specified in [b-GY/T 308].

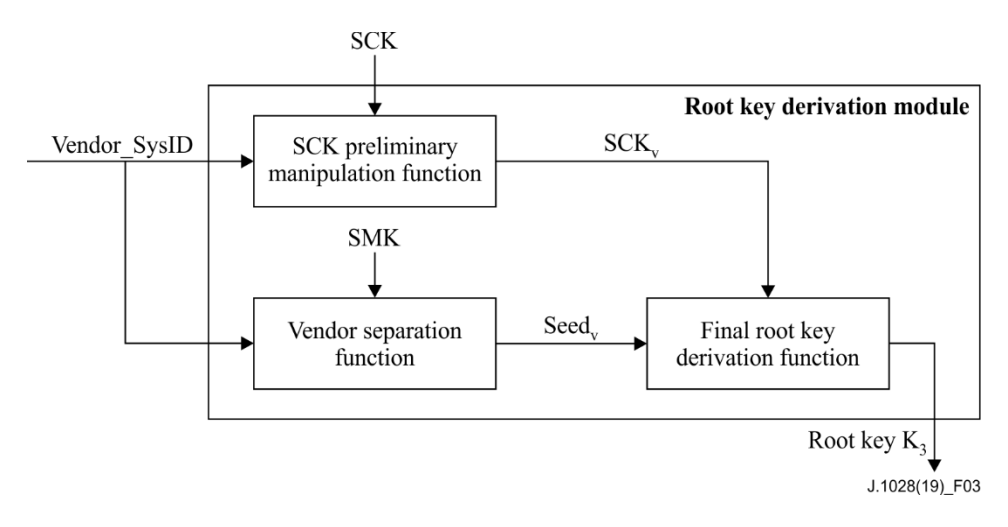

**Figure 3 – Functional diagram of the root derivation module** 

The preliminary SCK manipulation function generates the security chipset key vendor (SCKv) based on SCK and input Vendor\_SysID. The function must use a cipher algorithm with a certain level of security strength that ensures the SCK cannot be retrieved when Vendor\_SysID and SCKv are known. Additionally, the function shall be provided by the terminal security chipset vendor and certified by the SDMP.

The vendor separation function generates the seed vendor () by using Vendor\_SysID and a secret mask key (SMK) as input. The function must use a cipher algorithm with a certain level of security strength that ensures the SMK cannot be retrieved when Vendor\_SysID and Seedv are known. Additionally, the function shall be provided by the terminal security chipset vendor and certified by the SDMP.

The final root key derivation function derives root key K3 based on the input of SCKv and Seedv. In the execution process, this function shall use a one-way function to ensure the other input parameter cannot be retrieved when K3 and any other input parameter are known. For example, Seedv cannot be retrieved when K3 and SCKv are known. This function shall be provided by the terminal security chipset vendor and certified by SDMP.

Vendor SysID: 2 bytes, used for identifying CA system and assigned by the SDMP.

- SCKv: 16 bytes
- SMK: 16 bytes, gate-level data provided by chipset vendor
- Seedv: 16 bytes
- Terminal security chipset can support various final root key derivation functions at the same time.

## **6.3.3 The key ladder module**

## **6.3.3.1 Three-level key mechanism**

Figure 4 is a functional diagram of the KLAD module also specified in [b-GY/T 308].

The terminal security chipset specified by this Recommendation shall support the three-level KLAD mechanism. The security requirements and technical details for a KLAD mechanism with more than three levels lie outside the scope of this Recommendation.

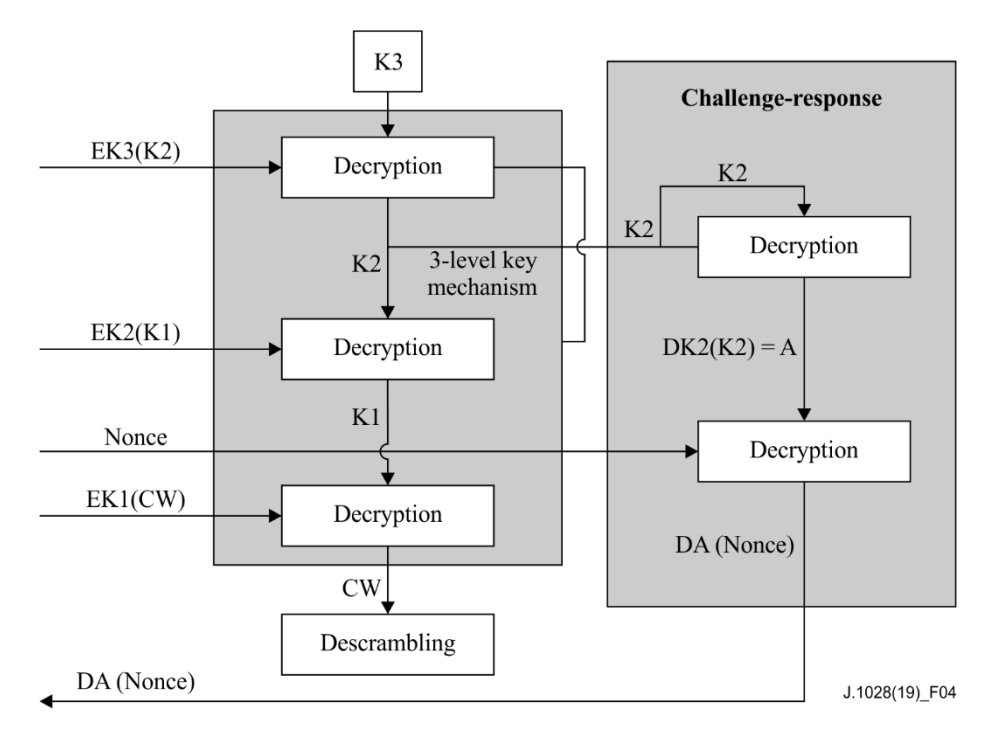

**Figure 4 – Functional diagram of the key ladder module** 

The three-level KLAD mechanism ensures secure transfer of the CW in the terminal.

The three-level KLAD mechanism uses the root key K3 obtained from the root key derivation module to decrypt EK3 (K2), EK2 (K1), EK1 (CW) to obtain the CW required by descrambling; at the same time, K2 works with challenge information (nonce) to generate the response (DA (nonce)).

The terminal security chipset shall decrypt scrambled services following this procedure:

- a) shall receive encrypted EK3(K2), use K3 to decrypt it and generate K2;
- b) shall receive EK2(K1), use K2 to decrypt it and generate K1;
- c) shall receive EK1(CW), use K1 to decrypt it and generate CW;
- d) CW is used for decrypt scrambled services.

EK3(K2) represents key K2 encrypted with key K3.

EK2(K1) represents key K1 encrypted with key K2.

EK1(CW) represents CW encrypted with key K1.

K3 is derived root key, 16 bytes.

K<sub>2</sub> is the key used to decrypt K<sub>1</sub>, 16 bytes.

K1 is the key used to decrypt CW, 16 bytes.

CW is key used to descramble services, 8 or 16 bytes

The KLAD mechanism shall support the SM4 algorithm specified in [ISO/IEC 18033-3] with 128-bit keys and data blocks in the electronic code book (ECB) mode.

## **6.3.3.2 Challenge-response mechanism**

The terminal security chipset shall support a challenge-response mechanism, which can be used in some security functions.

The challenge-response mechanism shall comply with the following procedure, the terminal security chipset:

- a) shall receive Vendor\_SysID, EK3(K2) and nonce by using the driver API;
- b) shall use derived K3 to decrypt EK3(K2) to obtain K2;
- c) shall decrypt K2 using K2 itself to generate DK2(K2), denoted as A;
- d) shall decrypt nonce using A, to generate DA (nonce);
- e) returns DA (nonce) by using the driver API.

DK2(K2) represents the process of decrypting K2 using K2.

A denotes the result of DK2(K2), 16 bytes.

Nonce denotes challenge data, 16 bytes.

DA (nonce) denotes the result from decrypting nonce with A as the key.

# **6.3.4 The OTP area**

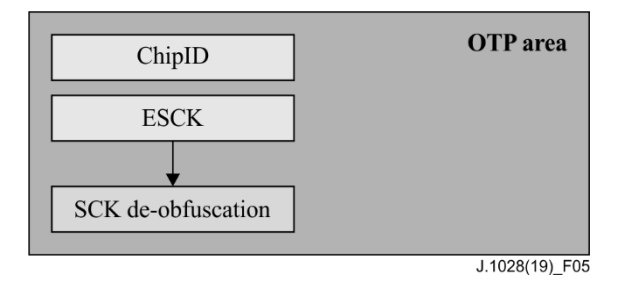

**Figure 5 – Functional diagram of OTP area**

Figure 5 is a functional diagram of the OTP area also specified in [b-GY/T 308], which is used to store information such as the chipset identifier (ChipID), ESCK and SCK de-obfuscation. The logical circuit of SCK de-obfuscation reads ESCK from the OTP area, de-obfuscates ESCK to SCK and provides the SCK to the root key derivation module.

The SCK is the security information required for deriving the root key. The SCK should not be stored in the OTP area as plain text.

- a) The terminal SCK is unique per chipset and is generated by the SDMP, 16 bytes.
- b) The ESCK is provided by the SDMP. It is stored in the OTP area with the same length as the SCK.
- c) The ChipID is an 8 byte public identifier of the terminal security chipset. It includes information such as chipset vendor, type and a 4 byte unique global identifier assigned by an SDMP. The ChipID format is described in Table 1.

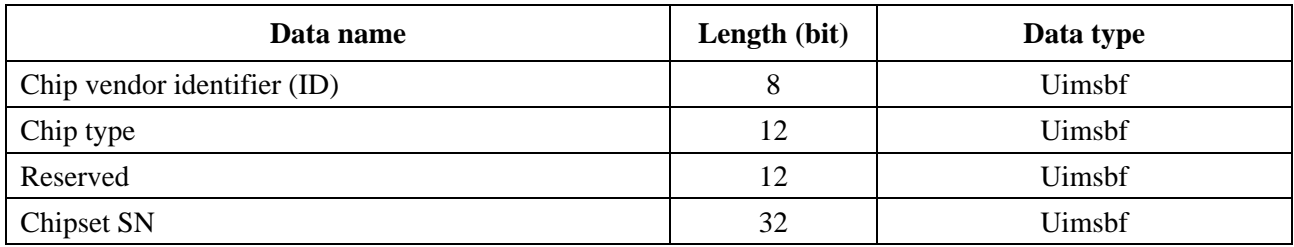

## **Table 1 – ChipID data format**

Chip vendor ID: unique ID for chipset vendor, 8 bits.

Chip type: ID for a chipset model manufactured by a chipset vendor. Assigned by SDMP, 12 bits.

Reserved: 12 bits.

Chipset SN, a 32-bit serial number of a chipset manufactured by a chipset vendor. It is globally unique for any chipset regardless of whether the chipset vendor or type is the same.

# **6.4 Hardware security module**

## **6.4.1 HSM architecture**

The HSM is a core functional component in the one-way DCAS system for unidirectional networks. It participates in the decryption of the CW and can be used as a replacement for the hardware smart card of a traditional CA terminal system. It is a standard security component that can be shared among different CA vendors. This is different from a smart card, which is a proprietary hardware unit of CA vendors.

Figure 6 shows the HSM basic architecture. The HSM includes the KLAD processing module, algorithm tools and secure storages. It establishes a SAC with the terminal security chipset to ensure the security of data transfer.

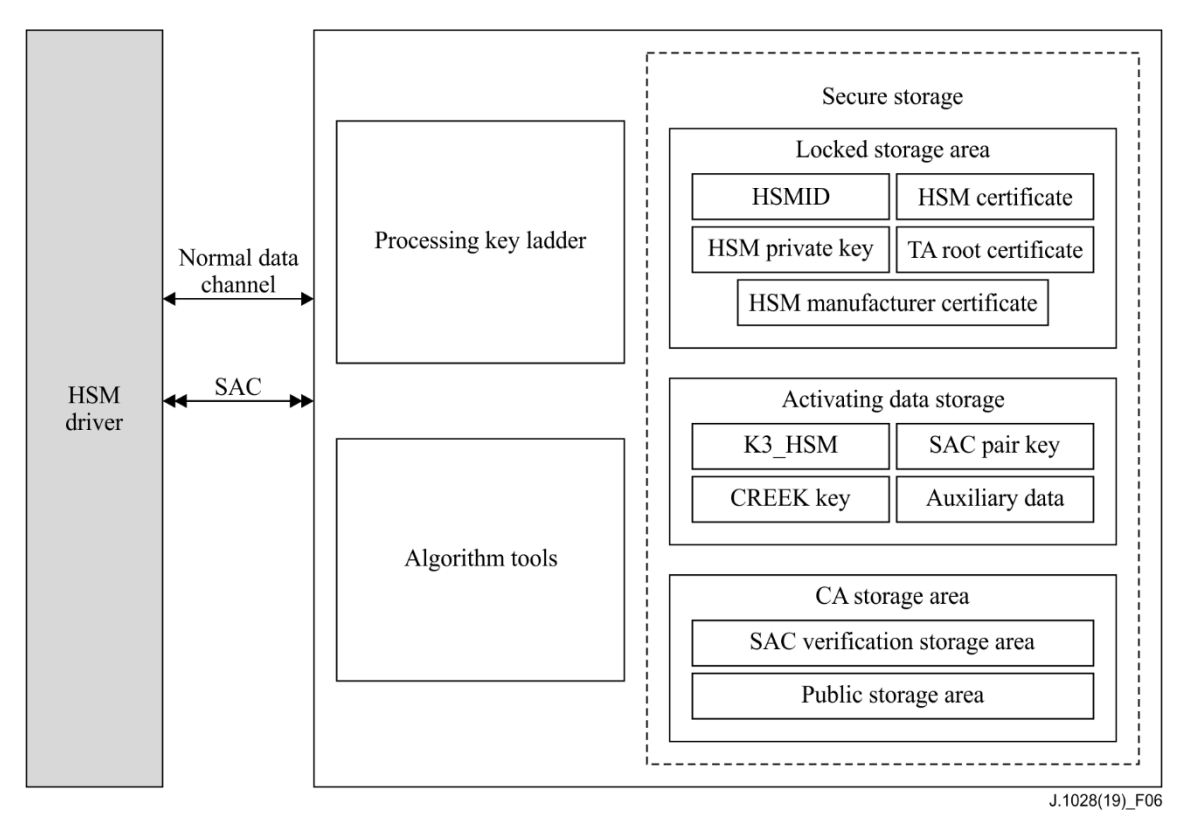

**Figure 6 – HSM basic architecture**

## **6.4.2 HSM activation**

The HSM shall be activated before being used by any conditional access system (CAS). Functions of an inactivated HSM are limited and cannot be fully used until the HSM receives activation messages and completes the activation. Figure 7 shows the basic procedure of the activation.

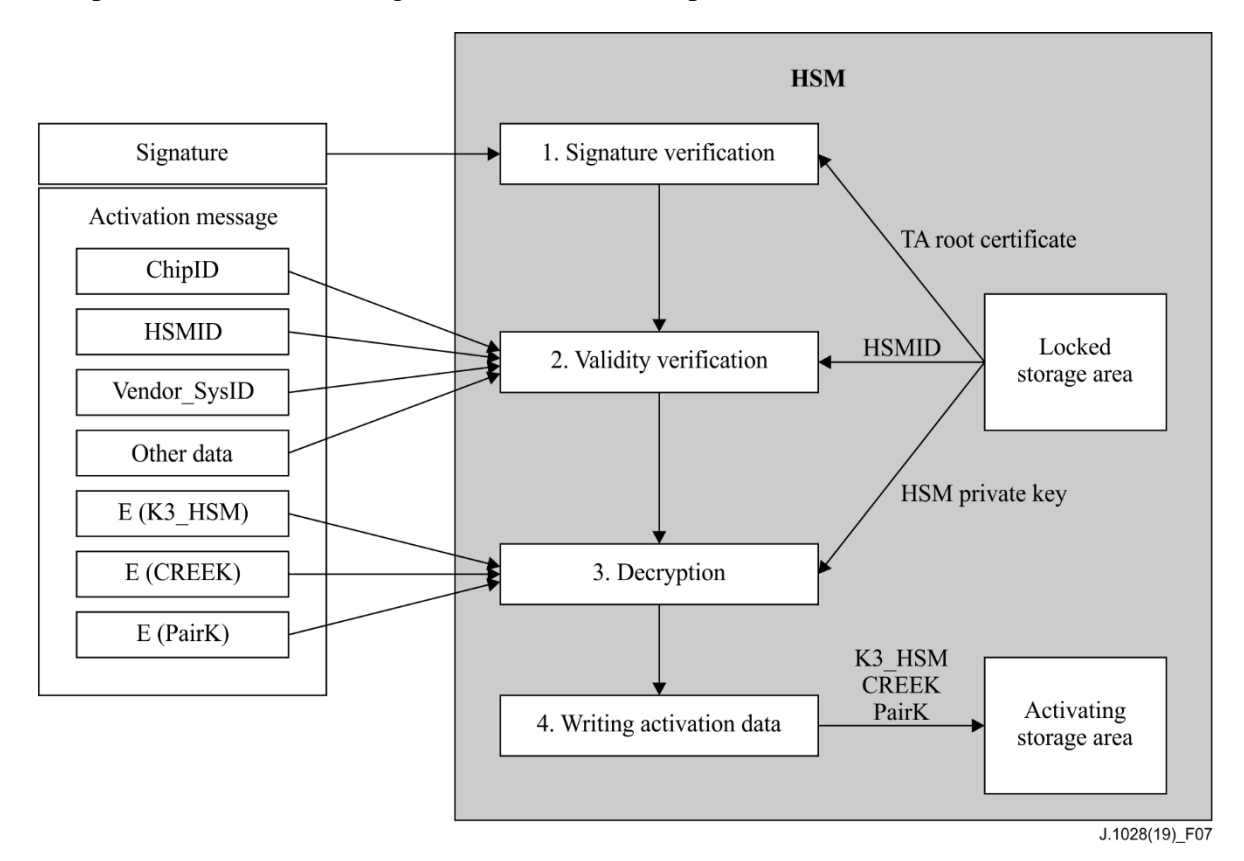

**Figure 7 – Basic HSM activation procedure**

After receiving the activation messages, the HSM first verifies the signature of the activation messages, then validates other data such as ChipID, hardware security module identifier (HSMID), Vendor\_sysID, version number and timestamp. After success of the validation, the HSM decrypts the encrypted keys such as K3\_HSM, and stores the keys in the activating storage area.

See Annex C for detailed information about the HSM activation procedure and requirements.

## **6.4.3 Key ladder processing module**

KLAD processing is the core function of an HSM, it uses K3\_HSM and a crypto-toolkit re-encryption key (CREEK) to decrypt and re-encrypt the KLAD data sent from the headend to generate KLAD data for CW decryption of the terminal security chipset.

A typical HSM KLAD mechanism uses a three-level symmetric encryption and decryption algorithm, which can be accessed via the HSM driver API running in a TEE. The output result is returned via a SAC to the DCAS TApp running in a TEE and finally sent to the terminal security chipset. The processing procedure of an HSM is shown in Figure 8.

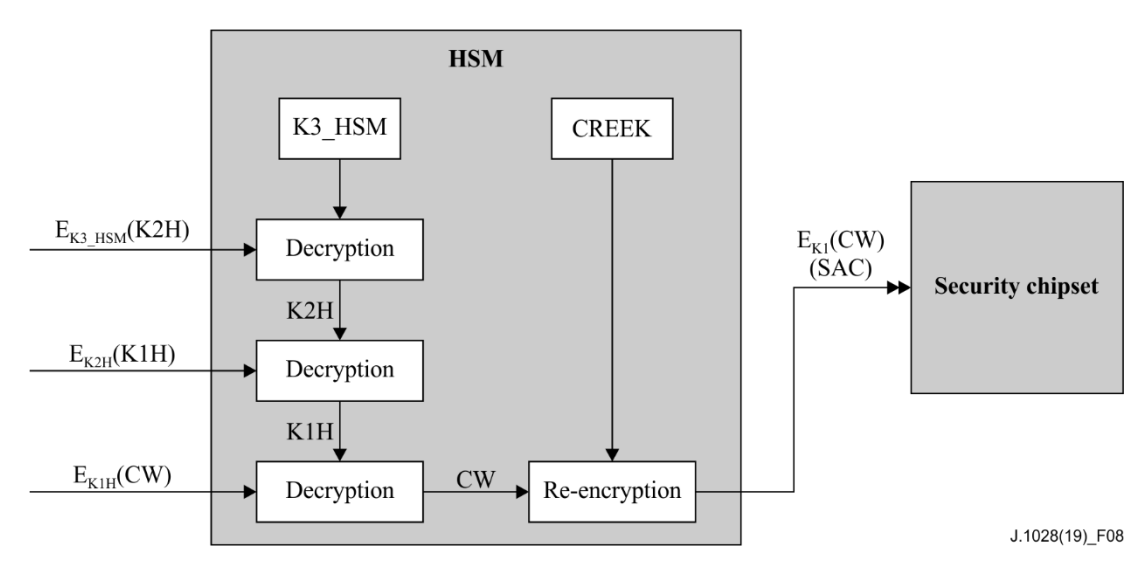

**Figure 8 – HSM key ladder processing procedure**

The three-level KLAD mechanism ensures the secure transfer of the CW to the terminal. Operations related to the KLAD processing module must be invoked via the SAC, which means the KLAD processing module is not available before the SAC is established.

The three-level KLAD mechanism uses root key K3\_HSM obtained from a locked storage area, to decrypt EK3\_HSM(K2H), EK2H(K1H) and EK1H(CW) one by one to get the required CW, and reencrypt the CW with CREEK.

The terminal security chipset shall decrypt according to the following procedure:

- a) shall receive encrypted data E<sub>K3</sub>  $_{\text{HSM}}$ (K2H), decrypt it with K3 HSM, resulting in K2H;
- b) shall receive encrypted data  $E_{K2H}(K1H)$ , decrypt it with K2H, resulting in K1H;
- c) shall receive encrypted data  $E_{K1H}(CW)$ , decrypt it with K1H, resulting in CW;
- d) encrypt CW with CREEK, resulting in EK1(CW) for descrambling services.

 $E_{K3-HSM}(K2H)$  denotes key K2H encrypted with key K3\_HSM.

EK2H(K1H) denotes K1H encrypted with key K2H.

EK1H(CW) denotes CW encrypted with key K1H

K3 HSM denotes HSM root key sent during activation, 16 bytes.

K2H is the key for decrypting K1H, 16 bytes.

K1H is the key for decrypting CW, 16 bytes.

CREEK is the key for re-encryption of the CW, 16 bytes.

The KLAD mechanism shall support the SM4 algorithm specified in [ISO/IEC 18033-3] and use a 128-bit data block in ECB mode.

# **6.4.4 Algorithm tools**

The HSM has built in sharable cryptographic tools for encryption and decryption, signing and verification, which can be utilized by CA vendors for development and implementation of their security solutions, so as to enhance the security on a shared platform.

The detailed implementation of HSM algorithm tools lies outside the scope of this Recommendation.

## **6.4.5 Secure storage**

The HSM secure storage area consists of a locked area, an activating storage area and a CA storage area.

#### **6.4.5.1 Locked storage area**

Some areas within the non-volatile memory (NVM) of the HSM have locking mechanisms that, once written, will lock data in this area, and the locked area becomes read-only and can no longer be modified or deleted.

Data stored in the locked area include: the trust authority (TA) root certificate, HSMID, HSM device certificate, HSM vendor certificate and HSM private key.

The TA root certificate is issued by an SDMP and signed by itself. The HSM vendor certificate is a subordinate certificate issued by the TA root certificate and the HSM chipset certificate is a subordinate certificate issued by the HSM vendor certificate. The HSM chipset certificate contains the HSM public key. The HSM private key is stored in the locked storage area, as described in Table 2. See Annex C for certificate formats.

| <b>Key name</b>           | Length<br>(byte)   | <b>Type</b>                     | Write method                | <b>Function description</b>                          |
|---------------------------|--------------------|---------------------------------|-----------------------------|------------------------------------------------------|
| HSM private<br>key        | 32                 | SM2 private key                 | Production<br>serialization | For signing and encrypting                           |
| <b>HSM</b><br>certificate | Variable<br>length | SM2 public key<br>and signature | Production<br>serialization | For authentication and verification of<br><b>HSM</b> |
| TA root<br>certificate    | Variable<br>length | SM2 public key<br>and signature | Hard coded                  | For verification of other certificates               |

**Table 2 – Data in locked storage**

HSMID is an 8 byte public identifier of the HSM, which includes information such as HSM vendor and type, and a 4 byte globally unique identifier of a chipset. The HSMID format is described in Table 3.

#### **Table 3 – HSMID data format**

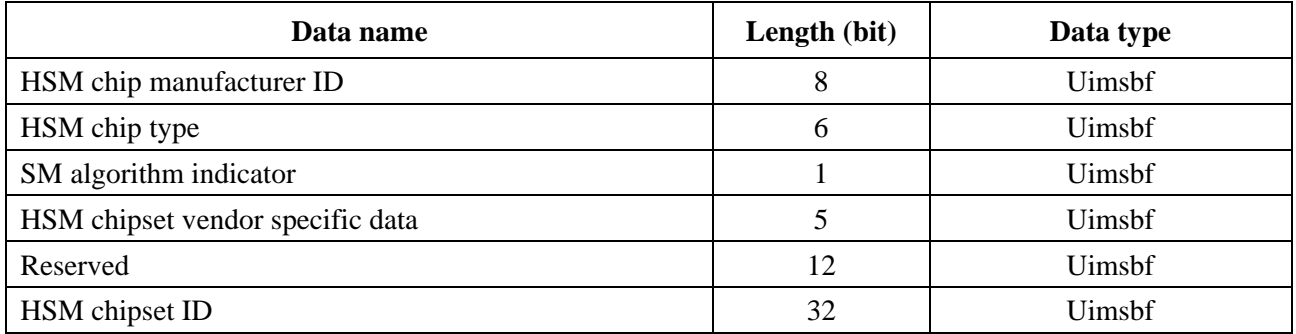

HSM chipset vendor ID: Unique ID for a chipset vendor, 8 bits.

HSM chipset type: Model ID for a chipset manufactured by a chipset vendor, 6 bits.

SM algorithm indicator: To indicate if the HSM supports SM algorithms or not, 1 for supporting, 0 for not supporting. 1 bit.

HSM vendor specific data: 5 bits, content and usage specified by each HSM vendor.

Reserved bits: All '0', 12 bits.

HSM chipset ID: a 32-bit serial number of a HSM chipset manufactured by an HSM manufacturer. This ID is globally unique to any HSM chipset, regardless of whether the chipset vendor or type is same.

## **6.4.5.2 Activating storage area**

The activating storage is the area where activation data and activation-related data are stored. The data includes: K3\_HSM; CREEK; pairing key (PairK); and auxiliary data, as listed in Table 4.

| <b>Key name</b>                             | Length<br>(byte) | <b>Type</b>      | Write<br>method          | <b>Function description</b>  |
|---------------------------------------------|------------------|------------------|--------------------------|------------------------------|
| SAC pair key (PairK)                        | 16               | Symmetric<br>key | <b>HSM</b><br>activation | Used for establishing SAC    |
| Cryptographic engine root key<br>$(K3_HSM)$ | 16               | Symmetric<br>key | <b>HSM</b><br>activation | Used for KLAD computation    |
| Crypto-toolkit re-encryption key<br>(CREEK) | 16               | Symmetric<br>key | <b>HSM</b><br>activation | Used for re-encryption of CW |

**Table 4 – Activating storage area**

## **6.4.5.3 CA storage area**

The CA storage area is where CA private data is stored. It is divided into two parts: SAC authentication storage area; and public storage area.

Access to the SAC authentication storage area, e.g., to readings and writings, must be done via an SAC. It supports writing and reading of any data at a specified offset address.

Writings in the public storage area must be done via an SAC, whereas readings can be done without using SAC.

## **6.4.6 Secure authenticated channel**

A SAC is a securely authenticated data channel established between the HSM and SoC. It can only be used in a TEE. The establishment of the SAC relies on the activation of the HSM chipset, which means that only after the HSM is activated can the SAC be successfully established. There are two stages in the using of a SAC: handshake; and communication.

See Annex C for details of an SAC.

# **6.5 Security implementation mechanism**

# **6.5.1 SIM of the terminal security chipset**

# **OTP area**

The OTP area of the terminal security chipset is used to store information such as ChipID, ESCK and BL\_KEY0. It shall comply with the following requirements.

- a) Content written in the OTP area cannot be changed.
- b) The SCK is necessary security information required for root key derivation, and a clear SCK should not be directly stored in the OTP area.
- c) The security information in the OTP area shall be able to be tested and verified by the terminal security chipset to see if it has been tampered with. If the security information is tampered with, the one-way DCAS function modules shall stop working immediately.

## **SCK de-obfuscation function**

The SCK de-obfuscation function of a terminal security chipset shall comply with the following requirements:

- a) it shall be a cryptographically secure enough one-way function;
- b) it shall be implemented by internal hardware logical circuits and external software cannot intercept SCK or ESCK;
- c) the SCK de-obfuscation function shall only be used by the root key derivation module.

#### **Root key derivation module**

The root key derivation module of the terminal security chipset consists of sub modules such as the SCK preliminary processing function, vendor separation function and final root key derivation function. The root key derivation module shall comply with the following requirements.

- a) The root key derivation module shall be implemented by using hardware logical circuits or an independent secure operation unit, working independently with dedicated calculation and storage resources. Any other units cannot interfere with the logic, execution and result of the derivation module.
- b) Any intermediate result from the running of the root key derivation module shall not be output or read to external modules.
- c) The SCK preliminary processing function shall use a one-way function with a certain level of security strength to ensure the SCK cannot be de-obfuscated if Vendor\_SysID and SCKv are known.
- d) The vendor separation function shall use a one-way function with a certain level of security strength, to ensure SMK cannot be de-obfuscated if Vendor\_SysID and Seedv are known.
- e) The final root key derivation function shall use a one-way function with a certain level of security strength, so that when root key K3 and any input parameter are known, another input parameter cannot be retrieved. For example, Seedv cannot be retrieved when K3 and SCKv are known.
- f) SMK shall not be read or tampered with by external modules and its length shall be at least 128 bits.
- g) The terminal security chipset can support a variety of final root key derivation functions at the same time.

#### **Key ladder module**

The KLAD module of a terminal security chipset consists of a multi-level key mechanism and challenge-response mechanism. The KLAD module shall comply with the following requirements.

- a) The KLAD module shall be implemented using hardware logical circuits or an independent secure operation unit and work independently with dedicated calculation and storage resources.
- b) The logic, execution and results of the KLAD module cannot be interfered with or used by any other modules except that the descrambling module can get the CW from the KLAD module.
- c) Any intermediate result from running the KLAD shall not be output to or read out by any external module.
- d) Any key in KLAD cannot be exposed in the challenge-response process.

## **6.5.2 SIM of HSM**

## **General SIM**

The HSM shall comply with the following requirements:

- a) the HSM shall have a security mechanism to prevent HSM software from being tampered with;
- b) the HSM shall have anti-physical attack mechanisms such as voltage pulse detection and internal shielding.

## **Secure storage**

HSM secure storage shall comply with the following requirements.

- a) HSM secure storage shall have anti-theft function for the HSM private key so that the HSM private key cannot be disclosed.
- a) HSM secure storage shall have a data anti-tamper mechanism. Data shall not be modified once written in locked storage areas of the HSM.
- c) HSM secure storage shall have a security detection mechanism, to detect whether data stored in locked storage is tampered with and shall stop working immediately once data tampering is detected.
- d) HSM secure storage shall have a data security protection mechanism during deactivation. When a deactivation command is received, all data in the SAC authenticated storage area shall be erased prior to moving to the deactivate state.
- e) HSM secure storage shall be resistant to electronic pulse interference, reading and writing of storage area shall be able to resist electronic pulse interference.

## **SAC**

The SAC of an HSM shall comply with the following requirements.

- a) The random number used for establishing the SAC shall not be exposed as plain text outside the TEE of SoC.
- b) The SAC of an HSM shall have a security mechanism to check handshake and data transfer. During handshake and data transfer, the HSM shall not respond if any error is detected from messages it receives.
- c) The SAC of an HSM shall have a security design against replay attacks and man-in-themiddle (MITM) attacks.

## **Serialization**

HSM serialization shall comply with the following requirements:

- a) during serialization, the HSM private key should not be stored outside the HSM as plain text during serialization;
- b) after serialization, the HSM private key should not be stored outside the HSM in any form.

# **Annex A**

# **Security mechanism of one-way DCAS client software downloading and bootloading**

(This annex forms an integral part of this Recommendation.)

# **A.1 Basic principles of chain of trust**

The security mechanism of DCAS client software bootloading is based on a bottom-to-top chain of trust.

This chain of trust is established by using the digital signature technique. From bottom-to-top it includes: terminal security chipset, bootloader, terminal software platform and DCAS client software.

The security mechanism of DCAS client software bootloading requires that every link in the chain of trust must perform signature verification in a bottom-to-top order. Only if the signature verification at the current link passes can the security verification of next link be started. Only if the signature verification at all links passes can DCAS client software be launched.

In the entire chain of trust, the following requirements appy.

- a) The OTP area of the terminal security chipset shall be preset with a verification key for bootloader.
- b) Every link in the chain of trust shall be preset with a verification key for verifying software of the next link.
- c) Software of every link of the chain of trust shall be digitally signed by a private key corresponding to the verification key.
- d) Software of every link shall have its digital signature.
- e) Software of the current link shall complete the security verification of the software of the next link first, before the software of the next link can be launched.

The downloading, loading and running of DCAS client software shall comply with the mechanism of chain of trust described in a) to e) at any time.

# **A.2 Bootup signature verification**

The CPU shall execute certain secure codes to check that the bootloader in the flash is already signed. The bootloader needs to verify the signature of the terminal software platform and the terminal software platform needs to verify the signed DCAS client software.

Figure A.1 shows the verification process of a bootloader.

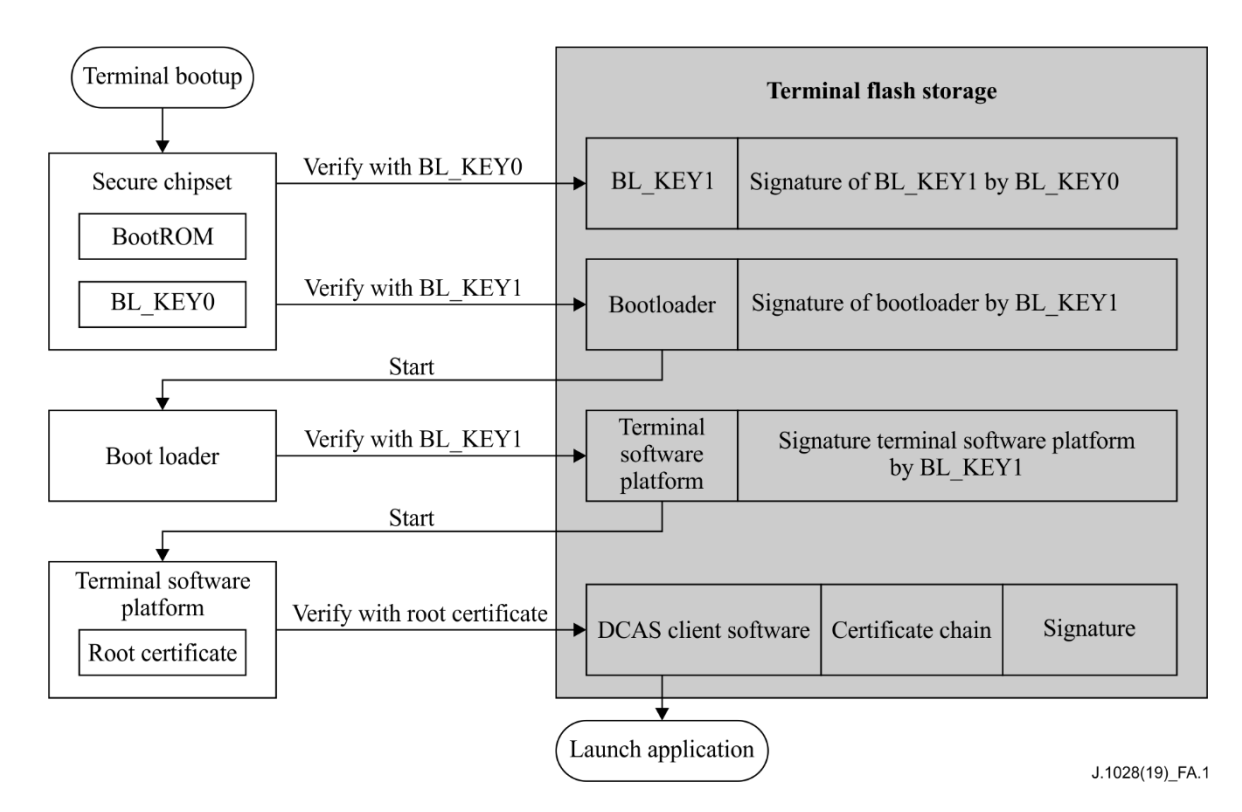

**Figure A.1 – Verification of bootloader**

A public key assigned by the SDMP, denoted as BL\_KEY0, shall be embedded in the secure area of the terminal security chipset during SoC production. The SDMP shall under no circumstances leak BL\_KEY0's private key. The BL\_KEY0 in Figure A.1 is the public key.

During bootup, the code of the BootRom in the secure area of the terminal security chipset executes to read an additional public key (denoted by BL\_KEY1) and signature of BL\_KEY1 from the terminal flash storage, and use BL\_KEY0 to verify BL\_KEY1's signature. The BL\_KEY1 in Figure A.1 is the public key.

After BL\_KEY1 is successfully verified, BootRom shall verify the bootloader using BL\_KEY1.

The bootloader shall use BL\_KEY1 to verify the signature of the terminal software platform. The terminal software platform shall use its embedded root certificate to verify DCAS client software.

The algorithms used by all the signatures mentioned in previous paragraphs include the SM3 hash and SM2 public key cryptographic algorithm.

# **A.3 Downloading and replacing DCAS client software**

The downloading and replacing of the DCAS client software including DCAS app and DCAS TApp are implemented by the loader function of the bootloader or the application manager in the terminal software platform. The bootloader is used for the downloading and replacement of the whole terminal software image including terminal software platform and applications software, and the application manager is only used for the downloading and replacement of the applications software. The downloading and replacing procedure is as follows.

- a) The headend system sends information of starting DCAS downloading and replacement to the terminal.
- b) The bootloader or application manager downloads the image or DCAS client software.
- c) The bootloader or application manager performs signature verification over the downloaded image or DCAS client software.
- d) The bootloader or application manager replaces the image or DCAS client software with the verified new one.
- e) The terminal reboots.
- f) After replacement, the headend system notifies DCAS client software of HSM reactivation. See clause C.3.6 for details.
- g) After the HSM is reactivated, the new DCAS client software shall be able to work with the HSM. Thus the downloading and replacement of the DCAS client software are complete.

## **A.4 Key management**

See Table A.1 for description of keys for the bootloader.

| <b>Key name</b> | <b>Key owner</b> | Signed by      | <b>Used to sign</b>                              | <b>Note</b>                          |
|-----------------|------------------|----------------|--------------------------------------------------|--------------------------------------|
| BL KEYO         | <b>SDMP</b>      | N/A            | BL KEY1                                          | Public key is<br>embedded to chipset |
| BL_KEY1         | Operator         | <b>BL_KEY0</b> | <b>Bootloader</b><br>terminal software platform. |                                      |

**Table A.1 – Description of keys for the bootloader**

## **For BL\_KEY0**

The SDMP shall manage its internal database for BL\_KEY0, and shall be responsible for distributing BL KEY0 to chipset vendors, which will be embedded in the designated chipset.

# **For BL\_KEY1**

BL\_KEY1 is owned by the operator. The key could be managed by either the operator or a third trusted authority, who signs the terminal software.

The SDMP shall provide the method and procedure for signing BL\_KEY1 with BL\_KEY0. The owner of BL\_KEY1 shall provide detailed information to the SDMP, including chipset model and public key of BL\_KEY1. The SDMP shall sign BL\_KEY1's public key with BL\_KEY0's private key, and return the result together with BL\_KEY1's public key to BL\_KEY1's owner, so that BL\_KEY1's public key and signed result can be preset in the terminal device.

## **A.5 Security requirements of the bootloader**

The security requirements of the bootloader focus on the bootup and download process. The bootloader in Flash should be copied to the random access memory (RAM) before boot, and the boot from RAM bootloader shall comply with the chain of trust mechanism to verify the software signature during booting and loading.

## **For the bootup process**

The bootloader shall not launch subsequent component software until their signatures are verified. Bootloader shall verify the signature again every time the subsequent software restarts. Only the bootloader stored in the terminal's flash can be executed. The signature verifications and executions of all software shall be performed in RAM.

## **For the download**

The bootloader shall write downloaded software and its signature to flash only after the signature of the downloaded software is verified in RAM. After software is successfully stored, the terminal shall perform a complete reboot. If the downloaded software exceeds the maximum size of flash allocated by the bootloader, the bootloader shall reject the software and reboot. Downgrades of upgradable software should be avoided.

# **A.6 Performance requirements of bootloader and terminal security chipset**

To ensure the terminal user experience, a terminal security chipset shall be used to provide hardware acceleration for the hash algorithm.

# **Annex B**

# **One-way DCAS APIs**

(This annex forms an integral part of this Recommendation.)

## **B.1 Java APIs**

The standard Java virtue machine solution has been widely used in the industry for downloading and executing applications. Figure B.1 illustrates such the runtime environment of the CAS client software.

DCAS client software is an Xlet application running on a terminal software platform that supports Java runtime environment.

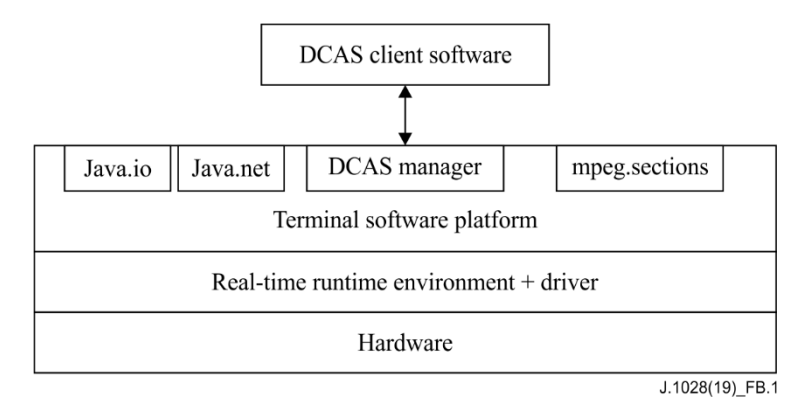

**Figure B.1 – DCAS Java APIs**

# **B.1.1 APIs type**

# **B.1.1.1 APIs for CAS manager**

A DCAS module manager (DCAS manager) has been determined for the terminal software platform to manage requests for descrambling services. The DCAS manager includes upper-layer APIs and bottom-layer APIs of the terminal software platform, and extension application APIs.

# **B.1.1.1.1 The upper-layer APIs of the terminal software platform**

A CA module manager is determined by the upper-level APIs of the terminal software platform, to manage requests for descrambling services (which means to descramble video or audio streams). A DCAS client software must register the CA module in the CA module manager in order to receive the descramble request from the terminal software platform on a terminal device.

DCAS client software requires the terminal software platform to implement the upper-layer APIs of the DCAS terminal software platform.

# **B.1.1.1.2 The bottom-layer APIs of the terminal software platform**

Except for the existing Java APIs, the DCAS client software requires a collective of Java APIs that are implemented on the terminal software platform, including the extension APIs required to access the terminal security chipset.

# **B.1.1.1.3 Extension application APIs**

By extending DCAS APIs, the CAS management module on a terminal software platform can perform basic CA information communication with Java apps without being limited by using inter-Xlet communication (IXC) between the Java application and DCAS application.

The DCAS client software requires DCAS extension APIs to be implemented by a terminal software platform for DCAS applications.

## **B.1.1.1.4 Detachable security device APIs**

DCAS applications can communicate with detachable security devices via these APIs.

## **B.1.1.2 Network APIs**

DCAS client software can use Java network APIs to access network resources, such as interconnection with a headend CA server.

DCAS client software requires the terminal software platform to implement the existing Java network API according to the definition in Java.net.

## **B.1.1.3 MPEG section filter APIs**

DCAS client software uses MPEG section filter APIs to load the MPEG section for CA. CA-related data includes ECMs, EMMs and a CAT.

The DCAS client software requires the terminal software platform to implement the MPEG section filter APIs according to definitions in org.davic.mpeg.sections, org.davic.mpeg.TransportStream and org.davic.net.tuning.NetworkInterface.

## **B.1.1.4 Non-volatile storage APIs**

DCAS client software can use existing Java APIs to access terminal storage, including storing data in non-volatile storage.

DCAS client software requires the terminal software platform to implement non-volatile storage APIs.

DCAS client software can store data by using a designated directory in the file system of non-volatile storage. The terminal software platform needs to provide proper functions to read the name of the root path of the file system.

## **B.1.2 APIs invoking sequence**

This clause describes two scenarios where DCAS APIs is used: CASModule registration and channel switching. Figure B.2 shows CASModule registration and Figure B.3 shows channel switching.

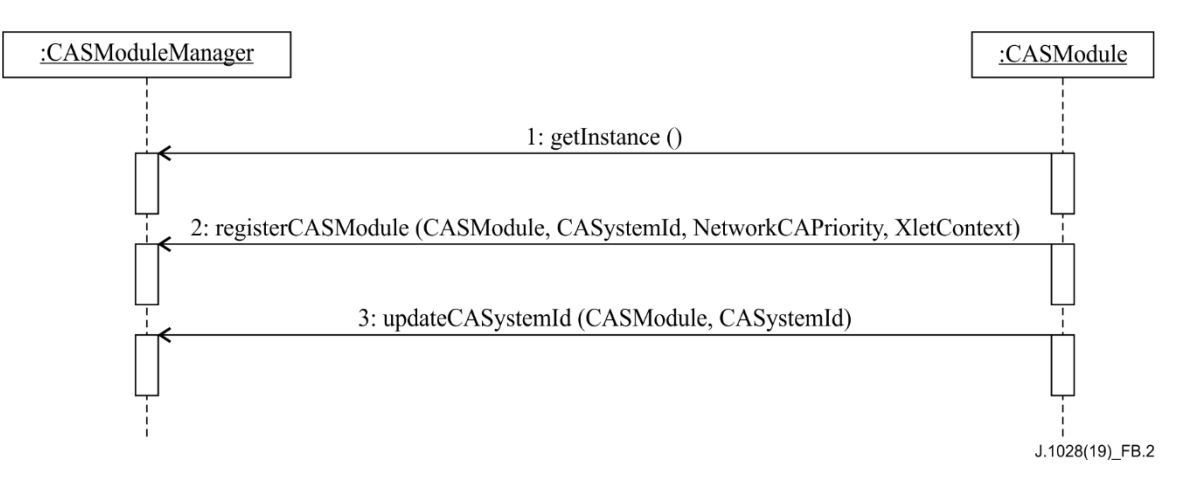

**Figure B.2 – CA Module registration in CASModuleManager**

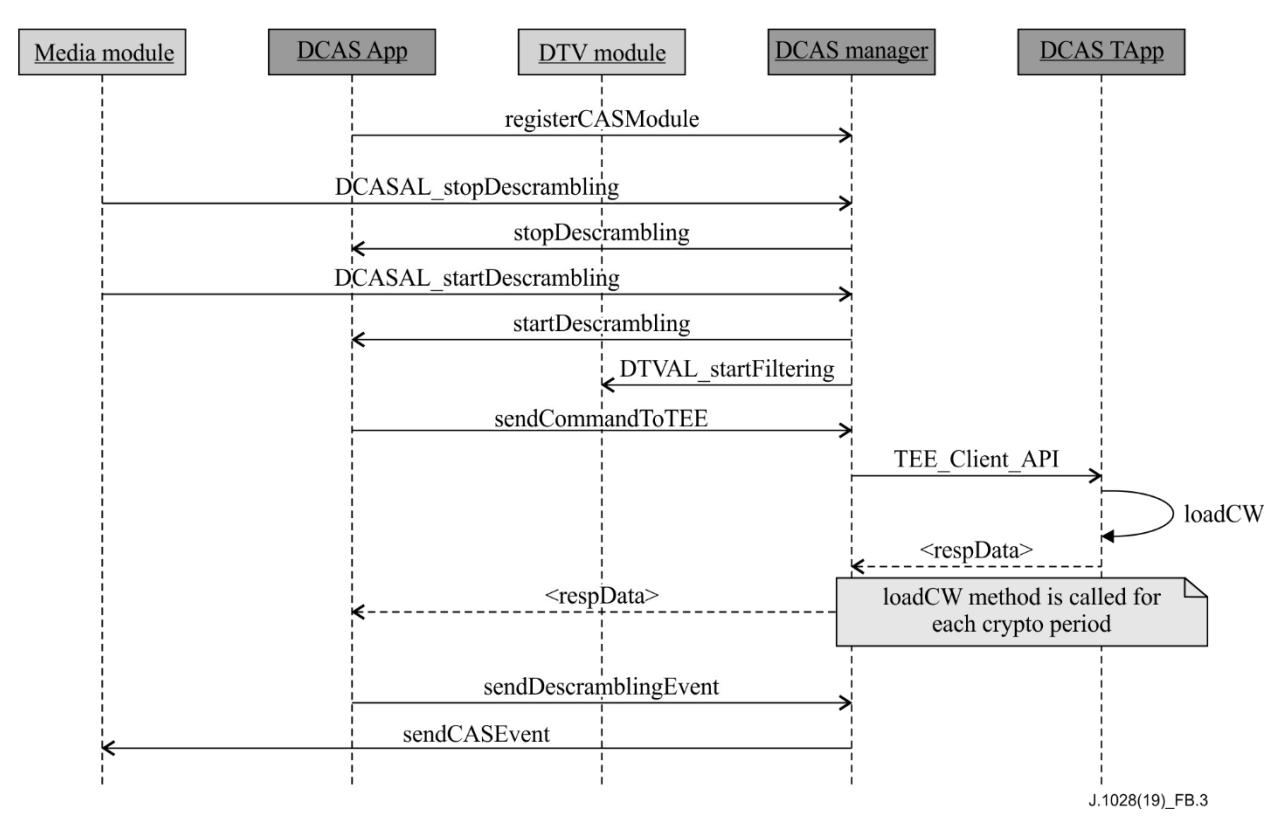

**Figure B.3 – Channel selection**

# **B.1.3 APIs description**

Table B.1 lists the names of APIs.

**Table B.1 – APIs**

| <b>APIs name</b>                             | Package name               |  |  |  |
|----------------------------------------------|----------------------------|--|--|--|
| Terminal software platform upper-layer APIs  | org.ngb.net.cas.module     |  |  |  |
| Terminal software platform bottom-layer APIs | org.ngb.net.cas.controller |  |  |  |
| <b>Extension application APIs</b>            | org.ngb.net.cas.event      |  |  |  |
| Detachable security device APIs              | org.ngb.net.cas.detachable |  |  |  |
| <b>Network APIs</b>                          | java.net                   |  |  |  |
| <b>Section filter APIs</b>                   | org.davic.mpeg.sections    |  |  |  |
| Non-volatile storage APIs                    | java.io                    |  |  |  |

# **B.1.4 Package org.ngb.net.cas.module**

The package org.ngb.net.cas.module provides the upper-layer APIs of the DCAS terminal software platform, which needs to be implemented in a TVOS.

See Table B.2 for an overview of the package org.ngb.net.cas.module

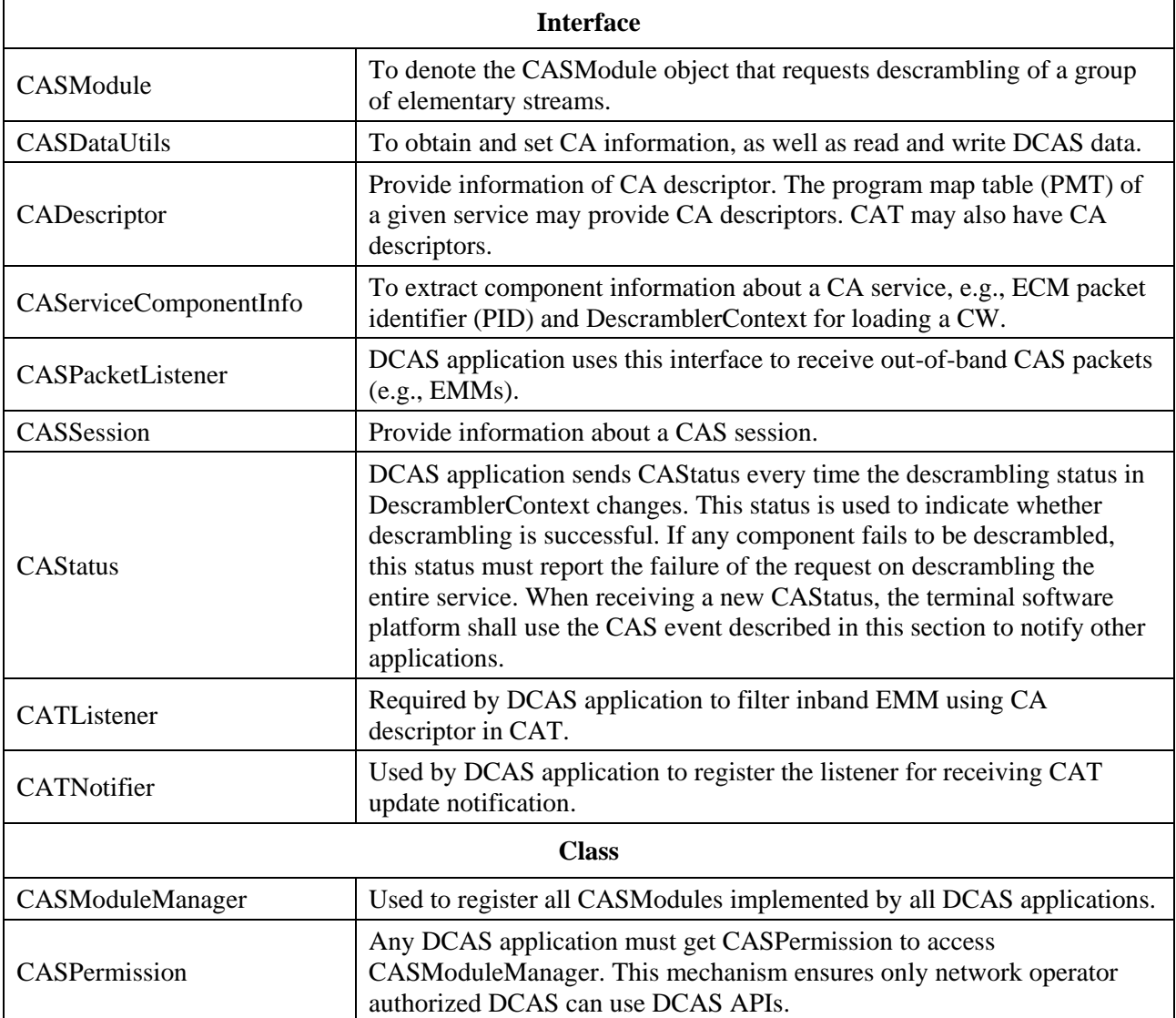

## **Table B.2 – Overview of package org.ngb.net.cas.module**

## **B.1.4.1 Interface org.ngb.net.cas.module.CASModule**

## **B.1.4.1.1 Methods**

## **B.1.4.1.1.1 startDescrambling**

Prototype:

public void startDescrambling ( CASSession, CAServiceComponentInfo[]casci )

Description:

This method is invoked by terminal software platform to request CASModule to descramble a group of elementary streams in a given session.

DCAS application gets the relevant Network Interface object from CAS session, and gets the TransportStream object from the NetworkInterface object, which will be used for ECM section filtering via org.davic.mpeg.sectionsAPI.

## Parameters:

casSession: Session for the descrambling request.

casci: CA service component information array. This array can be used to get ECM PID, as well as for the DescramblerContext object for loading CW in DCAS.

Returns:

None.

## **B.1.4.1.1.2 updateDescrambling**

Prototype:

public void updateDescrambling ( CASSession casSession, CAServiceComponentInfo[]casci )

Description:

invoked by terminal software platform to update the descrambling component list in CASModule.

According to request, CASModule will start descrambling components added to the array and stop descrambling removed components.

There will be no change to components after update.

Note, this method is rarely invoked. It usually happens due to change of PMT in a session.

Terminal software platform can also invoke this method to notify CAModule when there is any change to a CAS session, e.g., the session type.

## Parameters:

casSession: Session for the descrambling request.

casci: CA service component information array. This array can be used to get an ECM PID, as well as for the DescramblerContext object for loading a CW into the DCAS.

## Returns:

None.

## **B.1.4.1.1.3 stopDescrambling**

Prototype:

public void stopDescrambling ( CASSession casSession )

Description:

Invoked by terminal software platform to request CASModule to stop descrambling all components in a given session.

Parameters:

casSession Session for the descrambling request.

Returns:

None.

## **B.1.4.1.1.4 getCAInfo**

Prototype:

public String getCAInfo ( int cmdId,

String data )

Description:

Invoked by terminal software platform to get CA information.

Parameters:

cmdId: ID for command, can be extended according to actual project requirements. data: Inquiry parameter.

Returns:

CA information data.

# **B.1.4.1.1.5 setCAInfo**

Prototype:

public int setCAInfo ( int cmdId,

String data )

## Description:

Invoked by terminal software platform to set CA information.

## Parameter:

cmdId: Unique ID for command, can be extended according to actual project requirements. Data: CA information data

## Returns:

Return 0 if the set is successful

## **B.1.4.2 Interface org.ngb.net.cas.module.CASDataUtils**

## **B.1.4.2.1 Description**

This interface is used to represent general API for getting CA information.

## **B.1.4.2.2 Methods**

## **B.1.4.2.2.1 getCAInfo**

## Prototype:

public String getCAInfo ( int casId,

## int cmdId,

String data )

# Description:

Terminal software platform gets CA information from DCAS application in response to user operations.

Parameters:

casId: Identifier of a CAS vendor

cmdId: Unique ID for command, can be extended according to actual project requirements data: inquiry data

Returns:

CA information data.

# **B.1.4.2.2.2 setCAInfo**

# Prototype:

public int setCAInfo ( int casId,

int cmdId,

String data )

# Description:

Terminal software platform sets CA information for DCAS application in response to user operations.

## 28 **Rec. ITU-T J.1028 (01/2022)**

Parameters:

casId: Identifier of a CAS vendor

cmdId: Unique ID for command, can be extended according to actual project requirements data: CA information data

Returns:

Return 0 if set successfully

## **B.1.4.2.2.3 getData**

Prototype:

public String getData ( int casId,

int cmdId,

int[] type )

## Description:

Terminal software platform gets data from DCAS manager in response to user operations.

Parameters:

casId: Identifier of a CAS vendor

cmdId: Unique ID for command, can be extended according to actual project requirements type: Data type reference

## Returns:

Data obtained

## **B.1.4.2.2.4 setData**

Prototype:

public int setData ( int casId, int cmdId, int type, String data )

Description:

Terminal software platform sets CA information for DCAS application in response to user operations.

## Parameters:

casId: Identifier of a CAS vendor.

cmdId: Unique ID for command, can be extended according to actual project requirements.

Data: DCAS data

Type: Data type

Returns:

Return 0 if set successfully

## **B.1.4.3 Interface org.ngb.net.cas.module.CADescriptor**

## **B.1.4.3.1 Description**

This interface provides information of CA descriptor, which may present in the PMT of a given service. CA descriptor may also appear in CAT.

## **B.1.4.3.2 Methods**

## **B.1.4.3.2.1 getCASystemId**

Prototype:

public int getCASystemId ( )

Description:

This method returns the CASystemId of inside CA descriptor.

Parameters:

None.

Returns:

CASystemId.

## **B.1.4.3.2.2 getPid**

Prototype:

public int getPid ( )

## Description:

This method returns PID (ECM PID or EMM PID) in CA descriptor.

## Parameters:

None.

## Returns:

PID value.

## **B.1.4.3.2.3 getPrivateData**

Prototype:

```
public byte[] getPrivateData ( )
```
Description:

This method returns private data array in CA descriptor.

Parameters:

None.

Returns:

privateData array.

# **B.1.4.4 Interface org.ngb.net.cas.module.CAServiceComponentInfo**

# **B.1.4.4.1 Description**

This interface is used to extract information of certain CA service components, such as ECM PID and DescramblerContext for loading CW.

# **B.1.4.4.2 Methods**

# **B.1.4.4.2.1 getDescramblerContext**

Prototype:

public DescramblerContext getDescramblerContext ( )
This method returns the DescramblerContext object used by DCAS application for loading CW. In the cycle of PMT components, when the same CA descriptor (with same ECM PID and private data) appears multiple times there should be only one DescramblerContext object.

Parameters:

None.

Returns:

DescramblerContext object.

## **B.1.4.4.2.2 getCADescriptor**

Prototype:

public CADescriptor getCADescriptor ( )

Description:

This method returns the CA descriptor related to service components. CADescriptor instance is generated by CA information in PMT.

Parameters:

None.

Returns:

A CADescriptor object.

## **B.1.4.4.2.3 getComponentStreamPIDs**

Prototype:

```
public int[] getComponentStreamPIDs ( )
```
Description:

This method returns an elementary stream array described in PMT, the order of array elements shall be consistent with that of array elements returned by getComponentStreamType.

Parameters:

None.

Returns:

ES PID array.

## **B.1.4.4.2.4 getComponentStreamTypes**

Prototype:

public int[] getComponentStreamTypes ( )

Description:

This method returns a stream type array in the PMT, stream types shall comply with the MPEG standard. The order of array elements shall be consistent with that of the array elements returned by getComponentStreamPID.

#### Parameters:

None.

Returns:

Stream Type Array.

## **B.1.4.4.2.5 getServiceIdentifiers**

Prototype:

public int[] getServiceIdentifiers ( )

Description:

This method returns the service identifier array associated with an object, the form of service identifier is determined by the actual usage scenario.

Parameters:

None.

Returns:

ServiceID array.

## **B.1.4.5 Interface org.ngb.net.cas.module.CASPacketListener**

## **B.1.4.5.1 Description**

DCAS application uses this interface to receive out-of-band CAS packets (e.g., EMMs). According to given CA system ID, DCAS application uses the method registerCasPacketListener provided by class CASModuleManager to register this listener. CA system ID is denoted as casId. Receipt of a CAS packet depends on the implementations of the terminal software platform.

# **B.1.4.5.2 Methods**

## **B.1.4.5.2.1 casPacketArrived**

Prototype:

public void casPacketArrived ( int casId,

byte [] casPacketData,

byte [] casPacketHeader )

Description:

DCAS application uses the registered listener to get CAS packets.

Parameters:

casId CA: CA system ID

casPacketData: CAS packet data

casPacketHeader: Terminal software platform dependent CAS packet header.

Returns:

None.

# **B.1.4.6 Interface org.ngb.net.cas.module.CASSession**

# **B.1.4.6.1 Description**

This interface provides information for CAS session.

**B.1.4.6.2 Constants – Session types**

# **B.1.4.6.2.1 TYPE\_PRESENTATION**

public static final int TYPE\_PRESENTATION =  $0x00000001$ 

## **B.1.4.6.2.2 TYPE\_RECORDING**

public static final int TYPE\_RECORDING = 0x00000002

## **B.1.4.6.2.3 TYPE\_BUFFERING**

public static final int TYPE\_BUFFERING = 0x00000004

### **B.1.4.6.3 Methods**

## **B.1.4.6.3.1 getType**

Prototype:

public int getType ( )

Description:

This method returns the session type of a session.

#### Parameters

None.

### Returns:

Session type, which can be one or a combination of values defined in this interface.

For example – a result of 0x00000003 returned of this method is a combination of type (0x00000001) and (0x00000002)

### **B.1.4.6.3.2 getNetworkInterface**

Prototype:

public org.davic.net.tuning.NetworkInterface getNetworkInterface ( )

Description:

This method returns the NetworkInterface associated with CAS session. DCAS application can get NetworkInterface object from a CAS session. Using NetworkInterface, DCAS application can get object TransportStream, for invoking the org.davic.mpeg.sections APIs to perform ECM Section filtering.

#### Parameters:

None.

#### Returns:

The NetworkInterface object.

#### **B.1.4.6.3.3 getAssociatedService**

Prototype:

public java.lang.Object getAssociatedService ( )

#### Description:

This method returns the service associated with a CAS session.

Parameters:

None.

Returns:

A Service object.

## **B.1.4.6.3.4 getServiceContext**

Prototype:

public java.lang.Object getServiceContext ( )

Description:

This method returns ServiceContext associated with a CAS session.

NOTE – This method returns null in some cases where ServiceContext has no actual meaning.

#### Parameters:

None.

## Returns:

ServiceContext object.

## **B.1.4.7 Interface org.ngb.net.cas.module.CAStatus**

## **B.1.4.7.1 Description**

Prototype:

public interface CAStatus

Description:

DCAS application uses this interface when invoking the sendDescramblingEvent method in CASModuleManager. DCAS application sends CAStatus every time the descrambling status in DescramblerContext changes. This status is used to indicate success or failure of a descrambling. If any one of the descrambling components fails to be descrambled, this status must report the failure of the descrambling request on the entire service. When terminal software platform receives a new CAStatus, it should notify other applications the CAS event described in this section. Detailed usages of this interface are described in the Extension Application Interface clause.

# **B.1.4.7.2 Methods**

## **B.1.4.7.2.1 isSuccess**

Prototype:

```
public boolean isSuccess ( )
```
Description:

This method returns status of a descrambling request.

Parameters:

None.

Returns:

Return true if descrambling succeeds, or false if descrambling fails.

# **B.1.4.7.2.2 getCAToken**

Prototype:

```
public int getCAToken ( )
```
Description:

This method returns parameters with which other applications to inquire network information from DCAS application via IXC.

### Parameters:

None.

Returns:

CA token.

# **B.1.4.8 Interface org.ngb.net.cas.module.CATListener**

DCAS application requires this interface to filter inband EMMs using the CA descriptor in CAT. The DCAS application requires registerCATListener specified in CATNotifier to register the listener.

# **B.1.4.8.1 Methods**

## **B.1.4.8.1.1 catUpdate**

Prototype:

public void catUpdate ( CADescriptor desc,

org.davic.net.tuning.NetworkInterface ni )

Description:

This interface is used to notify an DCAS application of a CAT update at a specified network interface. The DCAS application can get the TransportStream object with the NetworkInterface object.

EMM section filtering can be achieved by a TransportStream object by calling.

org.davic.mpeg.sections APIs. The client software platform will notify any CAT update to the CAT listener registered with the corresponding casId.

NOTE – If a CAT is no longer to be filtered (after being successfully filtered); or the CA descriptor is deleted from CAT, the terminal software platform should invoke as catUpdate( null, theNetworkInterface).

Parameters:

Desc: The CA descriptor. DCAS application use the CASDescriptor object to get EMM PID.

ni: Updated NetworkInterface where CAT is transported.

## Returns:

None.

# **B.1.4.9 Interface org.ngb.net.cas.module.CATNotifier**

# **B.1.4.9.1 Description**

Prototype:

public interface CATNotifier.

Description:

DCAS application uses this interface to register the listener for CAT update notification. DCAS application uses CAT information to filter inband EMM.

# **B.1.4.9.2 Methods**

# **B.1.4.9.2.1 registerCATListener**

Prototype:

public void registerCATListener ( int casId,

CATListener catListener )

DCAS application invokes this method to register a CATListener.

Parameters:

casId: CA system ID

catListener: CATListerner object for registration.

#### Returns:

None.

## **B.1.4.9.2.2 unregisterCATListener**

Prototype:

public void unregisterCATListener ( CATListener catListener )

Description:

DCAS application invokes this method to unregister a CATListener.

Parameters:

catListener: CATListener that needs to be unregistered.

Returns:

None.

## **B.1.4.10 Class org.ngb.net.cas.module.CASModuleManager**

## **B.1.4.10.1 Description**

Used to register all CASModules implemented by DCAS applications.

## **B.1.4.10.2 Methods**

## **B.1.4.10.2.1 getInstance**

Prototype:

public static CASModuleManager getInstance ( ) throws java.lang.SecurityException.

Description:

This method is used to get a CASModuleManager instance.

Parameters:

None.

Returns:

CASModuleManager Instance.

Exception Handling:

java.lang.SecurityException – Throw this exception when a security policy is enforced but there is no org.ngb.net.ca.module.CASPermission has been assigned to the invoker.

## **B.1.4.10.2.2 registerCASmodule**

Prototype:

public void registerCASModule ( CASModule caModule,

int caSystemId,

int networkCAPriority, java.lang.Object context )

This method is used by a DCAS application to register a CASModule on a terminal software platform.

### Parameters:

caModule: CASModule that needs to be registered.

caSystemId: caSystemId managed by the CASmodule.

networkCAPriority: used when registering more than one CASModules in a CASModuleManager. The operator can decide whether this parameter is optional for each CASModule. When the priority policy is enforced, the operator needs to specify priority for every CASModule. The terminal software platform should send a descrambling request to the registered CASModule that has the highest priority and of which the managed caSystemId mapping to the CA descriptor can be found in the PMT. When the priority policy is disabled, the DCAS application should set this parameter to 0. The method for selecting a CASModule will be determined by the terminal software platform.

context: context of DCAS application that needs to register a CASModule. Used for terminal software platform in deciding to identify a DCAS application.

Returns:

None.

Exception Handling:

java.lang.IllegalArgumentException – Throw this exception if the specified CASModule instance has been registered.

## **B.1.4.10.2.3 updateCASystemId**

Prototype:

public void updateCASystemId ( CASModule aModule,

int caSystemId )

throws java.lang.IllegalArgumentException.

## Description:

This method is used by a DCAS application to update CASystemId in a CASModule on application platform.

Parameters:

aModule : CASModule to be updated

caSystemId : new caSystemId to be associated to the CASModule.

Returns:

None.

Exception handling:

java.lang.IllegalArgumentException: If given CASModule instance has not been registered.

## **B.1.4.10.2.4 sendDescramblingEvent**

Prototype:

public void sendDescramblingEvent ( CASModule aModule,

CASSession casSession,

CAStatus aCAStatus )

throws java.lang.IllegalArgumentException.

## Description:

This method is used by a DCAS app to return a CAStatus to the terminal software platform. Every time a DescramblerContext changes as any scrambled element in a service changes, the DCAS app must send the CAStatus to indicate whether the descrambling is successful. If any element fails to descramble, the CAStatus must notify the descrambling failure of the entire service.

When receiving a new CAStatus, the terminal software platform should continue to send the information to related applications using a CAS Event specified in extension Application APIs.

### Parameters:

aModule: Associated CASModule.

casSession: Session for descrambling request.

aCAStatus: CAStatus to be sent.

### Returns:

None.

Exception Handling:

java.lang.IllegalArgumentException: if the given CASModule instance has not been registered.

## **B.1.4.10.2.5 unregisterCASModule**

Prototype:

public void unregisterCASModule (CASModule aModule) throws java.lang.IllegalArgumentException

Description:

This method is used by a DCAS application to unregister a CASModule from the terminal software platform.

Parameters:

aModule: CASModule to be unregistered.

Returns:

None.

Exception Handling:

java.lang.IllegalArgumentException: if the given CASModule instance has not been registered.

## **B.1.4.10.2.6 getChipControllers**

Prototype:

public ChipController[] getChipControllers ( )

Description:

This method is used by a DCAS application to request the available chip controller list from the terminal software platform. This method returns one chip controller for each terminal security chipset. Most terminals support only one chip controller, in which case the returned array only contains one element.

Parameters:

None.

Returns:

A chip controller array.

## **B.1.4.10.2.7 setCurrentController**

Prototype:

public void setCurrentController ( CASModule aModule,

ChipController aChipController )

throws ava.lang.IllegalArgumentException.

## Description:

This method is used to set up a default chip controller according to given a CAModule for descrambling. It is not required to specify it in the CASModuleManager if this method is not invoked.

## Parameters:

aModule: Associated CASModule.

aChipController: Default chip controller in use.

## Returns:

None.

# Exception Handling:

java.lang.IllegalArgumentException: If the given CASModule instance has not been registered.

# **B.1.4.10.2.8 setCCIBits**

## Prototype:

public void setCCIBits ( CASModule aModule,

CASSession casSession, int cciBits )

# Description:

This method is used to set up copy control information (CCI) bits required for copy control of a service. The specification of CCI bits is assigned, and will be explained and executed by the terminal software platform.

# Parameters:

aModule: Associated CASModule.

casSession: Session for descrambling request.

cciBits: CCI bits value used by current service.

# Returns:

None.

# **B.1.4.10.2.9 setServiceListFilter**

Prototype:

public void setServiceListFilter ( int filterData )

This method is used to provide terminal software platform parameters for the filtering service list. Definition of service list parameter is assigned and executed by the terminal software platform.

## Parameters:

filterData: filterData service list filter parameters.

#### Returns:

None.

#### **B.1.4.10.2.10 registerCASPacketListener**

#### Prototype:

public void registerCASPacketListener ( int casId,

CASPacketListener casPacketListener ) throws java.lang.IllegalArgumentException.

#### Description:

This method is used by a DCAS application to register a CAPacketListener. The CAPacketListener is invoked by the terminal software platform to transport CAS data packets (e.g., EMMs) to a DCAS application. The CA system ID is denoted by the casID parameter. Retrieval of CAS data packets is implemented by the terminal software platform itself.

#### Parameters:

casId: CasystemID

casPacketListener: CASPacketListener to be registered

#### Returns:

None.

#### Exception Handling:

java.lang.IllegalArgumentException: If a listener has been registered with the given casID.

### **B.1.4.10.2.11 unregisterCASPacketListener**

#### Prototype:

public void unregisterCASPacketListener ( CASPacketListener casPacketListener )

throws java.lang.IllegalArgumentException

#### Description:

This method is used by a DCA application to unregister a CASPacketListener.

Parameters:

casPacketListener: The listener to be unregistered.

#### Returns:

None.

Exception Handling:

java.lang.IllegalArgumentException: If the given CASPacketListener has not been registered.

### **B.1.4.10.2.12 getDetachableSecurityDevices**

Prototype:

public DetachableSecurityDevice[] getDetachableSecurityDevices ( )

Description:

This method is used by a DCAS application to get the object handle of a detachable device (e.g., smart card).

Parameters:

None.

Returns:

A DetachableSecurityDevice object.

### **B.1.4.10.2.13 receiveOsdMsg**

Prototype:

public void receiveOsdMsg(byte[] msg, int[] flags)

Description:

Show an on-screen display (OSD) message, the meaning of its parameters are projectspecific.

Parameters:

msg: OSD message content that can also contain descriptive information other than text content.

flags: OSD type indicator.

Returns:

None.

### **B.1.4.10.2.14 showFingerMsg**

Prototype:

public void showFingerMsg ( CASModule aModule,

CASSession casSession,

byte[] msg )

Description:

Display fingerprint message, the meaning of its parameters are project-specific.

Parameters:

aModule: Associated CASModule.

casSession: Session for descrambling request.

msg: Fingerprint information, NULL for disabling fingerprint display.

Returns:

None.

## **B.1.4.10.2.15 receiveTuningAlert**

Prototype:

public void receiveTuningAlert ( int[] serviceIdentifiers,

int[] flags )

Emergency broadcast. In some projects, the parameters of an emergency broadcast are not sent by the CA system, in which case implementation of this function is not required.

Parameters:

serviceIdentifiers: A group of values for identifying emergency broadcast channel parameters. Meaning of the values are specified in the actual project.

Flags: Parameters used to denote the type of emergency broadcast.

Returns:

None.

## **B.1.4.10.2.16 getCATNotifier**

Prototype:

```
public CATNotifier getCATNotifier ( )
```
#### Description:

This method is used by a DCAS application to get the CATNotifier object. A DCAS application can register on the CAT notifier with a listener to get a CAT update notification.

Parameters:

None.

Returns:

The CAT Notifier object.

### **B.1.4.11 Class org.ngb.net.cas.module.CASPermission**

## **B.1.4.11.1 Description**

Prototype:

public class CASPermission extends java.security.BasicPermission.

Description:

Any DCAS application must get CASPermission before accessing the CASModuleManager. This mechanism is used to ensure only the DCAS app authorized by the network operator is able to use DCAS APIs.

## **B.1.4.11.2 Methods**

## **B.1.4.11.2.1 CASPermission**

Prototype:

public CASPermission ( String name )

Description:

Create a new CASPermission. If the Name string is not to be used and it should be set to NULL.

Parameters:

Name: Name of the CASPermission.

Returns:

None.

## **B.1.4.11.2.2 CASPermission**

Prototype:

public CASPermission ( String name, String actions )

Description:

Create a new CASPermission. If the Name string is not to be used, it should be set to NULL. If the actions string is not to be used, it should be set to NULL. This constructor is used by the java.security.Policy object to instantiate a new Permission object.

Parameters:

Name: Name of the CASPermission. Actions: Action list.

Returns:

None.

## **B.1.5 Package org.ngb.net.cas.controller**

The org.ngb.net.cas.controller package provides the bottom APIs for the DCAS terminal software platform, which needs to be implemented in a TVOS.

See Table B.3 for an overview of the org.ngb.net.cas.controller package.

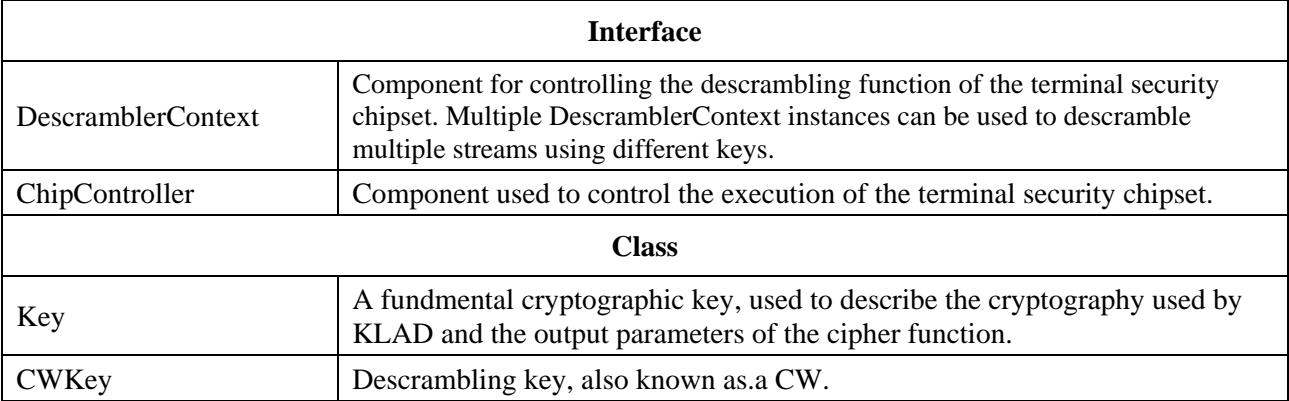

### **Table B.3 – Overview of org.ngb.net.cas.controller package**

#### **B.1.5.1 Interface org.ngb.net.cas.controller.DescramblerContext**

## **B.1.5.1.1 Description**

Prototype:

public interface DescramblerContext.

Description:

Component used to control the descrambling of the terminal security chipset. Multiple DescramblerContext instances can be used to descramble multiple streams using different keys.

## **B.1.5.1.2 Methods**

# **B.1.5.1.2.1 loadCW**

Prototype:

public void loadCW ( int Vendor\_SysID,

CWKey cwKey,

# Key[] levelKeys, int schemeId ) throws CADriverException

## Description:

This method is used to load a CW on to a descrambler on the terminal software platform, and load required keys into the terminal security chipset.

A descrambler channel is a logical collective of all streams descrambled by a single CW.

It depends on the DescramblerContext to use the scrambler channel.

Besides, DCAS app should notify the terminal software platform that the current CW is invalid (e.g., due to unauthorized entitlements), and terminal software platform should stop the corresponding descrambling. In this case, the DCAS app will provide a null CWKey.

### Parameters:

Vendor\_SysID: This value is used to identify a CA vendor and support root key derivation in controller. The root key of the terminal security chipset is derived from this value.

cwKey: CW. If the CW is plaintext, the levelKeys parameter is ignored. If cwKey is null, no valid CW is provided by the DCAS app.

levelKeys: Multi-level keys to be set to terminal security chipset. The index of the key array is the same as its absolute position in the terminal security chipset. In an array, an element with value Null indicates that no key should be loaded at the corresponding place in the terminal security chipset.

So: levelKey[0] is Key 1 (encrypted by Key 2); levelKey[1] is Key 2 (encrypted by Key3); levelKey[2] is not to be used.

schemeId: This schemeId is used to specify cryptography for terminal security chipset. A list of scheme values is specified in the ChipController interface. This value is ignored if the controller only supports one scheme.

## Returns:

None.

Exception Handling:

CADriverException: If key loading fails.

## **B.1.5.1.2.2 overrideChipController**

Prototype:

public void overrideChipController ( ChipController aChipController )

throws CADriverException.

## Description:

This method is used by a DCAS app to request a terminal software platform to override the default terminal SCK ladder (can be done by invoking the setCurrentController method of CASModuleManager). If this method is not invoked, a terminal security chipset will use the default controller. This method is only used in terminal security chipset systems where multiple terminal security chipsets are implemented.

#### Parameters:

aChipController: Controller to be overridden.

## Returns:

None.

Exception Handling:

CADriverException: If the operation fails.

# **B.1.5.2 Interface org.ngb.net.cas.controller.Chipcontroller**

# **B.1.5.2.1 Description**

Prototype:

public interface ChipController.

Description:

component used to control the execution of terminal security chipset.

# **B.1.5.2.2 Constants**

# **B.1.5.2.2.1 SCHEME\_TDES**

public static final int SCHEME\_TDES=0

Description: Used to indicate that a triple data encryption standard (TDES) should be used by a terminal security chipset.

# **B.1.5.2.2.2 SCHEME\_AES**

public static final int SCHEME\_AES=1

Description: Used to indicate that an advanced encryption standard (AES) should be used by a terminal security chipset.

# **B.1.5.2.2.3 PROCESSING\_MODE\_REGULAR**

public static final int PROCESSING\_MODE\_REGULAR=0

Description: Used to indicate that a terminal security chipset does not need additional processing in the challenge-response algorithm.

# **B.1.5.2.2.4 PROCESSING\_MODE\_POST\_PROCESSING**

Public static final int PROCESSING\_MODE\_POST\_PROCESSING=1

Description: Used to indicate that a terminal security chipset needs post-processing in the challengeresponse algorithm.

# **B.1.5.2.3 Methods**

# **B.1.5.2.3.1 getPublicId**

Prototype:

public byte[] getPublicId ( ) throws CADriverException.

Description:

This method returns the public ID of a terminal security chipset.

Parameters:

None.

Returns:

The publicId of a terminal security chipset.

Exception Handling:

CADriverException: If a communication error occurs when accessing the driver of a terminal security chipset.

## **B.1.5.2.3.2 getChipType**

Prototype:

public byte[] getChipType ( ) throws CADriverException.

Description:

This method returns the type ID of a terminal security chipset.

#### Parameters:

None.

### Returns:

Terminal security chipset type.

#### Exception Handling:

CADriverException: if a communication error occurs when accessing the driver of a terminal security chipset.

#### **B.1.5.2.3.3 getChipControllerProperty**

Prototype:

public java.lang.String getChipControllerProperty ( java.lang.String propertyName )

#### throws CADriverException

Description:

This method returns the value of the corresponding property according to the property name provided for a terminal security chipset. This function is reserved in this interface, and can be used to read properties that will be added to the controller in the future. No property name is specified at present.

#### Parameters:

propertyName: Property name.

Returns:

Property value.

Exception Handling:

CADriverException: if a communication error occurs when accessing the driver of a terminal security chipset.

# **B.1.5.2.3.4 authenticate**

Prototype:

public byte[] authenticate ( int Vendor\_SysID,

byte[] challenge, Key[] levelKeys, int schemeId, int processingMode ) throws CADriverException

Description:

This method is used to authenticate the key ladder mechanism in a terminal security chipset. The terminal security chipset should calculate authentication information according to the input challenge information.

Parameters:

Vendor\_SysID: This value is used to identify a CA vendor, which is used to support the root key derivation in controller. The root key of a terminal security chipset is derived from this value.

challenge: Challenge information, nonce.

levelKeys: level keys required by a key ladder. The index of a key array is equal to the absolute position in a terminal security chipset. In an array an element with value Null indicates that no key should be loaded to the corresponding place in the terminal security chipset. That is, levelKey[0] is Null; levelKey[1] is Key 2 (encrypted by Key 3); levelKey[2] is not used.

schemeId: This schemeId is used to specify the cipher algorithm of a terminal security chipset (such as AES and TDES). The ChipController interface determines the list of schemes. If the controller supports only one scheme, then the value will be ignored.

processingMode: Mode is used to specify whether additional post-processing in the calculation of the response needs to be implemented. If the controller only supports no postprocessing mode, then the parameter will be ignored.

Returns:

Response calculated by terminal security chipset.

Exception Handling:

CADriverException: If a communication error occurs when accessing the driver of a terminal security chipset.

#### **B.1.5.2.3.5 encryptData**

Prototype:

public void encryptData ( int Vendor\_SysID,

CWKey cwKey, Key[] levelKeys, int schemeId, int encryptionId, byte[] src, int srcPos, byte[] dest, int destPos, int length ) throws CADriverException

Description:

This method invokes chip functions to encrypt data in memory.

Parameters:

Vendor\_SysID: This parameter is used to identify a CA vendor. A security chipset uses this value to derive a root key.

cwKey: CW for encryption. If the CW is not encrypted, subsequent levelKeys will be ignored.

levelKeys: The index of a key element in the array is equal to the absolute position in a key ladder. A null element in an array indicates no key need be set in the corresponding position in the key ladder.

schemeId: Cipher algorithm used by a key ladder. If the chipset supports only one algorithm, then the parameter will be ignored.

encryptionId: Algorithm of data encryption and decryption, if the chipset supports only one algorithm, then the parameter will be ignored.

src: source data array.

srcPos: starting position of source data array.

dest: Destination data array.

destPos: starting position of destination data array.

length: length of data to be processed, in byte.

Exception Handling:

CADriverException: Throw the CADriverException exception when a key ladder communication error occurs.

#### **B.1.5.2.3.6 decryptData**

Prototype:

public void decryptData ( int Vendor\_SysID,

CWKey cwKey, Key[] levelKeys, int schemeId, int encryptionId, byte[] src, int srcPos, byte[] dest, int destPos, int length ) throws CADriverException

Description:

This method invokes chipset functions to decrypt data in memory.

Parameters:

Vendor\_SysID: This parameter is used to identify a CA vendor. A security chipset uses this value to derive a root key.

cwKey: CW for decryption. If the CW is not encrypted, subsequent levelKeys will be ignored.

levelKeys: The index of a key element in the array is equal to the absolute position in a key ladder. A null element in an array indicates no key need be set in the corresponding position in the key ladder.

schemeId: Cipher algorithm used by a key ladder. If the chipset supports only one algorithm, then the parameter will be ignored.

encryptionId: Algorithm of data encryption or decryption. If the chipset supports only one algorithm, then the parameter will be ignored.

Src: source data array.

srcPos: starting position of source data array.

dest: destination data array.

destPos: starting position of a destination data array.

length: data size to be processed, in bytes.

Returns:

None.

Exception Handling:

CADriverException: Throw the CADriverException exception when a key ladder communication error occurs.

### **B.1.5.3 Class org.ngb.net.cas.controller.Key**

### **B.1.5.3.1 Description**

Prototype:

public class Key

Description:

It denotes a basic cipher key used to describe the cryptography for KLAD and output parameters of cipher functions.

## **B.1.5.3.2 Methods**

## **B.1.5.3.2.1 Key**

Prototype:

public Key ( byte[] value, boolean encrypted )

Parameters:

Value: The key value.

Encrypted: Tag to indicate if a key is encrypted. True means a key has been encrypted, false means a key is plaintext.

## **B.1.5.3.2.2 getKeyValue**

Prototype:

public byte[] getKeyValue ( )

Description:

This method returns the key value.

Parameters:

None.

Returns:

The key value.

## **B.1.5.3.2.3 isEncrypted**

Prototype:

```
public boolean isEncrypted ( )
```
When this method returns true, it means a key is encrypted, whereas false means a key is not encrypted.

## Parameter:

None.

Returns:

True means a key is encrypted, false means a key is not encrypted.

## **B.1.5.4 Class org.ngb.net.cas.controller.CWKey**

## **B.1.5.4.1 Description**

Prototype:

public class CWKey extends Key.

Description:

This class denotes descrambling key or CW.

## **B.1.5.4.2 Constant**

## **B.1.5.4.2.1 PARITY EVEN**

public static final int PARITY\_EVEN =  $0$ 

# **B.1.5.4.2.2 PARITY\_ODD**

public static final int PARITY\_ODD = 1

## **B.1.5.4.3 Methods**

# **B.1.5.4.3.1 CWKey**

Prototype:

public CWKey ( byte[] value,

boolean encrypted, int parity )

Description:

value: value of key.

encrypted: true indicates a key is encrypted, false indicates a key is not encrypted. parity: indicates the parity of the CW.

# **B.1.5.4.3.2 getParity**

Prototype:

public int getParity ( )

Description:

This method returns the parity of the CW.

Parameters:

None.

Returns:

The parity of the CW.

# **B.1.5.5 Class org.ngb.net.cas.controller.CASTEEManager**

## **B.1.5.5.1 Description**

Prototype:

public class CASTEEManager.

Description:

The interface for communicating with a TA in a TEE.

## **B.1.5.5.2 Methods**

## **B.1.5.5.2.1 sendCommandToTEE**

Prototype:

public byte[] sendCommandToTEE ( byte[] teeAppUUID,

int commandId, byte[] inputData ) throws CADriverException

Description:

A DCAS app selects a dedicated security application, and sends data to it.

Parameters:

teeAppUUID: Universally unique identifier (UUID) of the selected TApp.

commandId: Type of command.

inputData: Data input.

Returns:

Data returned.

Exception Handling:

CADriverException: throws CADriverException if a communication error occurs in the interaction with a TEE driver.

## **B.1.6 Package org.ngb.net.cas.event**

The org.ngb.net.cas.event package provides an extension API package for DCAS. It is required to implement this package by a DCAS for a TVOS.

See Table B.4 for an overview of the Org.ngb.net.cas.event package.

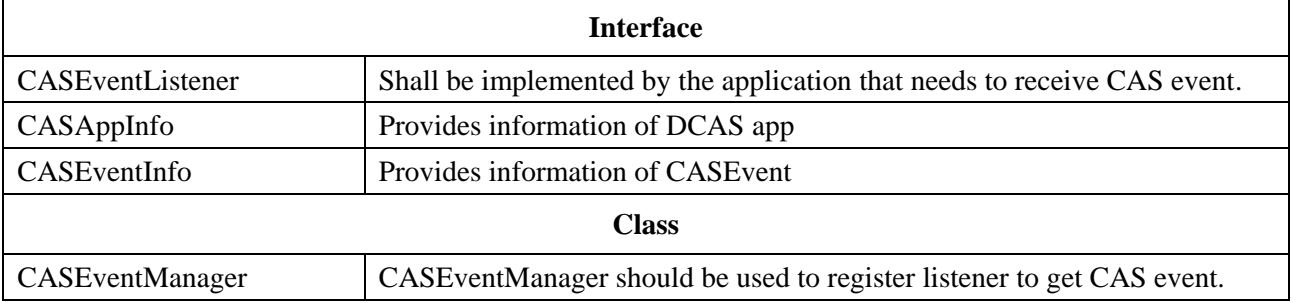

#### **Table B.4 – Overview of org.ngb.net.cas.event package**

## **B.1.6.1 Interface org.ngb.net.cas.event.CASEventListener**

## **B.1.6.1.1 Description**

Prototype:

public interface CASEventListener.

Description:

This interface should be implemented by the application that needs to receive CAS events. CAS events provide CA Status and basic information about the current ServiceContext.

## **B.1.6.1.2 Methods**

## **B.1.6.1.2.1 receiveCASEvent**

Prototype:

public void receiveCASEvent ( Object serviceContext,

int appId, int orgId,

boolean isSuccess,

int caToken )

Description:

This method is used to transfer a CAS event to an app that has a registered CAS event listener.

## Parameter:

serviceContext: Handle to which CAS event belongs.

appId: Used to identify the DCAS app that sends events. The ID can be used by an app to communicate with a DCAS app via IXC. When no DCAS app is available to descramble a given stream, the terminal software platform should use NULL as the value of appId to invoke this method. An application for receiving notifications about such a CAS event should handle such a case according to its design and implementation.

orgId: orgId is used to identify the organization of a DCAS app that sends events.

isSuccess: Boolean value used to indicate descrambling success or failure.

caToken: Token sent back to a DCAS via IXC. Applications can use this token to search specific network information via IXC.

# **B.1.6.1.2.2 receiveCASOSDEvent**

Prototype:

public void receiveCASOSDEvent ( Object serviceContext,

int appId, int orgId, byte[] msg,  $int[] flag)$ 

## Description:

This method is used to transfer a OSD event of a CAS to an application that has a registered CAS event listener.

## Parameters:

serviceContextCAS: Handle to which the CAS OSD event belongs.

appId: Used to identify the DCAS app that send events. This ID can be used by an app to communicate with a DCAS app via IXC. When no DCAS app is available to descramble a given stream, the terminal software platform should use NULL as the value of casAppId to invoke this method. An application for receiving notifications about such a CAS event should handle such a case according to its design and implementation.

orgId: orgId is used to identify the organization of a DCAS app that sends events.

msg: Used to transfer OSD content.

flag: Used to identify an OSD type.

### **B.1.6.1.2.3 receiveCASFingerEvent**

### Prototype:

public void receiveCASFingerEvent ( Object serviceContext,

int appId, int orgId,  $byte[]$  msg)

Description:

This method is used to transfer a CAS fingerprint event to an application that has a registered CAS event listener.

### Parameters:

serviceContext: Handle to which the CAS fingerprint event belongs.

appId: Used to identify the DCAS app that send events. This ID can be used by an app to communicate with an DCAS app via IXC. When no DCAS app is available to descramble a given stream, the terminal software platform should use NULL as the value of casAppId to invoke this method. An application for receiving notifications about such a CAS event should handle such a case according to its design and implementation.

orgId: orgId is used to identify the organization of a DCAS app that sends events.

msg: Used to transfer the fingerprint data.

## **B.1.6.2 Interface org.ngb.net.cas.event.CASAppInfo**

## **B.1.6.2.1 Description**

Prototype:

public interface CASAppInfo

Description:

This interface provides information about a DCAS application.

### **B.1.6.2.2 Methods**

## **B.1.6.2.2.1 getAID**

Prototype:

public int getAID()

Description:

This method returns the application ID of a DCAS application.

Parameters:

None.

Returns:

The application ID of a DCAS application.

### **B.1.6.2.2.2 getOID**

Prototype:

public int getOID ( )

Description:

This method returns the organization ID of a DCAS application.

#### Parameters:

None.

Returns:

The organization ID of a DCAS application.

## **B.1.6.3 Interface org.ngb.net.cas.event.CASEventInfo**

### **B.1.6.3.1 Description**

Prototype:

public interface CASEventInfo.

Description:

This interface provides information of CASEvent.

### **B.1.6.3.2 Constant**

## **B.1.6.3.2.1 TYPE\_PRESENTATION**

public static final int TYPE\_PRESENTATION =  $0x00000001$ 

# **B.1.6.3.2.2 TYPE\_RECORDING**

public static final int TYPE\_RECORDING = 0x00000002

## **B.1.6.3.2.3 TYPE\_BUFFERING**

public static final int TYPE\_BUFFERING =  $0x00000004$ 

## **B.1.6.3.3 Methods**

## **B.1.6.3.3.1 getType**

Prototype:

```
public int getType()
```
## Description:

This method returns the type of operation that produces the CAS Event.

Parameters:

None.

## Returns:

Operation type, can be one or a combination of values specified in this interface.

For example – A returned value 0x00000003 is a combination of type (0x00000001) and (0x00000002)

## **B.1.6.3.3.2 getNetworkInterface**

Prototype:

public org.davic.net.tuning.NetworkInterface getNetworkInterface ( )

This method returns the NetworkInterface related to a CAS Event.

Parameters:

None.

Returns:

A NetworkInterface object.

## **B.1.6.3.3.3 getAssociatedService**

Prototype:

public java.lang.Object getAssociatedService ( )

Description:

This method returns the associated service to the CAS Event.

Parameters:

None.

Returns:

A Service object.

## **B.1.6.3.3.4 getServiceContext**

Prototype:

public java.lang.Object getServiceContext ( )

Description:

This method returns associated ServiceContext to the CAS Event.

Please note that in some cases, ServiceContext may not have actual meaning, and this method thus returns null.

# Parameters:

None.

Returns:

A ServiceContext object.

## **B.1.6.4 Class org.ngb.net.cas.event.CASEventManager**

## **B.1.6.4.1 Description**

Prototype:

public class CASEventManager

Description:

Application uses CASEventManager to register listener to receive a CAS event. CA event provides current CA Status and basic information.

# **B.1.6.4.2 Methods**

# **B.1.6.4.2.1 getInstance**

Prototype:

public static CASEventManager getInstance ( )

This method is used to get a CASEventEManager instance. Singleton.

Parameters:

None.

Returns:

The CASEventManager instance.

# **B.1.6.4.2.2 addListener**

Prototype:

public void addListener ( CASEventListener aCASEventListener )

Description:

This method is used by an application to register a CASEventListener for transferring all CAS events.

Parameters:

aCASEventListener: CASEventListener to be registered.

Returns:

None.

# **B.1.6.4.2.3 removeListener**

Prototype:

public void removeListener ( CASEventListener aCASEventListener )

Description:

This method is used to unregister a CASEventListener.

Parameters:

aCASEventListener: a registered CASEventListener.

Returns:

None.

# **B.1.7 Package org.ngb.net.cas.detachable**

The org.ngb.net.cas.detachable package provides DCAS detachable security device APIs. TVOS needs to implement this package.

See Table B.5 for an overview of Org.ngb.net.cas.detachable package.

# **Table B.5 – Overview of Org.ngb.net.cas.detachable package**

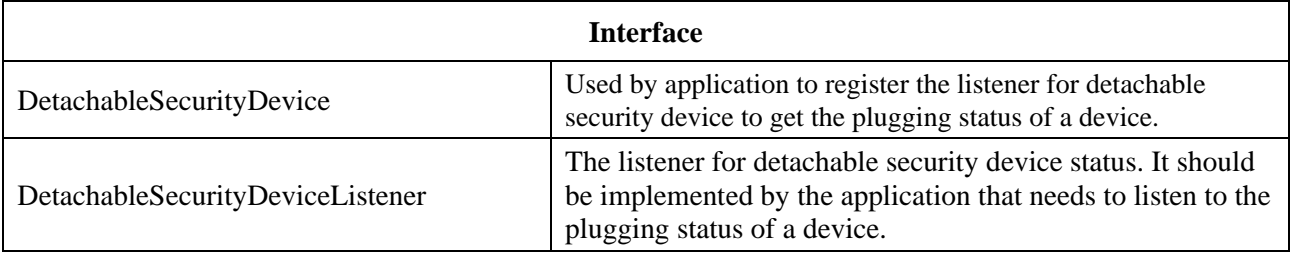

## **B.1.7.1 Interface DetachableSecurityDevice**

#### **B.1.7.1.1 Description**

This interface denotes the components used to control communications with detachable security devices (e.g., smart card).

### **B.1.7.1.2 Methods**

### **B.1.7.1.2.1 open**

Prototype:

public void open ( ) throws CADriverException

Description:

This method is used by a DCAS app to initiate a session with detachable security devices.

Parameters:

None.

### Returns:

None.

Exception Handling:

CADriverException: If driver error occurs.

### **B.1.7.1.2.2 close**

### Prototype:

public void close ( ) throws CADriverException

#### Description:

This method is used by a DCAS application to close a session with detachable security devices.

#### Parameters:

None.

### Returns:

None.

Exception Handling:

CADriverException: If a driver error occurs.

## **B.1.7.1.2.3 reset**

#### Prototype:

public byte[] reset ( ) throws CADriverException

### Description:

This method is used to reset detachable security device and return data (answer to reset in the case of smart card).

### Parameters:

None.

#### Returns:

A byte array to store the data returned after device reset.

Exception Handling:

CADriverException: If a driver error occurs.

## **B.1.7.1.2.4 sendData**

Prototype:

public void sendData ( byte [] data ) throws CADriverException

Description:

This method is used by a DCAS app to send data to a detachable security device.

Parameter:

data: Data to be sent (the command application protocol data unit (APDU) in the case of smart card)

Returns:

None.

Exception Handling:

CADriverException: if a driver error occurs.

### **B.1.7.1.2.5 registerListener**

Prototype:

public void registerListener ( DetachableSecurityDeviceListener aListener )

Description:

This method is used by a DCAS to register the listener to receive data sent by a detachable security device.

Parameters:

aListener: DetachableSecurityDeviceListener to be registered.

Returns:

None.

## **B.1.7.1.2.6 removeListener**

Prototype:

```
public void removeListener ( )
```
Description:

This method is used by DCAS app to remove a registered listener.

Parameters:

None.

Returns:

None.

## **B.1.7.2 Interface DetachableSecurityDeviceListener**

## **B.1.7.2.1 Description**

This method should be implemented by a DCAS app to receive the status of a detachable security device and data sent by it.

## **B.1.7.2.2 Fields**

# **B.1.7.2.2.1 DEVICE** IN

public static final int DEVICE  $IN = 1$ 

Description: used to describe the status of a detachable security device: Inserted (indicates smart card is inserted in the case of smart card)

# **B.1.7.2.2.2 DEVICE OUT**

public static final int DEVICE  $OUT = 2$ 

Description: used to describe status of detachable security device: unplugged (indicates smart card is unplugged in the case of smart card)

## **B.1.7.2.2.3 DEVICE\_ERROR**

public static final int DEVICE\_ERROR = 3

Description: used to describe status of detachable security device: ERROR (indicates smart card error in the case of smart card)

## **B.1.7.2.3 Methods**

## **B.1.7.2.3.1 receiveDeviceStatus**

Prototype:

public void receiveDeviceStatus ( int status )

Description:

This method should be implemented by a DCAS app to receive the status of a detachable security device.

Notify the DCAS app when the status of a detachable security device changes.

Parameters:

status: Status of detachable security device (See description of the field).

## Returns:

None.

## **B.1.7.2.3.2 receiveData**

Prototype:

public void receiveData ( byte [] data )

Description:

This method is invoked when a detachable security device sends data to a DCAS app.

Parameters:

data: Data sent bya detachable security device (response APDU in the case of a smart card) Returns:

None.

# **B.2 Javascript APIs**

### **B.2.1 Overview**

DCAS client software can be developed based on DCAS Javascript APIs, in order to run in a client software platform that supports a hypertext markup language version 5.0 execution environment. See Table B.6 for an overview of a DCAS Javascript interface.

| <b>Class name</b>                         | <b>Description</b>                                                                                                    |
|-------------------------------------------|----------------------------------------------------------------------------------------------------|
| Javascript DCAS<br>(JSDCAS).CASDescriptor | The CA descriptor object represents a CAS descriptor that appears either<br>in the PMT for a selected MPEG service, or in the CAT.                                                                                                    |
| JSDCAS.CASEcmEvent                        | The ECM event object contains an ECM event.                                                                                                    |
| JSDCAS.CASEmmEvent                        | The EMM Event object contains an EMM event.                                                                                                    |
| JSDCAS.CASFilter                          | The CAS Filter object represents filter criteria that the JSDCAS<br>application specifies when requesting the platform to filter out-of-band<br>(OOB) EMMs or inband EMMs.                                                                                                    |
| <b>JSDCAS.CASM</b>                        | This is the CASModule global object by which CAS manager object and<br>controller object can be accessed.                                                                                                    |
| JSDCAS.CASModule                          | An interface of a CAS Module object that the JSDCAS application<br>should implement and export by registering in the platform CAS module<br>manager, in order to receive descrambling requests, ECMs, EMMs and<br>any other metadata that the specific JSDCAS application requires. |
| JSDCAS.CASModuleManager                   | CAS Module Manager utilized by the JSDCAS application to receive<br>descrambling requests, ECMs, EMMs, as well as report CAS<br>descrambling status.                                                                                                    |
| JSDCAS.CASPacketEvent                     | The CAS Packet Event object notifies the JSDCAS application about<br>any CAS packet event.                                                                                                    |
| JSDCAS.CASSession                         | The object represents a CAS Session that is generated by the platform<br>for a specific descrambling request.                                                                                                    |
| JSDCAS.CASStatus                          | This object is created by the JSDCAS application to report a CAS Status<br>to the platform CAS manager.                                                                                                    |
| JSDCAS.TeeController                      | The TEE Controller object is used by the JSDCAS application to<br>communicate with the TEE                                                                                                    |
| JSDCAS.TeeRetVal                          | The TEE Ret object is returned from TEE containing data or error.                                                                                                    |

**Table B.6 – DCAS app Javascript interface overview**

# **B.2.2 APIs calling sequence**

See Figure B.4.

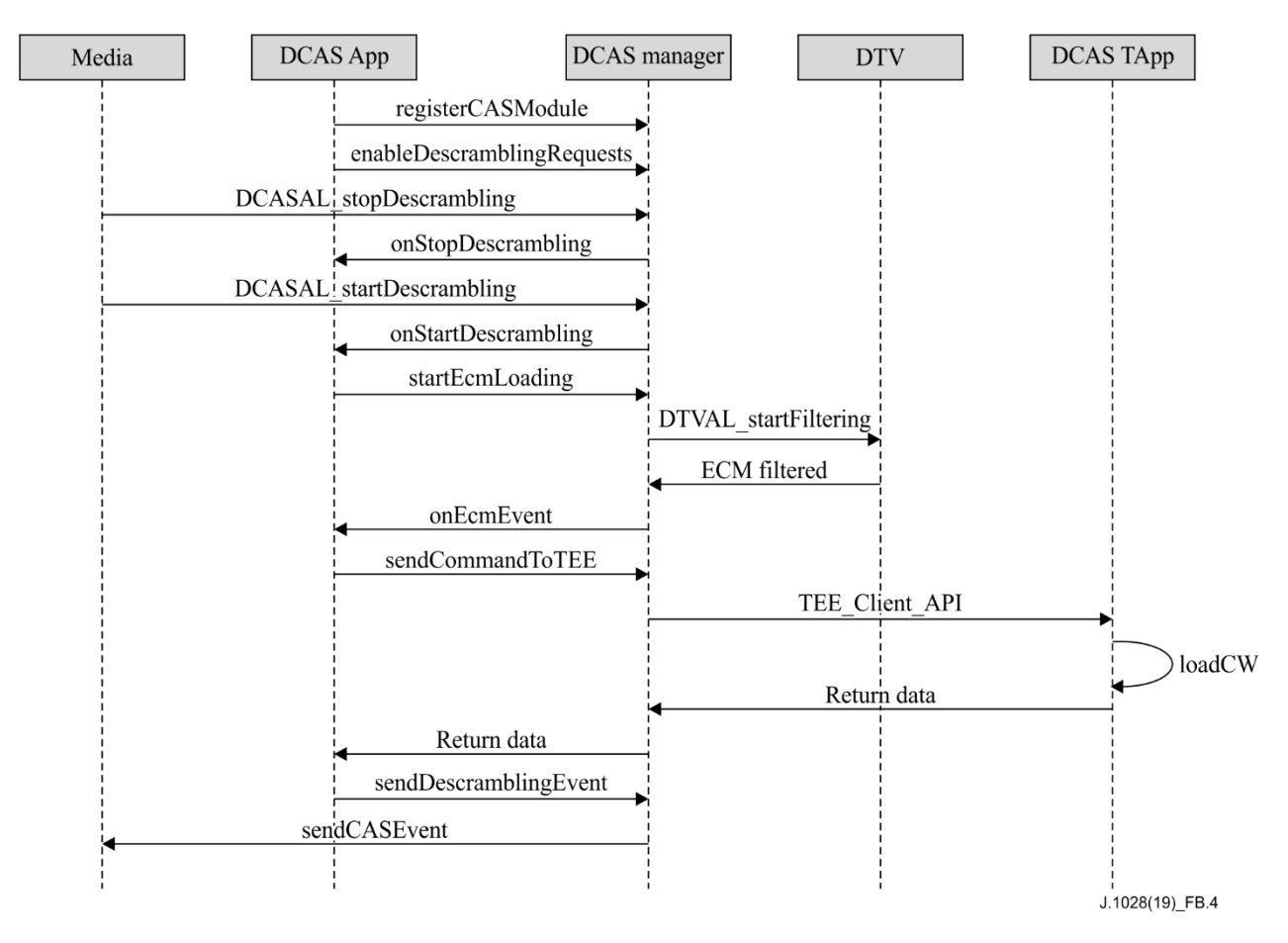

**Figure B.4 – Basic calling sequence of DCAS APIs**

## **B.2.3 Class JSDCAS.CASDescriptor**

This object is used to represent CA descriptors in a PMT or CAT.

## **B.2.3.1 getCasId**

Prototype:

{number}getCasId ( )

Description:

This method is provided by a terminal software platform and returns the CAS ID that appears in the CAS Descriptor.

## **B.2.3.2 getPid**

Prototype:

```
{number}getPid ( )
```
Description:

This method returns the PID that appears in the CAS Descriptor. The PID can be either ECM PID (if the CAS descriptor appears in the PMT), or EMM PID (if the CAS descriptor appears in the CAT).

## **B.2.3.3 getPrivateData**

Prototype:

```
{Uint8Array}getPrivateData ( )
```
This method returns the private data that appears in the CAS Descriptor. The private data is returned in the format of Uint8Array.

## **B.2.4 Class JSDCAS.CASEcmEvent**

This class contains the information that can be received within an ECM event. An ECM event is passed to the JSDCAS application via the method CASModule.onEcmEvent or via the method CASModuleManager.onStartDescrambling when auto-load first ECM feature is enabled. The event can represent ECM packet arrivals, timeout or notifications of internal errors in the section filtering process in the device.

## **B.2.4.1 getEcmData**

Prototype:

{Uint8Array}getEcmData ( )

Description:

Returns complete ECM data, or Null for a timeout event or internal error.

## **B.2.4.2 getError**

Prototype:

{number}getError ( )

Description:

This method returns the error value reported by the section filtering process. Used only for debug. This method can only be invoked when the event does not provide any other information.

## **B.2.4.3 getTableId**

Prototype:

{number} getTableId ( )

Description:

This method returns the Table ID of the ECM packet that is received. This method can only be invoked when the event can provide ECM data.

## **B.2.4.4 isTimeout**

Prototype:

{boolean} isTimeout ( )

Description:

Returns the value to indicate whether there is a timeout for receiving the first ECM packet. The timeout duration can be set via the CASModuleManager.enableDescramblingRequests API. This method can only be invoked when an event does not provide ECM data.

Returns:

True – There is timeout.

False – No timeout.

## **B.2.5 Class JSDCAS.CASEmmEvent**

This class contains information about an EMM event. An EMM event is passed to the JSDCAS application via the method CASModule.onInbandEmmEvent.

The event may represent a CAT arrival on the tuned transport stream, for notification of inband EMM packet arrival or for notification of internal error in the section filtering process in the device.

# **B.2.5.1 getEmmData**

Prototype:

{Uint8Array}getEmmData ( )

Description:

This method returns full EMM data. If the event is notified by a CAT update or internal error, this method returns null.

## **B.2.5.2 getError**

Prototype:

{number}getError ( )

Description:

This method returns the error value reported by the section filtering process. Used only for debug. This method should be called only when the event does not provide any other information.

## **B.2.5.3 getTableId**

Prototype:

{number} getTableId ( )

Description:

Return the Table ID of the EMM packet.

# **B.2.5.4 isCatUpdateNotification**

Prototype:

{boolean}isCatUpdateNotification ( )

Description:

This method indicates whether the EMM event received is due to CAT update or not. In case of CAT update, the EMM data shall be null.

Returns:

True – when there is a CAT update.

False – the event is notified by EMM arrival or an internal error.

## **B.2.6 Class JSDCAS.CASFilter**

The CAS Filter object represents filter criteria that the JSDCAS application specifies when requesting the platform to filter OOB EMMs or inband EMMs. The platform should invoke the CAS Module only when packets match the filtering rules. Any packet that does not match the filter rules should be discarded by the platform, and the application framework should not be invoked. A CASFilter (or an array of CAS filters) can be set in the methods CASModuleManager.startCasPacketLoading and CASModuleManager.startInbandEmmLoading.

The filter criteria include the following.

- a) An offset (in byte) from the beginning of the packet. All the bytes before the offset are always ignored and are not part of the comparison rules.
- b) A bitmap, used to compare with the coming packet.

c) A bitmap mask representing which bit locations should be included during the comparison in b). For every bit that is set to 0 in this mask, this specific bit location should be ignored during the comparison in b).

## **B.2.6.1 getBitmapMask**

Prototype:

{Uint8Array}getBitmapMask ( )

Description:

Returns the bitmap mask.

## **B.2.6.2 getBitmapValue**

Prototype:

{Uint8Array}getBitmapValue ( )

Description:

Returns the bitmap value for comparison.

## **B.2.6.3 getOffset**

Prototype:

{number}getOffset ( )

Description:

Returns offset ( in bytes ).

## **B.2.7 Class JSDCAS.CASM**

CASModule is a global object that can be used to access all CAS manager and controller objects.

# **B.2.7.1 getCASModuleManager**

Prototype:

{JSDCAS.CASModuleManager}getCASModuleManager ( )

Description:

Returns an object instance of the CAS Module Manager.

# **B.2.7.2 getTeeController**

Prototype:

{JSDCAS.TeeController}getTeeController ( )

Description:

Returns an object instance of the TEE Controller.

# **B.2.8 Class JSDCAS.CASModule**

An interface of a CAS Module object that the JSDCAS application should implement and register in the platform CAS Module Manager, in order to receive descrambling requests, ECMs, EMMs and any other metadata a specific JSDCAS application requires.

# **B.2.8.1 getCasId**

Prototype:

```
{number}getCasId ( )
```
This method returns the unique CAS ID associated with this CAS module. The JSDCAS application must implement this method to return a valid CAS ID, before calling CASModuleManager.registerCASModule. This value is expected to appear in the CA descriptors within the PMT for scrambled services, as well as in the CA descriptor within the CAT.

### **B.2.8.2 onCasPacketEvent**

Prototype:

onCasPacketEvent ( casPacketEvent )

Description:

This method is called by the CAS Module Manager platform to notify the JSDCAS application when an OOB EMM or any other OOB CAS packet is received by the device. See the method CASModuleManager.startCasPacketLoading for more descriptions.

Parameters:

CASPacketEvent casPacketEvent: This parameter is a CASPacketEvent instance that contains the received OOB EMMs or other OOB CAS packets.

### **B.2.8.3 onEcmEvent**

Prototype:

onEcmEvent ( casSession,

ecmEvent )

Description:

This method is called by the platform CAS Manager to notify the JSDCAS application when a new ECM is filtered. In fast mode, the platform will invoke this method after setting the CW carried in ECM in KLAD.

Parameters:

CASSession casSession – The CAS Session object returned by CASModule.onStartDescrambling.

CASEcmEvent ecmEvent – A CASEcmEvent instance that contains ECM.

### **B.2.8.4 onInbandEmmEvent**

Prototype:

onInbandEmmEvent ( casSessionForEMM,

emmEvent )

Description:

This method is called by the platform CAS Manager to notify the JSDCAS application when a new inband EMM is filtered or when a CAT is filtered and updated on the tuned transport stream.

#### Parameters:

CASSession casSessionForEMM: A special CAS Session object representing the tuner and the transport stream in which the CAT is found, and including the CAS Descriptor of the CAT (instead of CAS Descriptor of the PMT).

The platform should create a dedicated CAS Session (with different session ID) for this purpose. Note that in this case, the CAS Session object may be filled only partially and may not contain all service information.

NOTE – If the CAS descriptor with the matching CAS ID is removed from the CAT on that specific transport stream, or the set top box (STB) or device is tuned out of the transport stream, there shall still be a CAT update notification, but the CAS Session shall be null.

CASEmmEvent emmEvent: CASEmmEvent object that contains the EMM, the CAT notification or any error.

#### **B.2.8.5 onStartDescrambling**

Prototype:

onStartDescrambling ( casSession, firstEcmEvent)

### Description:

This method is called by the platform CAS Manager to invoke the JSDCAS application with a new descrambling request. It is usually called when platform tunes and starts to descramble a new channel. The JSDCAS application can receive this descrambling requests only after it has called CASModuleManager.enableDescramblingRequests. In the case of auto-load where the First ECM feature is enabled (in CASModuleManager.enableDescramblingRequests), the platform automatically starts filtering for the first ECM, and invokes this method with a valid CASECMEvent as the second parameter. In this case, the JSDCAS application should not call CASModuleManager.startEcmLoading explicitly. This method can be called several times simultaneously if there are several tuners in the device and each one may be used to tune to a different service (or even if it is the same service). Each tuning triggers its own descrambling request with a corresponding CAS session. Another case is that this method can be called several times simultaneously if the stream components of the service are not scrambled in the exact same way, whether they use different ECMs, or different private data in their respective CAS descriptors in the PMT. Each request will have its own CAS Session.

#### Parameters:

CASSession casSession: CAS Session objects generated by the platform for specific descrambling request. Each object has a unique session ID and all information about service and elementary streams, as well as the CA descriptor for this CAS ID in the PMT.

CASEcmEvent firstEcmEvent: The first ECM packet (or timeout or error) the platform receives in auto-load mode. It is set as Null when it is not in auto-load mode.

## **B.2.8.6 onStopDescrambling**

Prototype:

onStopDescrambling ( casSession )

#### Description:

This method is called by the platform CAS Manager to notify the JSDCAS application to stop an ongoing descrambling session. This usually happens when the device tunes out of the scrambled channel, before it tunes to a new channel.

#### Parameters:

CASSession casSession – The CAS Session object returned by CASModule.onStartDescrambling.
### **B.2.9 Class JSDCAS.CASModuleManager**

This is the platform CAS Module Manager utilized by the JSDCAS application to receive descrambling requests, ECMs nad EMMs, as well as to report CAS descrambling statuses. The JSDCAS application shall implement a CAS Module object and register it as a listener in the platform CAS Module Manager.

### **B.2.9.1 Enums**

JSDCAS.CASModuleManager.ACTION\_ERROR\_ACTION\_NOT\_SUPPORTED JSDCAS.CASModuleManager.ACTION\_ERROR\_DRIVER JSDCAS.CASModuleManager.ACTION\_ERROR\_INVALID\_PARAMETERS JSDCAS.CASModuleManager.ACTION\_ERROR\_NETWORK JSDCAS.CASModuleManager.ACTION\_ERROR\_SECURITY JSDCAS.CASModuleManager.ACTION\_OK JSDCAS.CASModuleManager.PROP\_ID\_BOUQUET JSDCAS.CASModuleManager.PROP\_ID\_CAS\_VENDOR\_ID JSDCAS.CASModuleManager.PROP\_ID\_CAS\_VERSION JSDCAS.CASModuleManager.PROP\_ID\_CHIP\_ID JSDCAS.CASModuleManager.PROP\_ID\_HSM\_ID JSDCAS.CASModuleManager.PROP\_ID\_HSM\_POSITION\_X JSDCAS.CASModuleManager.PROP\_ID\_HSM\_POSITION\_Y JSDCAS.CASModuleManager.PROP\_ID\_USER\_BITS JSDCAS.CASModuleManager.PROP\_ID\_SECURE\_BITS JSDCAS.CASModuleManager.PROP\_ID\_STB\_ACTIVE\_STATUS JSDCAS.CASModuleManager.PROP\_ID\_ZIPCODE JSDCAS.CASModuleManager.PROP\_TYPE\_NUMBER JSDCAS.CASModuleManager.PROP\_TYPE\_STRING JSDCAS.CASModuleManager.PROP\_TYPE\_UINT8ARRAY

## **B.2.9.2 Methods**

## **B.2.9.2.1 disableDescramblingRequests**

Prototype:

{number}disableDescrambingRequests ( casModule )

### Description:

This method is called by the JSDCAS application to stop receiving descrambling requests via the CAS Module. It is called in rare cases when JSDCAS wants temporarily not to receive requests, or wants to re-configure the work mode parameters, or before manual shutdown.

A call to CASManager.enableDescramblingRequests will renew the reception of descrambling requests.

### Parameters:

CASModule casModule – Instance of CAS module.

### Returns:

Success – CASModuleManager.ACTION\_OK.

Failure – Returns the following error values:

CASModuleManager.ACTION\_ERROR\_INVALID\_PARAMETERS – Invalid parameters.

CASModuleManager.ACTION\_ERROR\_DRIVER – Driver error.

## **B.2.9.2.2 enableDescramblingRequests**

### Prototype:

{number} enableDescramblingRequests ( casModule,

firstEcmTimeout, autoLoadFirstEcm, isFastMode, ecmTableIds )

## Description:

This method is called by the JSDCAS application to start receiving descrambling requests. Via this method, several parameters can be configured that set the mode of work between the platform CAS Manager and the specific CAS Module. This method is usually called only once (after the CAS Module has been registered), as it is assumed that a specific JSDCAS application does not change the mode of work later. To call this method again with a different configuration, the JSDCAS application should call CASModuleManager.disableDescramblingRequests first, to discard the current configuration.

### Parameters:

CASModule casModule – Instance of CAS module.

Number firstEcmTimeout – The maximum length of time (in milliseconds) the platform waits for the first ECM. If it times out, the CAS module will invoke onEcmEvent or onSTartDescrambling to receive CASEcmEvent.

boolean autoLoadFirstEcm – To specify whether auto-load mode is to be used. In auto-load mode, after invoking this method, the platform automatically filters the first ECM without having to wait for a JSDCAS app to invoke startEcmLoading.

boolean isFastMode – Fast mode (as placeholder, no actual meaning)

Array ecmTableIds – If JS DCAS app needs to specify the tableID for ECM.

### Returns:

Success – CASModuleManager.ACTION\_OK.

Failure – Return the following error values:

CASModuleManager.ACTION\_ERROR\_INVALID\_PARAMETERS – Invalid parameters.

CASModuleManager.ACTION\_ERROR\_ACTION\_NOT\_SUPPORTED – specific mode not supported.

CASModuleManager.ACTION\_ERROR\_DRIVER – Driver error.

## **B.2.9.2.3 fetchDataFromCasHeadend**

## Prototype:

{Uint8Array|number} fetchDataFromCasHeadend ( casModule,

inputData, casHeURI ) Description:

By invoking this method, the JSDCAS Application fetches data from headend via the platform, general packet radio service (GPRS) or other possible methods in the future.

### Parameters:

CASModule casModule – Instance of CAS module. Uint8Array inputData – Data to be sent to headend.

String casHeURI – URI of headend server.

### Returns:

Success – Data returned from headend.

Failure – Returns the following error values:

CASModuleManager.ACTION\_ERROR\_INVALID\_PARAMETERS – Invalid parameters.

CASModuleManager.ACTION\_ERROR\_DRIVER – Driver error.

CASModuleManager.ACTION\_ERROR\_ACTION\_NOT\_SUPPORTED – method not supported.

CASModuleManager.ACTION\_ERROR\_NETWORK – network error.

### **B.2.9.2.4 registerCASModule**

Prototype:

{number}registerCASModule ( vendorId,

casModule, networkPriority, applicationContext )

### Description:

JS DCAS app registers itself on the platform CAS Module Manager by using this method.

### Parameters:

number vendorId – Vendor Id of a CAS. Each CAS vendor has a unique specific ID.

CASModule casModule – A CAS module instance to be registered.

Number networkPriority – If more than one CASModule is registered within the CASModuleManager, this value indicates the priority of the CASModule. The value is specified by the operator. A higher value means higher priority (e.g., 3 is higher priority than 2).

If priority is enforced by the network operator, the platform shall send a descrambling request to the CASModule with the highest priority.

If priority is not enforced by the network operator, each JSDCAS application must pass a zero value for this parameter. In this case, which CASModule receives the descrambling request depends on the platform's implementation.

\* applicationContext – An additional platform-specific application parameter. It is usually passed to the application from the platform during initialization time. The use of this parameter is project-specific.

### Returns:

Success – CASModuleManager.ACTION\_OK.

Failure – Returns the following error values:

CASModuleManager.ACTION\_ERROR\_SECURITY – The caller application is not permitted to access this function in the CAS Module Manager.

CASModuleManager.ACTION\_ERROR\_INVALID\_PARAMETERS – Invalid parameter.

### **B.2.9.2.5 removeCASModule**

Prototype:

{number}removeCASModule ( vendorId,

casModule,

applicationContext )

### Description:

This method is used to remove a registered CAS Module from the platform CAS Module Manager. It is called in rare cases when the JSDCAS application wants to change casId, or before manual shutdown.

#### Parameter:

number vendorId – Vendor Id of CAS. Each CAS vendor has a unique specific ID.

CASModule casModule – Instance of CAS module to be unregistered.

\* applicationContext – An additional platform-specific application parameter. It is usually passed to the application from the platform during initialization time. The use of this parameter is project-specific.

### Returns:

Success – CASModuleManager.ACTION\_OK.

Failure – Returns the following error values:

CASModuleManager.ACTION\_ERROR\_INVALID\_PARAMETERS – Invalid parameter.

CASModuleManager.ACTION\_ERROR\_DRIVER – Driver error.

CASModuleManager.ACTION\_ERROR\_SECURITY – Permission denied.

### **B.2.9.2.6 sendCommandToSTB**

#### Prototype:

{number}sendCommandToSTB ( casModule,

inputData )

### Description:

Data channel function invoked by a JSDCAS app to send data to a DCAS Manager. The DCAS Manager forwards commands to corresponding modules to process. The commands, including OSD, upgrade trigger, fingerprint, emergency broadcast and audience survey, are sent by a business operations support system. DCAS as data channel is only responsible for redistributing the commands.

### Parameters:

CASModule casModule – Instance of CAS module registered.

Uint8Array inputData – Data to be sent to DCAS manager.

### Returns:

Success – CASModuleManager.ACTION\_OK. Failure – Returns the following error values:

CASModuleManager.ACTION\_ERROR\_INVALID\_PARAMETERS – Invalid parameter. CASModuleManager.ACTION\_ERROR\_DRIVER – Driver error. CASModuleManager.ACTION\_ERROR\_ACTION\_NOT\_SUPPORTED – Method not supported. CASModuleManager.ACTION\_ERROR\_NETWORK – Network error.

### **B.2.9.2.7 sendDataToHeadend**

#### Prototype:

{number}sendDataToHeadend ( casModule,

inputData )

### Description:

By invoking this method, a JS DCAS sends data to a headend via a platform, GPRS or other possible methods in the future.

### Parameters:

CASModule casModule – Instance of CAS module registered.

Uint8Array inputData – Data to be sent to headend.

### Returns:

success – CASModuleManager.ACTION\_OK.

Failure – Returns the following error values:

CASModuleManager.ACTION\_ERROR\_INVALID\_PARAMETERS – Invalid parameter.

CASModuleManager.ACTION\_ERROR\_DRIVER – Driver error.

CASModuleManager.ACTION\_ERROR\_ACTION\_NOT\_SUPPORTED – Method not supported.

CASModuleManager.ACTION\_ERROR\_NETWORK – Network error.

### **B.2.9.2.8 sendDescramblingEvent**

Prototype:

{number}sendDescrambingEvent ( casModule,

casSession,

casStatus )

#### Description:

This method is called by the JSDCAS application to report a CAS Status to the platform CAS Manager. The JSDCAS application shall send a CAS Status to the platform CAS Manager each time the descrambling status is changed within the session.

### Parameters:

CASModule casModule – Instance of CAS module registered

CASSession casSession – CAS Session obtained from CASModule.onSTartDescrambling.

CASStatus casStatus – CASStatus object generated by JS DCAS app.

#### Returns:

Success – CASModuleManager.ACTION\_OK.

Failure – Returns the following error values:

CASModuleManager.ACTION\_ERROR\_INVALID\_PARAMETERS – Invalid parameters.

CASModuleManager.ACTION\_ERROR\_ACTION\_NOT\_SUPPORTED – Method not supported.

## **B.2.9.2.9 sendFreeTextOSD**

Prototype:

{number}sendFreeTextOSD ( casModule,

inputData,

flags )

## Description:

This method is called by JSDCAS application to pass broadcasted free text to middleware. The middleware may pass the text to a user interface (UI) application or choose to handle the OSD by itself, depending on the project requirements.

### Parameters:

CASModule casModule – Instance of CAS module registered.

Uint8Array inputData – Text information.

ArrayBuffer flags – Additional information indicating display method or format, etc. Projectspecific.

### Returns:

Success – CASModuleManager.ACTION\_OK.

Failure – Returns the following error values:

CASModuleManager.ACTION\_ERROR\_INVALID\_PARAMETERS – Invalid parameters.

CASModuleManager.ACTION\_ERROR\_ACTION\_NOT\_SUPPORTED – Method not supported.

## **B.2.9.2.10 setCCIBits**

Prototype:

{number}setCCIBits ( casModule,

casSession,

cciBits )

Description:

Set data bits of CCI

Parameters:

CASModule casModule – Instance of CAS module registered.

CASSession casSession – CAS Session obtained from CASModule.onSTartDescrambling. Number cciBits – CCI bits.

### Returns:

Success – CASModuleManager.ACTION\_OK.

Failure – Returns the following error values:

CASModuleManager.ACTION\_ERROR\_INVALID\_PARAMETERS – Invalid parameters.

## CASModuleManager.ACTION\_ERROR\_DRIVER – Driver error. CASModuleManager.ACTION\_ERROR\_ACTION\_NOT\_SUPPORTED – Method not supported.

### **B.2.9.2.11 setData**

### Prototype:

{number}setData ( casModule,

```
propertyId,
propertyType,
propertyValue )
```
### Description:

For DCAS app to set platform properties including BouquetID, activation status, CAS information, Beidou information, ChipID, HSMID, CASVendorID, region code and CA version, etc.

### Parameters:

CASModule casModule – Instance of CAS module registered.

Number propertyId – Property ID, see JSDCAS.CASModuleManager.PROP\_ID\_xxx.

Number propertyType – Property Type, see JSDCAS.CASModuleManager.PROP\_TYPE\_ xxx.

Number|string|Uint8Array propertyValue -Property Value.

### Returns:

Success – CASModuleManager.ACTION\_OK.

Failure – Returns the following error values:

CASModuleManager.ACTION\_ERROR\_INVALID\_PARAMETERS – Invalid parameters. CASModuleManager.ACTION\_ERROR\_ACTION\_NOT\_SUPPORTED – Method not supported.

### **B.2.9.2.12 setPinCode**

#### Prototype:

{number}setPinCode ( casModule,

pinCode )

#### Description:

Set personal identification number (PIN) code to platform.

Parameter:

CASModule casModule – instance of CAS module

Number pinCode – PIN code to be set.

### Returns:

Success – CASModuleManager.ACTION\_OK.

Failure – Returns the following error value:

CASModuleManager.ACTION\_ERROR\_INVALID\_PARAMETERS – invalid parameters.

CASModuleManager.ACTION\_ERROR\_DRIVER – Driver error.

CASModuleManager.ACTION\_ERROR\_ACTION\_NOT\_SUPPORTED – Method not supported.

### **B.2.9.2.13 setServiceListFilter**

Prototype:

{number}setServiceListFilter ( casModule,

filterData )

### Description:

Set filtering criteria for a service list. Specification of filter criteria is platform specific.

### Parameters:

CASModule casModule – Instance of CAS module.

Number filterData – Filtering criteria.

### Returns:

Success – CASModuleManager.ACTION\_OK.

Failure – Returns the following error values:

CASModuleManager.ACTION\_ERROR\_INVALID\_PARAMETERS – Invalid parameters. CASModuleManager.ACTION\_ERROR\_ACTION\_NOT\_SUPPORTED – Method not supported.

## **B.2.9.2.14 startCasPacketLoading**

Prototype:

{number}startCasPacketLoading ( casModule,

cableModemFilter,

sourceURL,

casFilter )

## Description:

This method is called by a JSDCAS application to start receiving CAS packets from out-ofband. CAS packets can be EMMs or any other out-of-band metadata required by the JSDCAS application. The mechanism for receiving of the packets depends on the device hardware, the platform and the network environment.

In devices that include a cable modem, the reception of the CAS packets can be done via the advanced Data-Over-Cable Service Interface Specifications (DOCSIS) set top gateway (ADSG) or basic DOCSIS set top gateway (BDSG) protocol, or by using the implementation of Internet protocol (IP) over cable to join a multicast IP address. Other devices like IP televisions can connect to Ethernet/Wi-Fi and can also join a multicast IP address to receive CAS packets. There is also an option to tell the platform to open a user datagram protocol (UDP) socket locally (on localHost 127.0.0.1) and bind it to specific local port.

In all cases – when a new CAS packet arrives, the JSDCAS application can handle it via CASModule.onCasPacketEvent.

NOTE – Some platform implementations may support receipt of packets from more than one source simultaneously. In these cases, this function may be called more than once with different uniform resource locations (URLs) or with different CAS tunnel IDs.

### Parameters:

CASModule casModule – Instance of CAS module.

Number|string cableModemFilter – In the case of a cable modem and DOCSIS set top gateway (DSG) tunnel, a filter must be provided: If a DSG is not used, this parameter should be null.

String sourceURL – When opening a local UDP datagram socket, the string value of the URL should be as in the following example:

"udp://@127.0.0.1:4444" or "udp://@localhost:4444" where 4444 is the local port that the socket should be bind to.

CASFilter|Array casFilter – Filter criteria, can be a CASFilter array.

#### Returns:

Success – CASModuleManager.ACTION\_OK.

Failure – Returns the following error values:

CASModuleManager.ACTION\_ERROR\_INVALID\_PARAMETERS – Invalid parameters.

CASModuleManager.ACTION\_ERROR\_DRIVER – Driver error.

CASModuleManager.ACTION\_ERROR\_ACTION\_NOT\_SUPPORTED – Method not supported.

## **B.2.9.2.15 startEcmLoading**

#### Prototype:

{number}startEcmLoading ( casModule,

casSession )

### Description:

This method is called by JSDCAS application to start receiving ECMs for a specific scrambled service. It is called after receiving descrambling request via the CAS Module with a valid CASSession object that is generated by the platform CAS Manager.

NOTE – If auto-load first ECM feature is enabled, calling this method is not required. For more information about setting the auto-load first ECM feature, see the method CASModuleManager.enableDescramblingRequests.

### Parameters:

CASModule casModule – Instance of CAS module.

CASSession casSession – CAS Session obtained from CASModule.onSTartDescrambling.

#### Returns:

Success – CASModuleManager.ACTION\_OK.

Failure – Returns the following error values:

CASModuleManager.ACTION\_ERROR\_INVALID\_PARAMETERS – Invalid parameters. CASModuleManager.ACTION\_ERROR\_DRIVER – Driver error.

### **B.2.9.2.16 startInbandEmmLoading**

Prototype:

{number}startInbandEmmLoading ( casModule,

emmTableIds,

casFilter,

includeCatNotifications )

Description:

This method can be called by JSDCAS application either to start receiving inband EMM, or to receive CAT as necessary. JSDCAS application receives data via CASModule.onInbandEmmEvent when there is EMM or CAT update.

Parameters:

CASModule casModule – Instance of CAS module.

Array emmTableIds – EMM table ID array.

CASFilter|Array casFilter – The platform will notify application only for data that matches the criteria. It is also possible to pass a Filter array.

boolean includeCatNotifications – Specifies whether the JSDCAS application also wishes to receive CAT update notification.

#### Returns:

Success – CASModuleManager.ACTION\_OK.

Failure – Return the following error values:

CASModuleManager.ACTION\_ERROR\_INVALID\_PARAMETERS -Invalid parameters. CASModuleManager.ACTION\_ERROR\_DRIVER -Driver error. CASModuleManager.ACTION\_ERROR\_ACTION\_NOT\_SUPPORTED -Method not supported.

### **B.2.9.2.17 stopCasPacketLoading**

Prototype:

{number}stopCasPacketLoading ( casModule,

cableModemFilter,

sourceURL )

### Description:

A JSDCAS app invokes this method to stop receiving out-of-band CAS data packets.

Parameters:

CASModule casModule – Instance of CAS module.

Number|string cableModemFilter – Required by Cable Modem.

String sourceURL – Required when receiving by UDP.

#### Returns:

Success – CASModuleManager.ACTION\_OK.

Failure – Return the following error values:

CASModuleManager.ACTION\_ERROR\_INVALID\_PARAMETERS -Invalid parameters. CASModuleManager.ACTION\_ERROR\_DRIVER -Driver error.

### **B.2.9.2.18 stopEcmLoading**

#### Prototype:

{number}stopEcmLoading ( casModule,

casSession )

### Description:

This method is called by a JSDCAS application to temporarily stop receiving ECMs. A JSDCAS app rarely invokes this method. CASManager.startEcmLoading needs to be re-invoked to resume ECM receiving.

### Parameters:

CASModule casModule – Instance of CAS module.

CASSession casSession – CAS Session obtained from CASModule.onSTartDescrambling.

Returns:

Success – CASModuleManager.ACTION\_OK.

Failure – Returns the following values:

CASModuleManager.ACTION\_ERROR\_INVALID\_PARAMETERS – Invalid parameters. CASModuleManager.ACTION\_ERROR\_DRIVER – Driver error.

## **B.2.9.2.19 stopInbandEmmLoading**

Prototype:

{number}stopInbandEmmLoading ( casModule )

Description:

This method is called by a JSDCAS app to stop receiving inband EMMs. A JSDCAS app rarely invokes this method. CASManager.startInbandEmmLoading needs to be re-invoked to resume EMM receipt.

Parameters:

CASModule casModule – Instance of CAS module.

Returns:

Success – CASModuleManager.ACTION\_OK.

Failure – Returns the following error values:

CASModuleManager.ACTION\_ERROR\_INVALID\_PARAMETERS – Invalid parameters. CASModuleManager.ACTION\_ERROR\_DRIVER – Driver error.

## **B.2.10 Class JSDCAS.CASPacketEvent**

### **B.2.10.1 getCableModemFilter**

Prototype:

{number|string}getCableModemFilter ( )

Description:

Returns the cableModemFilter used for filtering packet. Returns Null if Cable Modem DSG is not used.

Returns:

ADSG mode – returns CAS Tuner ID, numeric.

BDSG mode – Returns virtual media access control (MAC) address.

### **B.2.10.2 getPacketData**

Prototype:

{uint8Array}getPacketData ( )

Description:

Returns packet data.

### **B.2.10.3 getPacketHeader**

Prototype:

```
{uint8Array}getPacketHeader ( )
```
Description:

Returns data packet header, which includes IP address and UDP header.

## **B.2.10.4 getSourceURL**

Prototype:

```
{string}getSourceURL ( )
```
Description:

Returns the source URL for receiving CAS data packet by UDP.

Returns:

Source URL string.

## **B.2.11 Class JSDCAS.CASSession**

For every descrambling request, the platform generates a CAS Session object, which contains a unique session ID and all information about the playing of the program, as well as the CA descriptor in the PMT related to the descrambling. For each descrambling request, the JSDCAS app uses CASModule.onStartDescrambling to obtain CAS Session. The CASSession object can also be used to receive CAT update messages, in which case only some fields of the CASSession object are valid.

## **B.2.11.1 GetCasDescriptor**

Prototype:

```
{CASDescriptor}getCasDescriptor ( )
```
Description:

Returns CA descriptor, which can either be from the PMT or CAT.

Returns:

Instance of CA descriptor.

## **B.2.11.2 getChannelNumber**

Prototype:

{number}getChannelNumber ( )

Description:

Returns channel number. This method is optional, especially for platforms without specified channel numbers (can return 0)

Returns:

Channel number

## **B.2.11.3 getNetworkId**

Prototype:

{number}getNetworkId ( )

Description:

Returns original network ID. This method is optional. The platform can return 0 if unable to obtain it.

Returns:

original network ID

## **B.2.11.4 getOperationType**

Prototype:

{number}GetOperationType ( )

Description:

Returns operation type.

Returns:

Value for operation type

CASSession.OPERATION\_TYPE\_PRESENTATION CASSession.OPERATION\_TYPE\_RECORDING CASSession.OPERATION\_TYPE\_BUFFERING CASSession.OPERATION\_TYPE\_SECOND\_DEVICE.

# **B.2.11.5 getProgramNumber**

Prototype:

{number}getProgramNumber ( )

Description:

Returns program number

# **B.2.11.6 getServiceIdentifier**

Prototype:

```
{number|*}getServiceIdentifier ( )
```
Description:

Returns the identifier of the service being descrambled. This identifier can be a value or an object.

## **B.2.11.7 getSessionId**

Prototype:

```
{number}getSessionId ( )
```
Description:

Returns Session ID

## **B.2.11.8 getStreamPath**

Prototype:

{Uint8Array} getStreamPath ( )

Description:

Returns the StreamPath data

# **B.2.11.9 getStreamPIDs**

Prototype:

{Array} getStreamPIDs ( )

Description:

Returns the Stream PIDs list.

# **B.2.11.10 getStreamTypes**

Prototype:

{Array} getStreamTypes ( )

Description:

Returns the StreamTypes list, see Table 2-36 of [b-ISO/IEC13818-1].

# **B.2.11.11 getTransmitterScrambingMode**

Prototype:

{number}getTransmitterScrambingMode ( )

Description:

Returns value for descrambling mode.

# **B.2.11.12 getTransportStreamId**

Prototype:

{number}getTransportStreamId ( )

Description:

Returns the TS ID of the service being descrambled.

# **B.2.11.13 getTunerId**

Prototype:

 ${\{number\}}$ getTunerId ()

Description:

Returns the Tuner ID of the service being descrambled.

# **B.2.12 Class JSDCAS.CASStatus**

JS DCAS app uses this object to report descrambling status to the platform. Every time the descrambling status changes, JS DCAS app should invoke CASModuleManager.sendDescrambling Event to notify the platform. After receiving the status change, the platform can either handle by itself or forward it to UI application. UI application can notify user of descrambling success or failure simply by pop-up OSD, or display details about why descrambling fails, by analysing additional information in the CASStatus object. Format of additional information is project-specific. If there is no additional information added by JS DCAS app, the UI application can also use the token obtained from the CASStatus object to obtain more information by communicating with JS DCAS app using IPC or other methods provided by the platform.

# **B.2.12.1 Status value list**

JSDCAS.CASStatus.CONTENT\_PROBLEM\_COMMUNICATION\_ERROR JSDCAS.CASStatus.CONTENT\_PROBLEM\_GENERAL\_ERROR JSDCAS.CASStatus.CONTENT\_PROBLEM\_HARDWARE\_FAILURE\_BEIDOU JSDCAS.CASStatus.CONTENT\_PROBLEM\_HARDWARE\_FAILURE\_HSM JSDCAS.CASStatus.CONTENT\_PROBLEM\_HARDWARE\_FAILURE\_SOC JSDCAS.CASStatus.CONTENT\_PROBLEM\_INVALID\_CA\_PACKET JSDCAS.CASStatus.CONTENT\_PROBLEM\_MISSING\_KEY JSDCAS.CASStatus.CONTENT\_PROBLEM\_NO\_CA\_PACKET JSDCAS.CASStatus.CONTENT\_PROBLEM\_NONE JSDCAS.CASStatus.CONTENT\_PROBLEM\_POSITION\_NOT\_LEGAL\_BLOCKING JSDCAS.CASStatus.CONTENT\_PROBLEM\_POSITION\_NOT\_LEGAL\_GRACE JSDCAS.CASStatus.CONTENT\_PROBLEM\_POSITION\_NOT\_LEGAL\_WARNING JSDCAS.CASStatus.CONTENT\_PROBLEM\_POSITION\_NOT\_READY\_BLOCKING JSDCAS.CASStatus.CONTENT\_PROBLEM\_POSITION\_NOT\_READY\_WARNING JSDCAS.CASStatus.CONTENT\_PROBLEM\_PR\_LIMIT\_EXCEEDED JSDCAS.CASStatus.CONTENT\_PROBLEM\_SERVICE\_NOT\_AUTHORIZED JSDCAS.CASStatus.CONTENT\_PROBLEM\_SUBSCRIBER\_NOT\_AUTHORIZED JSDCAS.CASStatus.CONTENT\_PROBLEM\_TRANSITION\_WARNING

### **B.2.12.2 Methods**

### **B.2.12.2.1 getCasToken**

Prototype:

{number}getCasToken ( )

Description:

Returns CAS token. If the platform forwards information about CASStatus to a UI application, it can use this token to request JS DCAS application for detailed status information. The request method such as IPC, is decided by the platform.

### **B.2.12.2.2 getMajorContentProblem**

Prototype:

{number}getMajorContentProblem ( )

Description:

Returns a value representing the reason for not being able to view program.

### **B.2.12.2.3 getStatusData**

Prototype:

```
{ArrayBuffer}getStatusData ( )
```
Description:

This method returns extended status data that the JSDCAS application attached to the CAS status object. With this additional status data, the UI application can show more detailed information regarding descrambling status to user.

Returns:

Returned data can be in the ArrayBuffer type. Shall return null if no extended data to provide.

### **B.2.12.2.4 isSuccess**

Prototype:

{boolean}isSuccess ( )

Description:

Returns descrambling status, which can be either success or failure.

Returns:

True – Success. False – Failure.

### **B.2.13 Class JSDCAS.TeeController**

Controller of communication between JS DCAS and TEE.

## **B.2.13.1 Methods**

## **B.2.13.1.1 sendCommandToTEE**

Prototype:

{TeeRetVal}sendCommandToTEE ( teeAppUUID,

commandId,

inputData,

applicationContext )

## Description:

JS DCAS app uses this method to send a command to a TA running in a TEE.

## Parameters:

Uint8Array teeAppUUID – The UUID of the TA, 16 bytes. Every CA vendor has a different ID.

number commandId – Command ID in TEE communication, defined by each CA vendor itself.

Uint8Array inputData – Data sent to the TA

\* applicationContext – Application context which is platform specific. Usually provided to an application by the platform during initiation.

Returns:

Returns the TeeRetVal object. This object contains information returned from TA, such as data or error.

## **B.2.14 Class JSDCAS.TeeRetVal**

This object is returned by TeeController.sendCommandToTEE and contains information returned from TEE, such as data and error.

## **B.2.14.1 Returned value list**

JSDCAS.TeeRetVal.TEEC\_ERROR\_ACCESS\_CONFLICT JSDCAS.TeeRetVal.TEEC\_ERROR\_ACCESS\_DENIED JSDCAS.TeeRetVal.TEEC\_ERROR\_BAD\_FORMAT JSDCAS.TeeRetVal.TEEC\_ERROR\_BAD\_PARAMETERS JSDCAS.TeeRetVal.TEEC\_ERROR\_BAD\_STATE JSDCAS.TeeRetVal.TEEC\_ERROR\_BUSY JSDCAS.TeeRetVal.TEEC\_ERROR\_CANCEL JSDCAS.TeeRetVal.TEEC\_ERROR\_COMMUNICATION JSDCAS.TeeRetVal.TEEC\_ERROR\_EXCESS\_DATA JSDCAS.TeeRetVal.TEEC\_ERROR\_FSYNC\_DATA JSDCAS.TeeRetVal.TEEC\_ERROR\_GENERIC JSDCAS.TeeRetVal.TEEC\_ERROR\_INVALID\_CMD JSDCAS.TeeRetVal.TEEC\_ERROR\_ITEM\_NOT\_FOUND JSDCAS.TeeRetVal.TEEC\_ERROR\_MAC\_INVALID JSDCAS.TeeRetVal.TEEC\_ERROR\_NO\_DATA

JSDCAS.TeeRetVal.TEEC\_ERROR\_NOT\_IMPLEMENTED JSDCAS.TeeRetVal.TEEC\_ERROR\_NOT\_SUPPORTED JSDCAS.TeeRetVal.TEEC\_ERROR\_OUT\_OF\_MEMORY JSDCAS.TeeRetVal.TEEC\_ERROR\_READ\_DATA JSDCAS.TeeRetVal.TEEC\_ERROR\_REGISTER\_EXIST\_SERVICE JSDCAS.TeeRetVal.TEEC\_ERROR\_RENAME\_OBJECT JSDCAS.TeeRetVal.TEEC\_ERROR\_SECURITY JSDCAS.TeeRetVal.TEEC\_ERROR\_SEEK\_DATA JSDCAS.TeeRetVal.TEEC\_ERROR\_SERVICE\_NOT\_EXIST JSDCAS.TeeRetVal.TEEC\_ERROR\_SESSION\_MAXIMUM JSDCAS.TeeRetVal.TEEC\_ERROR\_SESSION\_NOT\_EXIST JSDCAS.TeeRetVal.TEEC\_ERROR\_SHORT\_BUFFER JSDCAS.TeeRetVal.TEEC\_ERROR\_TAGET\_DEAD\_FATAL JSDCAS.TeeRetVal.TEEC\_ERROR\_TRUNCATE\_OBJECT JSDCAS.TeeRetVal.TEEC\_ERROR\_TRUSTED\_APP\_LOAD\_ERROR JSDCAS.TeeRetVal.TEEC\_ERROR\_WRITE\_DATA JSDCAS.TeeRetVal.TEEC\_ORIGIN\_API JSDCAS.TeeRetVal.TEEC\_ORIGIN\_COMMS JSDCAS.TeeRetVal.TEEC\_ORIGIN\_JS\_LAYER JSDCAS.TeeRetVal.TEEC\_ORIGIN\_NOT\_SPECIFIED JSDCAS.TeeRetVal.TEEC\_ORIGIN\_TEE JSDCAS.TeeRetVal.TEEC\_ORIGIN\_TRUSTED\_APP JSDCAS.TeeRetVal.TEEC\_SUCCESS

## **B.2.14.2 Method**

## **B.2.14.2.1 getOriginCode**

Prototype:

{number}getOriginCode ( )

Description:

Returns origin code.

## **B.2.14.2.2 getResponseData**

Prototype:

{Uint8Array}getResponseData ( )

Description:

To get data returned from a TA

Returns:

Data returned from the TA, which can be Null for some commands. Returns Null if error occurs in invocation or communication.

## **B.2.14.2.3 getReturnCode**

Prototype:

{number}getReturnCode ( )

Description:

Returns to retrieve return code.

## **B.3 HSM driver APIs**

## **B.3.1 Data types and structures**

### **B.3.1.1 Basic data types**

HSM return value type:

typedef unsigned int HSM\_Result;

Basic data types:

typedef unsigned int uint32\_t; typedef unsigned short uint16\_t; typedef unsigned char unit8\_t;

## **B.3.1.2 Enums returned**

/\* HSM Access Success\*/

#define HSM\_RESULT\_OK 0

/\*Application not permitted to access the HSM \*/

#define HSM\_RESULT\_ERROR\_SECURITY 1

/\* Invalid parameters passed \*/

#define HSM\_RESULT\_ERROR\_INVALID\_PARAMETERS 2

/\* Operation not supported \*/

#define HSM\_RESULT\_ERROR\_NOT\_SUPPORTED 3

/\* Length or offset out of range \*/

#define HSM\_RESULT\_ERROR\_OUT\_OF\_RANGE 4

 $\frac{1}{8}$  Error in the driver that controls the HSM  $\frac{1}{8}$ 

#define HSM\_RESULT\_ERROR\_DRIVER 5

/\* specific READ or WRITE ERROR when trying to process the request \*/

#define HSM\_RESULT\_ERROR\_IO 6

/\* Device or driver is busy, application should try again later\*/

#define HSM\_RESULT\_ERROR\_BUSY 7

/\* HSM communication error \*/

#define HSM\_RESULT\_ERROR\_API\_COMMUNICATION 8

/\* Insufficient buffer from application, correct length returned \*/

#define HSM\_RESULT\_ERROR\_INSUFFICIENT\_BUFFER 9

/\* General error when trying to process the request \*/

#define HSM\_RESULT\_ERROR\_OPERATION\_FAILED 10

### **B.3.2 APIs definitions**

### **B.3.2.1 TEE\_HSM\_GetSoftwareVersion**

To read out software version from HSM.

The recommended version string: starts with a fixed prefix of at least eight characters, followed by a version variable string, e.g., ''DCAS HSM Version: 34.9.2b''.

Prototype:

HSM\_Result TEE\_HSM\_GetSoftwareVersion ( int\* versionLength,

char\* version );

Inputs:

versionLength: size of the version buffer

Outputs:

versionLength: the real length of the output version string after calling this API.

Version: version string, defined by each HSM vendor.

Return values:

HSM\_RESULT\_OK: operation success

Other values: operation failure. Refer to Enums specified earlier.

### **B.3.2.2 TEE\_HSM\_GetHsmGeneralInfo**

To read out general information from an HSM.

Prototype:

HSM\_Result TEE\_HSM\_GetHsmGeneralInfo ( uint8\_t\* hsmStatus,

int\* hsmIdLength,  $uint8_t*$  hsmId );

Inputs:

hsmIdLength: Buffer size for HSMID

Outputs:

hsmStatus: activation status of HSM, 0: inactivated, 1: activated, 2: interim hsmIdLength: the actual size of the HSMID retrieved hsmId: HSMID retrieved by this operation

Returns:

HSM\_RESULT\_OK:Operation succeeds

Other values: Operation fails. Refer to the specifications of Enums earlier for detailed reason for failure

## **B.3.2.3 TEE\_HSM\_GetHsmDiagnosticInfo**

To read out the diagnostic information from an HSM.

Prototype:

HSM\_Result TEE\_HSM\_GetHsmDiagnosticInfo ( uint8\_t\* activeChipIdLength,

uint8 t\* activeChipId, uint16\_t\* activeCasVendorId, int\* hsmDeviceCertificateLength,

uint8\_t\* hsmDeviceCertificate int\* hsmVendorCertificateLength, uint8\_t\* hsmVendorCertificate );

Inputs:

activeChipIdLength: the buffer size for storing the paired SoC ID with which the HSM is activated

hsmDeviceCertificateLength: the buffer size for storing the HSM device certificate hsmVendorCertificateLength: the buffer size for storing the CAS vendor certificate

## Outputs:

activeChipIdLength: the actual size of the paired SoC ID

activeChipId: the SoC ID, when there is no SoC ID stored, the output should be all 0s

activeCasVendorId: the actual Vendor\_SysID with which HSM is activated. Returns all 0s if there is no CAS vendor ID in chipset

hsmDeviceCertificateLength: the actual size of the HSM device certificate retrieved

hsmDeviceCertificate: HSM device certificate data retrieved

hsmVendorCertificateLength: the actual size of the HSM vendor certificate retrieved

hsmVendorCertificate: HSM vendor certificate data retrieved

Returns:

HSM\_RESULT\_OK: operation succeeds

Other values: Operation fails. Refer to the specifications of Enums earlier for detailed reason for failure.

## **B.3.2.4 TEE\_HSM\_GetHsmCapabilities**

To get the capability information about an HSM, such as storage volumn and max read/write data length

Prototype:

HSM\_Result TEE\_HSM\_GetHsmCapabilities ( uint32\_t\* secureStorageSize,

uint32\_t\* publicStorageSize,

uint32\_t\* maxWriteSecureLength,

uint32\_t\* maxReadSecureLength,

uint32 t\* maxReadPublicLength );

Inputs:

N/A.

Outputs:

secureStorageSize: SAC secure storage size of the HSM

publicStorageSize: public storage size of the HSM

maxWriteSecureLength: the max data size of each writing operation into SAC secure storage maxReadSecureLength: the max data size of each reading operation from SAC secure storage

maxReadPublicLength: the max data size of each reading operation from public storage

## Returns:

HSM\_RESULT\_OK: Operation succeeds

Other values: Operation fails. Refer to the specifications of Enums earlier for detailed reason for failure.

### **B.3.2.5 TEE\_HSM\_GetHsmLastTimeStamp**

To get the latest timestamp of the most recent activation

### Prototype:

HSM\_Result TEE\_HSM\_GetHsmLastTimeStamp ( uint32\_t\* timestamp );

Inputs:

N/A

### Outputs:

Timestamp: the last timestamp of the very recent acceptable activation message, return all zero when the HSM has not been previously activated.

### Returns:

HSM\_RESULT\_OK: operation succeeds

Other values: operation failure. Refer to the specifications of Enums earlier for detailed reason for failure.

## **B.3.2.6 TEE\_HSM\_GetHsmActivationInfo**

To read CAS proprietary data that is stored in an HSM when activated.

Prototype:

HSM\_Result TEE\_HSM\_GetHsmActivationInfo ( unint16\_t vendorId,

int\* casPropDataLength,

uint8\_t\* casPropData );

Inputs:

vendorId: Vendor\_SysID

casPropDataLength: the buffer size for storing CAS proprietary data

## Outputs:

casPropDataLength: the actual size of the CAS proprietary data retrieved

## HSM\_RESULT\_OK:

HSM\_RESULT\_ERROR\_INVALID\_PARAMETERS: Error in input parameters, or Vendor\_SysId does not match the existing Vendor SysId of HSM

Other values: Operation fails. Refer to the specifications of Enums earlier for detailed reason for failure.

## **B.3.2.7 TEE\_HSM\_GenerateActivationRequest**

To generate activation request message

## Prototype:

HSM\_Result TEE\_HSM\_GenerateActivationRequest ( uint16\_t vendorId,

int vendorCertificateLength, uint8\_t\* vendorCertificate, int chipIdLength, uint8\_t\* chipId, int longitude,

int latitude, uint32 t timestamp, int\* activationRequestLength, uint8 t\* activationRequest );

Inputs:

VendorId: Vendor\_SysID

vendorCertificateLength: CA vendor certificate size

vendorCertificate: CA vendor certificate

chipIdLength: SoC ID size

chipId: SoC ID

longitude: the longitude of terminal device, of which the value is the real longitude multiplied by  $10<sup>6</sup>$ 

latitude: the latitude of the terminal device, of which the value is the real latitude value multiplied by  $10<sup>6</sup>$ 

timestamp: System time (e.g., Beidou time), stands for the time elapsing since 00:00:00 of 1970-1-1 ActivationRequestLength the buffer size for storing activation request message

#### Outputs:

activationRequestLength: the actual size of the activation request message generated activationRequest: the activation request message generated

### Returns:

HSM\_RESULT\_OK: Operation succeeds

Other values: Operation fails. Refer to the specifications of Enums earlier for detailed reason for failure

#### **B.3.2.8 TEE\_HSM\_SetMessage**

To process the received primary activation message or auxiliary data message, and store the results inside an HSM.

Prototype:

HSM\_Result TEE\_HSM\_SetMessage ( uint16\_t vendorId,

int vendorCertificateLength,

uint8\_t\* vendorCertificate,

int messageLength,

uint8\_t\* message );

#### Inputs:

vendorId: Vendor\_SysID

vendorCertificateLength: CAS vendor certificate length

vendorCertificate: CAS vendor certificate

messageLength: Length of Activation message

message: body of activation message

### Outputs:

N/A

Returns:

HSM\_RESULT\_OK: Operation succeeds

Other values: operation fails. Refer to the specifications of Enums earlier for detailed reason for failure

### **B.3.2.9 TEE\_HSM\_OpenSac**

To establish a SAC with an HSM.

### Prototype:

HSM\_Result TEE\_HSM\_OpenSac ( uint16\_t vendorId,

int vendorCertificateLength, uint8\_t\* vendorCertificate, int chipIdLength, uint8\_t\* chipId, int PairKLength, uint8\_t\* PairK, int randomNonceLength, uint8 t\* randomNonce, int\* hsmSacHandleLength, uint8\_t\* hsmSacHandle );

Inputs:

vendorId: Vendor\_SysID

vendorCertificateLength: CAS vendor certificate length

vendorCertificate: CAS vendor certificate

chipIdLength: SoC ID length

chipId: SoC ID

PairKLength: Pairing key length

PairK: Pairing Key

randomNonceLength: Nonce length

randomNonce: Nonce

### Outputs:

hsmHandleLength: The size of the handle for accessing an HSM, DCAS TApp should allocate a 16 byte buffer for storing the handle

hsmSacHandle: the handle for accessing an HSM, DCAS TApp accesses HSM with the handle

### Returns:

HSM\_RESULT\_OK: Operation succeeds

Other values: Operation fails. Refer to the specifications of Enums earlier for detailed reason for failure

#### **B.3.2.10 TEE\_HSM\_Read**

To read data from an HSM

Prototype:

HSM\_Result TEE\_HSM\_Read ( unint16\_t vendorId,

int hsmSacHandleLength, uint8\_t\* hsmSacHandle, uint32\_t offset, uint32\_t\* length, unint $8_t^*$  data );

Inputs:

vendorId: Vendor\_SysID

hsmHandleLength: the size of the handle for accessing an HSM

hsmSacHandle: the handle for accessing an HSM

offset: the position from where the HSM data is read

length: data length to be read out

### Outputs:

Length: actual data length read out

Data: data read out

### Returns:

HSM\_RESULT\_OK: Operation succeeds

Other values: Operation fails. Refer to the specifications of Enums earlier for detailed reason for failure

### **B.3.2.11 TEE\_HSM\_Write**

To write data into an HSM.

#### Prototype:

HSM\_Result TEE\_HSM\_Write ( uint16\_t vendorId,

int hsmSacHandleLength, uint8 t\* hsmSacHandle, uint32\_t offset, uint32\_t\* length,  $uint8_t * data);$ 

### Inputs:

vendorId: Vendor\_SysID

hsmHandleLength: the size of the handle for accessing HSM hsmSacHandle: the handle for accessing HSM offset: the position from where the HSM data is to be written length: the length of data to be written data: data to be written

#### Outputs:

length: actual length of the data written

#### 90 **Rec. ITU-T J.1028 (01/2022)**

Returns:

HSM\_RESULT\_OK: Operation succeeds

Other values: Operation fails. Refer to the specifications of Enums earlier for detailed reason for failure

### **B.3.2.12 TEE\_HSM\_ReadPositionParameters**

To get the set position parameters from an HSM

### Prototype:

HSM\_Result TEE\_HSM\_ReadPositionParameters ( unint16\_t vendorId,

int hsmSacHandleLength, uint8\_t\* hsmSacHandle, int\* longitude, int\* latitude, uint $32$ <sup>t\*</sup> radius  $)$ ;

Inputs:

vendorId: Vendor\_SysID

hsmHandleLength: the size of the handle for accessing HSM

hsmSacHandle: the handle for accessing HSM

### Outputs:

longitude: longitude set in the terminal device, of which the value is the real longitude multiplied by  $10<sup>6</sup>$ 

latitude the latitude set in the terminal device, of which the value is the real latitude multiplied by  $10<sup>6</sup>$ 

radius: the radius set in the terminal device, its unit is 10 m

### Returns:

HSM\_RESULT\_OK: Operation succeeds

Other values: Operation fails. Refer to the specifications of Enums earlier for detailed reason for failure

### **B.3.2.13 TEE\_HSM\_ReadPublicSecureStorage**

To read data from the public secure storage of an HSM

Prototype:

HSM\_Result TEE\_HSM\_ReadPublicSecureStorage ( uint32\_t offset,

uint  $32 \, t^*$  length,

unint8\_t\* data );

### Inputs:

offset: the position from where the HSM data is to be read out length: data length to be read

Outputs:

length: actual data length read data: data read out

Returns:

HSM\_RESULT\_OK: Operation succeeds

Other values: Operation fails. Refer to the specifications of Enums earlier for detailed reason for failure

### **B.3.2.14 TEE\_HSM\_WritePublicSecureStorage**

To write data into the public secure storage of an HSM

### Prototype:

HSM\_Result TEE\_HSM\_WritePublicSecureStorage ( uint16\_t vendorId,

int hsmSacHandleLength, uint8\_t\* hsmSacHandle, uint32\_t offset, uint $32_t^*$  length, uint $8_t^*$  data );

Inputs:

vendorId: Vendor\_SysID

hsmHandleLength: the size of the handle for accessing HSM

hsmSacHandle: the handle for accessing HSM

offset: the position from which the HSM data is to be written

length: the length of data to be written

data: data to be written

### Outputs:

Length: the actual length of the data written

### Returns:

HSM\_RESULT\_OK: Operation succeeds

Other values: Operation fails. Refer to the specifications of Enums earlier for detailed reason for failure

### **B.3.2.15 TEE\_HSM\_ChangeCwEncryptionScheme**

To set the re-encryption algorithm in an HSM, which should be consistent with the algorithm used in the SoC key ladder.

This API should be invoked only when the default algorithm of HSM is not supported by SoC key ladder.

If this API is not invoked, then HSM use the algorithm set by TEE\_HSM\_GenerateCW API to reencrypt the CW.

Prototype:

HSM\_Result TEE\_HSM\_ChangeCwEncryptionScheme ( uint16\_t vendorId,

int hsmSacHandleLength, uint8\_t\* hsmSacHandle, uint16\_t socSchemeId );

Inputs:

vendorId: Vendor\_SysID

hsmHandleLength: the size of the handle for accessing HSM

hsmSacHandle: the handle for accessing HSM

socSchemeId: the re-encryption algorithm ID set in HSM, 0: reserved, 1: reserved, 2: SM4

## Outputs:

N/A

## Returns:

HSM\_RESULT\_OK: Operation succeeds

Other values: Operation fails. Refer to the specifications of Enums earlier for detailed reason for failure

# **B.3.2.16 TEE\_HSM\_GenerateCW**

To generate re-encrypted CW by HSM, which will be used by SoC key ladder

## Prototype:

HSM\_Result TEE\_HSM\_GenerateCW ( unint16\_t vendorId,

int hsmSacHandleLength, uint8\_t\* hsmSacHandle, uint16\_t schemeId, int keyL2Length, uint8 t\* keyL2, int keyL1Length, uint8 t\* keyL1, int keyL0Length, uint8\_t\* keyL0, int CWLength,  $uint8_t * CW$  );

Inputs:

vendorId:Vendor\_SysID

hsmHandleLength: the size of the handle for accessing HSM

hsmSacHandle: the handle for accessing HSM

schemeId: the algorithm used in HSM Key ladder, 0: reserved, 1: reserved, 2: SM4

keyL2Length: the length of the second level key in HSM key ladder

keyL2: second level key

keyL1Length: the length of the first level key in HSM key ladder

keyL1: first level key

keyL0Length: the length of the 0-level key in HSM key ladder

keyL0: 0-level key

CWLength: the buffer size for storing CW

# Outputs:

CWLength: actual size of the CW

CW: re-encrypted CW generated

Returns:

HSM\_RESULT\_OK: Operation succeeds

Other values: Operation fails. Refer to the specifications of Enums earlier for detailed reason for failure.

## **B.3.2.17 TEE\_HSM\_CloseSac**

To close the SAC between an SoC and HSM

Prototype:

HSM\_Result TEE\_HSM\_CloseSac ( uint16\_t vendorId,

int hsmSacHandleLength,

uint8 t\* hsmSacHandle );

Inputs:

vendorId: Vendor\_SysID

hsmHandleLength: the size of the handle for accessing HSM

hsmSacHandle: the handle for accessing HSM

Outputs:

N/A

## Returns:

HSM\_RESULT\_OK: Operation succeeds

Other values: Operation fails. Refer to the specifications of Enums earlier for detailed reason for failure

## **B.4 Positioning module APIs (Beidou)**

## **B.4.1 Data types and structures**

## **B.4.1.1 Basic data types**

typedef unsigned int TEE\_Result; typedef unsigned int uint32\_t;

## **B.4.1.2 Enums returned**

#define TEE\_SUCCESS 0 #define TEE\_BEIDOU\_NOT\_READY 1

## **B.4.2 APIs definitions**

## **B.4.2.1 TEE\_Beidou\_GetSoftwareVersion**

To get positioning module software version

Prototype:

TEE\_Result TEE\_Beidou\_GetSoftwareVersion ( char \* version,

uint32\_t length );

Inputs:

version: buffer allocated by DCAS TApp for storing version information length: buffer size

Outputs:

Version: The version information string returned, this buffer should be released by DCAS TApp

## Returns:

TEE\_SUCCESS: Get version information successfully TEE\_BEIDOU\_NOT\_READY: Positioning module is not ready yet Other values: Hardware failure

## **B.4.2.2 TEE\_Beidou\_GetPositionParameters**

To get positioning information and time

Prototype:

TEE\_Result TEE\_Beidou\_GetPositionParameters ( int \* longitude,

int \* latitude, uint32  $t *$  timestamp);

## Inputs:

Longitude: buffer for storing longitude parameter, should be allocated and released by the caller

latitude: buffer for storing latitude parameter, should be allocated and released by the caller timestamp: buffer for storing time parameter, should be allocated and released by the caller

## Outputs:

Longitude: longitude Latitude: latitude Timestamp: timestamp

## Returns:

TEE\_SUCCESS: Get position and time successfully TEE\_BEIDOU\_NOT\_READY: Positioning module is not ready yet Other values: Hardware failure

## **B.4.2.3 TEE\_Beidou\_GetSignalParameters**

To get signal parameters of the positioning satellite

Prototype:

TEE\_Result TEE\_Beidou\_GetSignalParameters ( uint32\_t \* numfix,

uint32  $t *$  cn0bds, uint $32_t *$  cn0gps );

## Inputs:

Numfix: buffer for storing satellite numbers, should be allocated and released by the caller cn0bds: buffer for storing carrier-to-noise ratio of Beidou, should be allocated and released by the caller

cn0gps: buffer for storing carrier-to-noise ratio of the global positioning system (GPS), should be allocated and released by the caller

Outputs:

Numfix: satellite numbers

Cn0bds: carrier-to-noise ratio of Beidou Cn0gps: carrier-to-noise ratio of GPS

## Returns:

TEE\_SUCCESS: Get signal parameters successfully TEE\_BEIDOU\_NOT\_READY: Positioning module is not ready yet Other values: Hardware failure

# **B.4.2.4 TEE\_Beidou\_ CalculateDistance**

To compute the distance between two points on the Earth

Prototype:

TEE\_Result TEE\_Beidou\_CalculateDistance ( int longitudeA,

int latitudeA, int longitudeB, int latitudeB);

# Inputs:

longitudeA: longitude of point A, its value is the actual longitude multiplied by  $10^6$ latitudeA: latitude of point A, its value is the actual latitude multiplied by  $10<sup>6</sup>$ longitudeB: longitude of point B, its value is the actual longitude multiplied by  $10<sup>6</sup>$ latitudeB: latitude of point B, its value is the actual latitude multiplied by  $10<sup>6</sup>$ 

# Outputs:

 $N/A$ 

# Returns:

The distance between the two points, in metres.

# **B.5 Other GP extension APIs**

# **B.5.1 Cryptography and signature verification APIs**

# **B.5.1.1 Data types and structures**

# **B.5.1.1.1 Basic data types**

typedef unsigned int TEE\_Result;

typedef unsigned int uint32\_t;

# **B.5.1.1.2 Enums returned**

#define TEE\_SUCCESS 0;

# **B.5.1.2 APIs definitions**

# **B.5.1.2.1 TEE\_SM2\_Verify**

To verify SM2 signature.

Prototype:

TEE\_Result TEE\_SM2\_Verify ( unsigned char \*pub\_key,

size\_t pub\_key\_len,

unsigned char \*hash,

# size thash len, unsigned char \*sig, size\_t sig\_len )

### Inputs:

pub\_key: SM2 Public key consisting of 1 byte header and 64 byte public key data, totally 65 bytes

pub\_key\_len: SM2 Public key size

hash: SM3 hash value of the content, 32 bytes

hash len: Hash value size

sig:Signature, 64 bytes

sig\_len: Length of signature

### Outputs:

N/A

### Returns:

TEE\_SUCCESS: Signature verification success Other values: signature verification failure

### **B.5.1.2.2 TEE\_Perform\_SM3**

To compute SM3 hash.

Prototype:

TEE\_Result TEE\_Perform\_SM3 ( unsigned char\* dataIn, unsigned int dataInLen, unsigned char\* result );

#### Inputs:

dataIn: content data over which the SM3 hash is to be computed dataInLen: content size

Outputs:

result: hash value retrieved, 32 bytes

Returns:

TEE\_SUCCESS: computation successful Other values: computation failure

### **B.5.1.2.3 TEE\_SM2\_Encrypt**

To encrypt data with SM2 algorithm and public key.

Prototype:

TEE\_Result TEE\_SM2\_Encrypt ( unsigned char \*pub\_key,

size\_t pub\_key\_len, uint8\_t \*inputData, uint32 t inputData size, uint8\_t \*outputData, uint32\_t outputData\_size ) Inputs:

pub\_key: SM2 Public key, consisting of a 1 byte header and 64 byte public key data, totally 65 bytes

pub\_key\_len: Length of SM2 public key

inputData: input data to be encrypted

inputData\_size: size of the input data

outputData: data buffer to store the encrypted data

outputData\_size: data buffer to store the size of the encrypted data, it should be the input data size plus 96 bytes

## Outputs:

outputData: encrypted data stored in the outputData buffer, it is a concatenation of C1|C3|C2, where C1 is the EC point randomly generated, C2 is the encrypted message, C3 is the hash value related to C1 and C2

## Returns:

TEE\_SUCCESS: Encryption success

Other values: Encryption failure

## **B.5.1.2.4 TEE\_Perform\_CRC**

To compute the CRC value.

Prototype:

TEE\_Result TEE\_Perform\_CRC ( int mode,

unsigned char\* dataIn, unsigned int dataInLen, unsigned char\* result );

Inputs:

mode: CRC computing mode, 0=CRC16, 1=CRC dataIn: the data over which the CRC will be computed dataInLen: Length of input data

Outputs:

result: the CRC result computed, it is of 2 bytes for CRC16, 4 bytes for CRC32

## Returns:

TEE\_SUCCESS: CRC computation success Other values: computation failure

## **B.5.1.2.5 TEE\_GenerateRandom**

To generate a random number.

Prototype:

TEE\_Result TEE\_GenerateRandom ( void\* randomBuffer,

size\_t randomBufferLen );

Inputs:

randomBuffer: data buffer for storing the random number randomBufferLen: data buffer length

Outputs:

randomBuffer: the data buffer with a random number stored

Returns:

TEE\_SUCCESS: Generation success

Others: Generation failure

### **B.5.1.2.6 TEE\_SM4\_Encrypt**

To encrypt data with SM4 algorithm.

Prototype:

TEE\_Result TEE\_SM4\_Encrypt ( int mode,

uint8\_t \*IV, uint8\_t \*key, uint8\_t \*inputData, uint8\_t \*outputData, uint32\_t data\_size );

Inputs:

mode: encryption mode, 0=ECB, 1=CBC

IV: Initialization vector. It is 16 bytes of data in CBC mode, and should be ignored in ECB mode

key: SM4 key, 16 bytes

inputData: content to be encrypted

outputData: data buffer for storing the encrypted output

data size: data size for both input and output data, it should be any multiple of 16 bytes, otherwise the encryption will fail

### Outputs:

outputData: Data encrypted

Returns:

TEE\_SUCCESS: encryption success Others: failure

### **B.5.1.2.7 TEE\_SM4\_Decrypt**

To decrypt data with SM4 algorithm

Prototype:

TEE\_Result TEE\_SM4\_Decrypt ( int mode,

uint8\_t \*IV, uint8\_t \*key, uint8\_t \*inputData, uint8\_t \*outputData, uint32 t data size );

Inputs:

mode: decryption mode, 0=ECB, 1=CBC

IV: Initialization vector. It is 16 bytes of data in CBC mode, and should be ignored in ECB mode

key: SM4 key, 16 bytes

inputData: content to be decrypted

outputData: data buffer to store the decrypted output

data size: data size for both input and output data. It should be multiple of 16 bytes, otherwise the decryption will fail.

## Outputs:

outputData: data decrypted

## Returns:

TEE\_SUCCESS: Decryption success Others: failure.

**B.5.2 Memory management APIs**

## **B.5.2.1 Data types and structures**

**B.5.2.1.1 Basic data types**

N/A

## **B.5.2.1.2 Enums returned**

N/A

# **B.5.2.2 API definitions**

# **B.5.2.2.1 TEE\_MemFill**

Fill a memory space with a specified value.

Prototype:

void TEE\_MemFill ( void \*buffer,

uint $32$  t x, uint32\_t size );

Inputs:

buffer: the starting address of the memory space to be filled

x: specified value for the filling

size: size of the memory space to be filled

Outputs:

 $N/A$ 

Returns:

N/A

### **B.5.2.2.2 TEE\_MemMove**

Move data from one place to another in memory.

Protoytpe:

void TEE\_MemMove ( void \*dest,

void \*src, uint32\_t size );

Inputs:

dest: the starting address of the destination memory space src: the starting address of the source memory space size: size of the data to be moved

Outputs:

N/A

Returns:

N/A

**B.5.3 Miscellaneous APIs**

**B.5.3.1 Data types and structures**

**B.5.3.1.1 Basic data types**

 $N/A$ 

**B.5.3.1.2 Enums returned**

N/A

## **B.5.3.2 APIs definitions**

### **B.5.3.2.1 TEE\_Printf\_Func**

Print logs.

Prototype:

void TEE\_Printf\_Func(const char  $*$  fmt, ...);

Inputs:

fmt: format list for the printing

Outputs:

N/A

Returns:

N/A

### **B.6 Security chipset key ladder driver APIs**

### **B.6.1 Data types and structures**

#### **B.6.1.1 Basic data types**

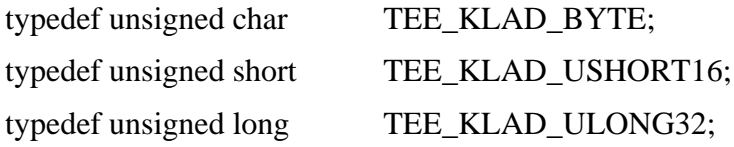

typedef unsigned char TEE\_KLAD\_BOOLEAN;

### **B.6.1.2 Enums returned**

typedef enum

{

TEE\_KLAD\_OK, TEE\_KLAD\_FAIL, TEE\_KLAD\_UNMATCH\_CHAN,

}TEE\_KLAD\_STATUS

## **B.6.2 APIs definitions**

## **B.6.2.1 TEE\_KLAD\_Init**

Initialize Key Ladder.

Prototype:

TEE\_KLAD\_STATUS TEE\_KLAD\_Init(void);

Inputs:

N/A;

Outputs:

N/A.

## **B.6.2.2 TEE\_KLAD\_Delnit**

Deinitialize Key Ladder.

Prototype:

TEE\_KLAD\_STATUS TEE\_KLAD\_Delnit(void);

Inputs:

N/A;

Outputs:

N/A.

## **B.6.2.3 TEE\_KLAD\_GetChipId**

Read security chipset's ChipId.

Prototype:

TEE\_KLAD\_STATUS TEE\_KLAD\_GetChipId(TEE\_KLAD\_BYTE\* chipid);

Inputs:

N/A;

Outputs:

Security chipset ChipId, 8 byte buffer, allocated and freed by the application that calls this interface.

## **B.6.2.4 TEE\_KLAD\_GetResponseToChallenge**

Compute the response according to the challenge.
Prototype:

TEE\_KLAD\_STATUS TEE\_KLAD\_GetResponseToChallenge

(

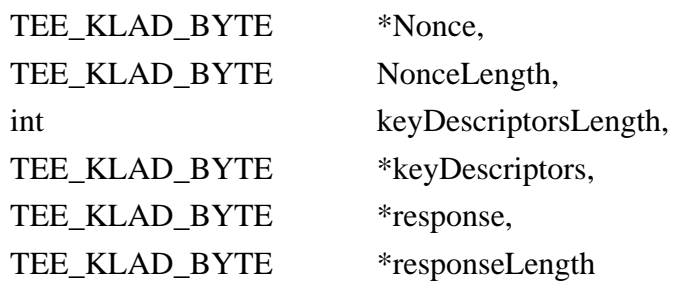

);

Inputs:

Nonce: challenge data

NonceLength: length of challenge data keyDescriptorsLength: length of key descriptors keyDescriptors: key descriptors

Outputs:

response: the computing result of challenge

responseLength: the length of the result

The descriptors in key descriptors is as following:

Key ladder descriptor specification in bytes:

0: ENCRYPTION\_KEY\_DSCR\_TAG = 0x03

- 1: descriptor's length
- 2: level of key ladder, for challenge-response computing, set 2
- 3: length of the key used by key ladder
- 4-n: encrypted keys for key ladder

Algorithm descriptor specification in bytes:

0: ENCRYPTION\_SCHEME\_DSCR\_TAG = 0x04

- 1: descriptor's length
- 2-3: enums value of algorithm: 0=3DES, 1=AES, 2=SM4

CA vendor ID's descriptor specification in bytes:

- 0: VENDOR\_ID\_DSCR\_TAG =  $0x05$
- 1: descriptor's length  $= 2$

2-3: CA vendor ID

## **B.6.2.5 TEE\_KLAD\_SetDescrambler**

Set descrambling parameters and keys to invoke descrambling.

Prototype:

## TEE\_KLAD\_STATUS TEE\_KLAD\_SetDescrambler

```
(
```

```
int streamPathLength,
TEE_KLAD_BYTE *streamPath;
int numberOfStreamPids.
TEE_KLAD_BYTE *streamPids,
Int OddkeyDescriptorsLength,
TEE_KLAD_BYTE *OddkeyDescriptor,
Int EvenkeyDescriptorLength,
TEE_KLAD_BYTE *EvenkeyDescriptor
```
);

Inputs:

streamPathLength: length of stream path for descrambling streamPath: stream path for descrambling numberOfStreamPids: pid numbers of descrambling stream program streamPids: pids of descrambling stream program OddkeyDescriptorsLength: length of odd key descriptor OddkeyDescriptor: odd key descriptor EvenkeyDescriptorLength: length of even key descriptor EvenkeyDescriptor: even key descriptor The descriptor in odd key descriptor and even key descriptor is as following: Clear CW descriptor specification in bytes:  $0:$  CLEAR\_CW\_DSCR\_TAG =  $0x01$ 1: descriptor's length 2-n: clear CW; Encrypted CW descriptor specification in bytes: 0: ENCRYPTED CW DSCR TAG  $= 0x02$ 1: descriptor's length 2-n: encrypted CW. To decrypt to get CW, additional descriptors will be provided. Key ladder descriptor specification in bytes: 0: ENCRYPTED\_KEY\_DSCR\_TAG = 0x03 1: descriptor's length 2: key level, 0 for CW, 1, 2… for other keys 3: key length 4-n: encrypted key Key encryption algorithm descriptor specification in bytes: 0: ENCRYPTION\_SCHEME\_DSCR\_TAG = 0x04 1: descriptor's length 2-3: enums value of algorithm: 0=3DES, 1=AES, 2=SM4

CA vendor ID's descriptor specification in bytes:

0: VENDOR ID DSCR TAG  $= 0x05$ 

1: descriptor's length  $= 2$ 

2-3: CA vendor ID

Descrambling algorithm descriptor specification in bytes:

0: DESCRAMBLING\_ALGORITHM\_DSCR\_TAG =  $0x07$ 

1: descriptor's length

2-3: enums value of algorithm: 0=DVB-CSA2, 1=CSA3, where DVB is digital video broadcasting

## Outputs:

N/A

## **B.6.2.6 TEE\_KLAD\_StopDescrambler**

Stop descrambling.

Prototype:

TEE\_KLAD\_STATUS TEE\_KLAD\_StopDescrambler

(

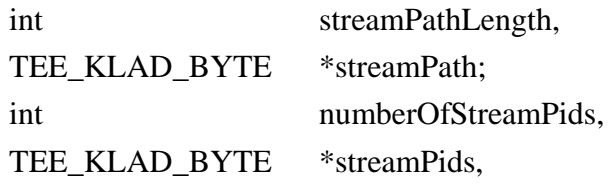

);

Inputs:

streamPathLength: length of stream path for descrambling streamPath: stream path for descrambling numberOfStreamPids: pid numbers of descrambling stream program streamPids: pids of descrambling stream program

#### Outputs:

N/A

# **Annex C**

# **HSM functional specification**

(This annex forms an integral part of this Recommendation.)

## **C.1 Overview**

The HSM is the key component for the DCAS for unidirectional networks (such as China direct-tohome (DTH) DCAS). It is a standardized security chipset intended to replace many of the functionalities of the traditional smartcard of the client device. Any authorized CA vendor can use the HSM to implement its security solutions.

## **C.2 HSM basic functionalities**

## **C.2.1 Activation**

Before fully functioning, the HSM chip should be activated. Functions of a not-activated HSM are limited, after receiving the activation message sent by a headend, the HSM is activated and secure functionalities are enabled.

Activation is an HSM process to verify and initialize the CA system, so that only an authorized CA can use the HSM to enhance the security of the DCAS system.

## **C.2.2 Secure authenticated channel**

In order to provide secure services, HSM should establish a SAC with SoC by using a PairK.

Establishment of the SAC depends upon the activation of the HSM.

## **C.2.3 CA secure storage**

The HSM provides a generic secure storage mechanism to the SoC, such as CA data storage. The security of the storage is established through the SAC: Only if the SoC and HSM authenticate each other and establish the SAC, can the SoC read or write to the secure storage of the HSM.

The storage is provided as a general block to the client. The client is responsible for managing the allocation and usage.

#### **C.2.4 Key ladder process**

One of the secure services provided by the HSM is the key ladder process, which is to compute the data used for the key ladder of the SoC, the terminal secure chip. The HSM key ladder supports a three-level key hierarchy, the output of the key ladder will be re-encrypted with CREEK and the encrypted result will be the final output to the SoC.

#### **C.2.5 Dependencies on SAC and activation**

As activation and SAC are two basic secure services, other HSM services may depend on them. The dependencies that assure the security of the HSM are summarized in Table C.1.

| <b>Service class</b>      | <b>Service</b><br>name                       | <b>SAC</b><br>required | <b>Activation</b><br>required                                                                                        | <b>Service description</b>                                                                                                    |
|---------------------------|----------------------------------------------|------------------------|----------------------------------------------------------------------------------------------------|----------------------------------------------------------------------------------------------------|
| <b>Basic</b> information  | Get Public<br>Data                           | ${\bf N}$              | $\mathbf N$                                                                                                    | Read data from Public area of HSM<br>storage                                                                                                    |
|                           | Get SW<br>Version                            | $\mathbf N$            | $\mathbf N$<br>$\mathbf N$<br>$\mathbf N$<br>$\mathbf N$<br>$\mathbf N$<br>N<br>Y<br>$\mathbf Y$<br>Y<br>$\mathbf Y$ | Read out HSM software (SW) version                                                                                                    |
| Activation/Deactivation   | Generate<br>Activation<br>Request<br>Message | $\mathbf N$            |                                                                                                    | Generate the Activation Request<br>Message and sign it with HSM private<br>key                                                                  |
|                           | Set<br>Primary<br>Activation<br>Message      | N                      |                                                                                                    | Verify Primary Activation Message and<br>analyse it to get data, and save the data to<br><b>HSM</b>                                             |
|                           | Set<br>Auxiliary<br>Data<br>Message          | $\mathbf N$            |                                                                                                    | Verify Auxiliary Data Message and<br>analyse it to get data, and save the data to<br>HSM. Primary Activation Message must<br>have been received |
|                           | <b>Read Last</b><br>Timestamp                | ${\bf N}$              |                                                                                                    | Read the last timestamp received in a<br>valid Primary Activation Message                                                                       |
|                           | Deactivate<br><b>HSM</b>                     | $\mathbf N$            |                                                                                                    | Deactivate the HSM and erase all CA<br>Vendor data                                                                                              |
|                           | Read<br>Activation<br>Data                   | $\mathbf N$            |                                                                                                    | Read data related to activation including<br>CA Proprietary Data received in<br><b>Auxiliary Data Message</b>                                   |
|                           | Read<br>Location<br>Data                     | Y                      |                                                                                                    | Read location data received in Auxiliary<br>Data Message                                                                                        |
| Secure Storage            | Read<br>Secure<br>Data                       | $\mathbf Y$            |                                                                                                    | Read data via SAC                                                                                                    |
|                           | Write<br>Secure<br>Data                      | Y                      |                                                                                                    | Write data via SAC                                                                                                    |
|                           | Read<br>Public<br>Secure<br>Data             | $\mathbf N$            | Y                                                                                                    | Read from the Public Secure Storage<br>area                                                                                                    |
|                           | Write<br>Public<br>Secure<br>Data            | Y                      | Y                                                                                                    | Write to the Public Secure Storage area                                                                                                    |
| <b>Key Ladder Process</b> | Crypto-<br>toolkit                           | Y                      | Y                                                                                                    | Process input and generate the<br>re-encrypted CW                                                                                               |
| <b>SAC</b>                | Open SAC                                     | $\mathbf N$            | Y                                                                                                    | Initialize SAC                                                                                                    |
|                           | Close SAC                                    | Y                      | Y                                                                                                    | Close the SAC                                                                                                    |

**Table C.1 – Dependencies on SAC and activation**

## **C.3 Typical activation flow**

#### **C.3.1 General overview**

At activation, the HSM can register itself in a specific CA headend and retrieve dedicated CA information and keys. The HSM can then work with the corresponding CAS. Activation flow includes three basic operations:

- a) HSM generates activation request message and delivers to the headend;
- b) HSM receives and processes the primary activation message from the headend;
- c) HSM receives and processes the auxiliary activation message from theheadend.

The DCAS client software makes a request to the HSM, as the response, the Activation Request Message will be generated and signed by the HSM. It includes a group of information of the client device, and is signed by the private key serialized inside the HSM. The Activation Request Message is then passed to the headend for further processing.

There is only one moment when the one-way DCAS needs two-way communication, which is the time that the activation request message is delivered to headend.

Activation of the HSM is depends on two distinct messages received: the Primary Activation Message, and the Auxiliary Data Message. Until a valid pair has been received, the HSM is not activated and does not provide secure storage or cryptographic services.

The Primary Activation Message is sent by the CA headend to the STB and the DCAS client software then passes it to the HSM. The Primary Activation Message contains the time stamp, SoC ID, HSM ID, Vendor\_SysID, and critical key material to be used for CW processing.

After the Primary Activation Message has been received, validated and processed, the HSM is still not active, the HSM should wait for a matching Auxiliary Data Message. A matching Auxiliary Data Message is one with an identical timestamp to the Primary Activation message, and the same Vendor ID. The Auxiliary Activation Message contains critical key material for pairing the HSM to the host STB, as well as location information that is used by the main CA application on the STB. Once a valid pair of messages has been received and processed, the HSM is activated and begins to provide its essential security services. Prior to the receipt of a valid pair, requests to use these services are denied by the HSM.

As the China DTH DCAS system is designed to be renewable, the pair of Activation Messages may be received more than once.

Receiving the Primary Activation Message is not dependent on having previously issued an Activation Request Message. There are use-cases where a Primary Activation Message is sent from the headend without an Activation Request Message being generated.

#### **C.3.2 Get software version**

This function shall return a string indicating the HSM SW version to the DCAS client software.

#### **C.3.3 Get public data**

This function is intended to allow the DCAS client software to read data stored in the public storage of the HSM.

The function shall return the following data:

- HSM certificate
- HSM ID
- Activation status (true/false)
- Primary Activation Message received (true/false)

## **C.3.4 Generate Activation Request Message**

The HSM receives the following parameters from the DCAS client software:

- CA vendor certificate (contains the Vendor\_SysID)
- SoC ID
- Location data (from Beidou)
- Timestamp (from Beidou)

## The HSM then performs the following operations:

- a) Use the trusted authority root public key to check the validity of the signature of CA vendor certificate using the SM3 and SM2 algorithm. Additionally, the following fields of the CA vendor certificate shall be checked to ensure they adhere to the guidelines specified in clause C.6:
	- Version
	- Signature algorithm
	- Issuer
	- Validity Not After must be a date that is later than the timestamp
	- Subject:OU must equal ''production'' in a production HSM. In a debug HSM, this field must equal "test".
	- Subject:CN must start with the phrase ''CHINA DTH CA VENDOR CERTIFICATE''
	- Subject Public Key Info: Subject public key algorithm
	- Subject Public Key Info: Subject's public key (in particular that the key is uncompressed, i.e., starts with 0x04).
	- Subject Public Key Info: Subject's domain
	- Extension: Authority/issuer key identifier
	- Extension: Subject key identifier
	- Extension: Key Usage. This must be ''digitalSignature'' only.
	- Extension: Basic constraints
	- Signature Algorithm
- b) If invalid, stop and produce an error. If valid, extract the Vendor SysID from the certificate and continue.
- c) Compile the Activation Request Message with the following fields:
	- $-$  HSM ID
	- SoC ID from input
	- Vendor  $SysID extracted in b)$
	- Location data from input
	- Timestamp from input
- d) HSM signs the activation request message using the HSM private key.
- e) HSM returns the Activation Request Message and the signature. The value returned by the HSM shall consist of fields 0-17 of the Activation Request Message as specified in clause C.5.1.

#### **C.3.5 Set Primary Activation Message**

Upon receiving the Primary Activation Message, the HSM checks the signature on the message and then proceeds to process its contents.

It is important to note that it is perfectly valid for an already ''activated'' HSM to receive a new Primary Activation Message. In this case, the HSM reverts to a non-activated state until the new matching Auxiliary Data Message has been received and validated. If the received Primary Activation Message is valid, the update of all data related to the Primary Activation Message shall be in an atomic fashion, such that at no point may the HSM be in a valid ''active'' state with activation data from two different Primary Activation Messages, or with data from a mismatched Primary Activation Message and Auxiliary Data Message.

When an activated HSM receives a new valid Primary Activation Message, depending on the Vendor SysID it contains, there are two cases: the received Vendor SysID differs from the currently active one, or the received Vendor\_SysID is identical to the currently active one.

If the Vendor SysID is different, the HSM must erase all data associated with the previous CA vendor, including the data in the secure store as well as the Auxiliary Data Message. If the Vendor SysID is identical to the currently active one, the HSM becomes inactive and the Auxiliary Data Message is erased, but data in SAC authentication area must remain intact.

In this function, the HSM receives the following inputs:

- Primary Activation Message
- CAS vendor certificate

The HSM then performs the following operations:

- a) Check the validity of the CA Vendor Certificate using the trusted authority root key using the SM3 and SM2 algorithm. The CA vendor certificate shall be checked in the same manner as in clause C.3.4 ''Generate Activation Request Message''.
- b) Use the public key in the CA vendor certificate to check the signature of the Primary Activation Message using the SM3 and SM2 algorithm.
	- If invalid, stop and return an error.
	- If valid, continue.
- c) Check the validity of the first byte of the Primary Activation Message:
	- The first 4 bits is the Primary Activation Message version; in this document, the only valid value is 1.
	- The last 4 bits is the Message Type. For the Primary Activation Message, this must be equal to 1.
	- Thus, the first byte of the Primary Activation Message must equal 0x11.
- d) Check the timestamp in the current Primary Activation Message against the stored Last Valid Timestamp.
	- If the current timestamp is later than or equal to the last valid timestamp, continue.
	- If not, return an error.
- e) Check that the field Subject:O field in the CA Vendor Certificate is equal to the Vendor\_sysID field in the received Primary Activation Message. Note that the Vendor\_sysID in the certificate is four hex characters, while the Vendor\_sysID in the Primary Activation Message is 2 bytes.
- f) Use the HSM SM2 private key and the key material field from the Primary Activation Message to decrypt the encrypted key in the Primary Activation Message and obtain 16 byte HSM root key (K3\_HSM).
- g) If the HSM was in an Activated state when the command was received, mark the HSM as non-activated and mark any data from the Auxiliary Data Message as invalid.
- h) If the HSM was in an Activated state when the command was received and the received Vendor\_sysID differs from the currently active Vendor\_sysID, the contents of the Secure Storage shall be erased.
- i) The following values shall be written to a private area of storage (this area cannot be read via the secure storage mechanism):
	- SoC ID
	- Last Valid Timestamp: timestamp from Primary Activation Message
	- Vendor\_SysID
	- K3\_HSM
- j) Mark the newly received data from the Primary Activation Message as valid (though the HSM is not yet activated).
- k) Set the Received Primary Activation Message flag to true.
- l) If the operation completes successfully, return a success; otherwise, return an error.

#### **C.3.6 Re-activate and deactivate**

There are three distinct types of deactivation. In all three types of deactivation, the data received in the previous Auxiliary Data Message becomes invalid.

- a) Deactivation of an HSM chip occurs whenever a valid Deactivation Message is received. This results in the HSM erasing all data (including the secure storage) except for the Last Valid Timestamp.
- b) Activation to another CA Vendor. This occurs when an active HSM receives a valid Primary Activation Message with a Vendor\_sysID that differs from the currently active Vendor\_sysID. This results in the HSM erasing all data from the old CAS Vendor (including Secure Store, and any data received in the Auxiliary Data Message) and storing the data received in the new Primary Activation Message.
- c) Reactivation to the same CA Vendor occurs when an active HSM receives a new Primary Activation Message with the same Vendor\_sysID as the one currently in use. The result of receiving the new Primary Activation Message is to deactivate the HSM, update the last valid timestamp, and update the key materials.

#### **C.3.7 Auxiliary Data Message**

Due to limitations on the size of transport packets, the Primary Activation Message is not large enough to contain the entire data required for device activation. To solve this issue, a second message, known as the Auxiliary Data Message, can be sent from the headend to the HSM. This message may only be received once the HSM has received the Primary Activation Message. The command to send this message to the HSM shall be available without the SAC.

Only once matching pairs of the Primary Activation Message and the Auxiliary Data Message have been received, is the HSM considered to be activated. The HSM shall use the Vendor sysID, SoC ID and the timestamp in the two messages to determine whether they are matched pairs.

The signature on the Auxiliary Data Message differs from that on the Primary Activation Message, which is based on the algorithm HMAC-SM3 using the derived key from the K3\_HSM received in the Primary Activation Message.

The Auxiliary Data Message that contains 3 subfields:

- Location Data  $-10$  bytes
- Encrypted keys  $-32$  bytes
- CA Proprietary Data 71 bytes

When the Auxiliary Data Message is received, the data fields are stored in a dedicated storage area of the HSM. The Location Data can be read out only under the protection of the SAC, while the CA Proprietary Data can be read out without SAC establishment.

There shall be no means to write either the location data or keys or the CA proprietary data other than through the receipt of a properly signed Auxiliary Data Message.

A successful calling of this function will lead to the result that the location data, keys and CA proprietary data get written to a dedicated Data fields.

The Set Auxiliary Data function receives the following input:

– Auxiliary Data Message

The HSM then performs the following actions:

- a) Check that the HSM has received a valid Primary Activation Message.
- b) Check the signature on the Auxiliary Data Message by:
	- Compute the HMAC on the entire Auxiliary Data Message (excluding the signature field) using the derived key from K3\_HSM.
	- Compare the computed HMAC to the signature field in the received Auxiliary Data Message.
- c) Check the validity of the first byte of the Auxiliary Data Message:
	- The first 4 bits are the Auxiliary Data Message Version; in this Recommendation, the only valid value is 1.
	- The last 4 bits are the Message Type. For the Auxiliary Data Message, this must be equal to 2.
	- Thus, the first byte of the Auxiliary Data Message must equal 0x12.
- d) Check that the Vendor\_sysID and SoC ID in the Auxiliary Data Message matches the Vendor sysID and SoC ID received in the Primary Activation Message.
- e) Check that the HSM ID in the Auxiliary Data Message is equal to the HSM ID of the given chip.
- f) Check that the timestamp in the Auxiliary Data Message is equal to the Last Activation Timestamp (received in the Primary Activation Message).
- g) Decrypting the CREEK and SAC Pair key by using the SM4 algorithm and a key derived from K3\_HSM, and store the decrypted keys in the HSM.
- h) Write the payload of the CA Proprietary Data to the dedicated CA Proprietary Data field in HSM NVM. Mark the CA Proprietary Data Field as Valid.
- i) Write the payload of the Location Data to the dedicated Location Data Field in HSM NVM. Mark the Location Data Field as Valid.
- j) Finally, mark the HSM as Activated.

## **C.3.8 Read activation data**

The function to read the following data fields related to activation shall be provided:

- CA Proprietary Data
- Activated SoC ID
- Activated Vendor\_SysID

It shall be possible to access this function without the SAC. If the HSM is activated, the HSM shall return the content of the fields. If not valid, the HSM shall return an error.

## **C.3.9 Read Location Data**

The function to read the Location Data shall be provided. It shall be available only within the SAC. If the Location Data is marked as Valid, the HSM shall return the Location Data; otherwise, the HSM shall return an error.

## **C.3.10 Read Last Valid Timestamp**

The function to read the last valid timestamp received in a Primary Activation Message shall be provided. It shall be available outside of the SAC and does not require the HSM to be activated. The function is used by the DCAS Client Software to determine whether it possesses a matching Auxiliary Data Message.

## **C.3.11 Deactivation Message**

The China DTH DCAS operator has requested that there be a method for sending a message to the HSM which will reset the HSM to an inactive state, and delete any data received through the Primary Activation or Auxiliary Data Messages. After receiving a valid deactivation message, the HSM shall return to its initial state, with the exception of the Last Timestamp field, which will be updated to the timestamp received in the Deactivation Message.

The Deactivation Message can be processed only under the protection of the SAC. Thus, the HSM must be activated in order to process the Deactivation Message.

In this function, the HSM receives the following inputs:

- Deactivation Message
- CAS Vendor Certificate

Upon receiving the Deactivation message, HSM shall:

- a) Check the validity of the CA Vendor Certificate using the Trusted Authority Root Key using the SM3 and SM2 algorithm. The CA Vendor Certificate shall be checked in the same manner as in clause  $C$ . 3.4.
- b) Use the public key in the CA Vendor Certificate to check the signature of the Deactivation Message using the SM3 and SM2 algorithms.
	- If invalid, stop and return an error.
	- If valid, continue.
- c) Check the validity of the first byte of the Deactivation Message:
	- The first 4 bits are the Deactivation Message Version; in this Recommendation, the only valid value is 1.
	- The last 4 bits are the Message Type. For the Deactivation Message, this must be equal to 3.
	- Thus, the first byte of the Deactivation Message must equal 0x13.
- d) Check the timestamp in the current Deactivation Message against the stored Last Valid Timestamp.
	- If the current timestamp is later than or equal to the Last Valid Timestamp, continue.
	- If not, return an error.
- e) Check that the Subject:O field in the CA Vendor Certificate is equal to the Vendor\_sysID field in the received Deactivation Message. Note that the Vendor\_sysID in the certificate is four hex characters, while the Vendor\_sysID in the Deactivation Message is 2 bytes.
- f) Check that the HSM ID in the Deactivation Request Message equals the HSM ID of the given HSM.
- g) Mark the HSM as inactive.
- h) Set the Received Primary Activation Message flag to false.
- i) Update the Last Valid Timestamp to the values received in the Deactivation Message.
- j) Delete all data received in the Primary Activation Message, the Auxiliary Data Message and the entire Secure Storage. The HSM should be identical to an initial HSM except for the value of the Last Valid Timestamp.
- k) Return success or failure.

#### **C.4 Secure authenticated channel**

#### **C.4.1 Overview**

The SAC is a secure data channel established between the HSM and SoC, to protect all sensitive data and operations between them.

SoC can only initiate the establishment of an SAC after the HSM has been activated.

The SAC between the HSM and the SoC comprises two stages:

- First, the SAC establishment stage (also known as the handshake) is used to authenticate both parties and negotiate a session key.
- Then begins the communication, steady-state operational stage, where all communication is protected with the session key.

In both stages, the SoC is always the initiator of communication, and the HSM only responds.

#### **C.4.2 Handshake**

During the handshake stage of the SAC protocol, the SoC and HSM shall have the abilities to do the following.

- a) Both SoC and HSM shall generate an at least 16 byte random number (RN) to be used in the computation of the session key.
- b) PairK is used to the security of communication or computation during the SAC establishment.
- c) SoC creates a counter that is initialized with a random number *i*. It will be used for the subsequent SAC setup steps. Both SoC and HSM should store the latest value received during exchanges, and increase it by 1 when constructing handshake messages.
- d) Both HSM and SoC shall compute the session key SK based on the RNs from both the SoC and HSM.

#### **C.4.3 Communication**

After the handshake stage has ended, the SoC and the HSM can communicate with individual messages, each of which is encrypted using derivatives of the session key, SK. The method of derivation lies outside the scope of this Recommendation. Figure C.1 shows The communication flowchart.

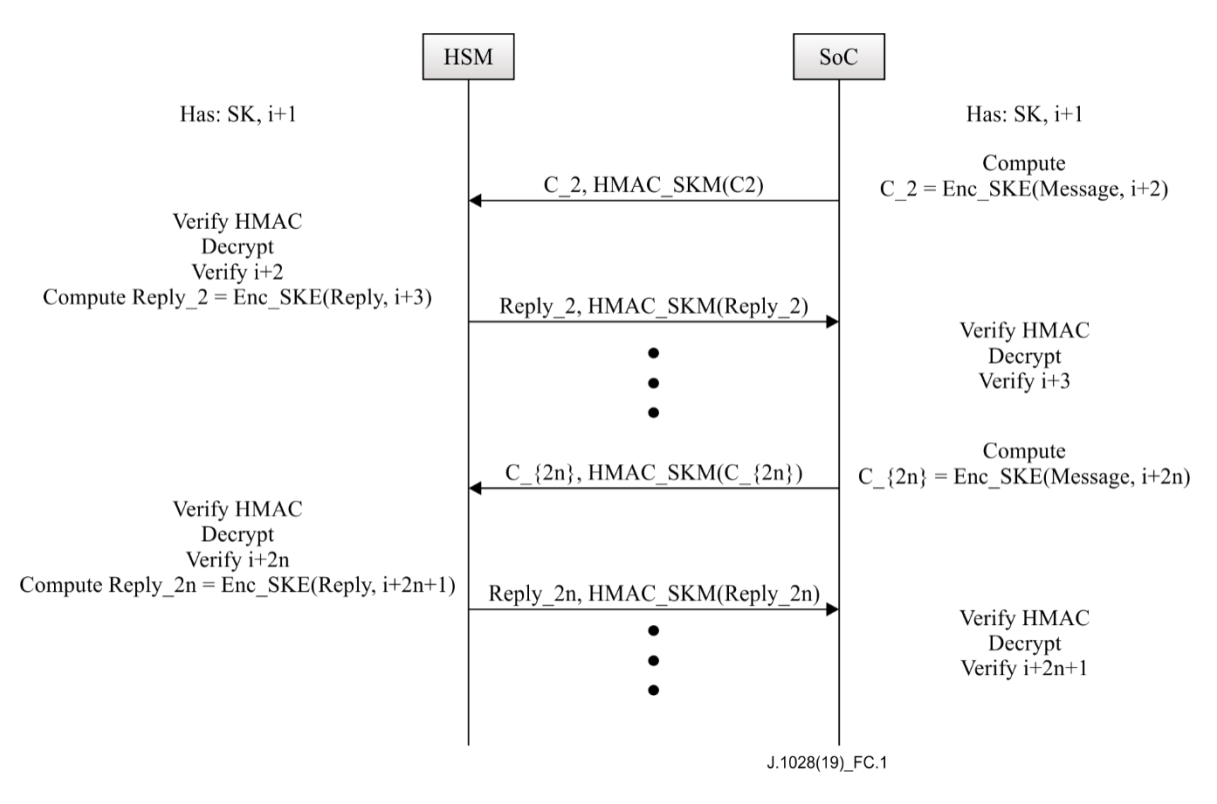

**Figure C.1 – Process of the communication stage**

- a) Both the HSM and the SoC shall derive two 16 byte keys from the session key, called the session key encryption (SKE) and the session key media aceess control (SKM).
- b) When sending a message, the SoC and HSM shall:
	- increment the counter;
	- take the message and append the current value of the counter to form a packet;
	- encrypt the packet with ske;
	- sign the packet with SKM.
- c) When receiving a packet, the SoC and HSM shall:
	- verify the packet's signature using SKM;
	- decrypt the packet using SKE;
	- verify that the decrypted counter is larger than the current value of the counter;
	- update the counter to the value received in the packet.
- d) Both the SoC and HSM should check the counter upon each message received.

#### **C.5 Message formats**

This clause specifies the relevant activation message formats, which are subject to change when required.

#### **C.5.1 Activation Request Message**

Table C.2 describes the Activation Request Message, which is contained in a standard tag-lengthvalue descriptor string. In order to adapt to the length of the HSM certificate and limit the total length of the message, the highest bit of the tag field indicates the length field is 1 or 2 bytes. Thus, the tags 0x00-0x7F have the length field of 1 byte, while tags 0x80-0xFF have the length field of 2 bytes.

| <b>Field</b><br>number | <b>Field</b>                 | Length<br>(bytes) | <b>Comment</b>                                                                                                    |  |
|------------------------|------------------------------|-------------------|----------------------------------------------------------------------------------------------------|--|
| $\boldsymbol{0}$       | Message<br>Version           | 1                 | Message Version = $0x01$                                                                                                    |  |
| 1                      | Tag                          | 1                 | $0x01 - Timestamp$                                                                                                    |  |
| 2                      | Length                       | $\mathbf{1}$      | $\overline{4}$                                                                                                    |  |
| 3                      | Timestamp                    | $\overline{4}$    | <b>Beidou Format</b>                                                                                                    |  |
| 4                      | Tag                          | 1                 | $0x02 - Vendor_SysID$                                                                                                    |  |
| 5                      | Length                       | 1                 | $\overline{2}$                                                                                                    |  |
| 6                      | Vendor_SysID                 | $\overline{c}$    | Vendor_SysID                                                                                                    |  |
| 7                      | Tag                          | 1                 | $0x03 - STB$ Data                                                                                                    |  |
| 8                      | Length                       | 1                 | 16                                                                                                    |  |
| 9                      | SoC <sub>ID</sub>            | 8                 | SoC ID $-8$ bytes                                                                                                    |  |
| 10                     | <b>HSM ID</b>                | 8                 | $HSM$ ID $-8$ bytes                                                                                                    |  |
| 11                     | Tag                          | 1                 | $0x04 - Position data tag$                                                                                                    |  |
| 12                     | Length                       | 1                 | 8                                                                                                    |  |
| 13                     | Longitude                    | $\overline{4}$    | As returned by Beidou                                                                                                    |  |
| 14                     | Latitude                     | $\overline{4}$    | As returned by Beidou                                                                                                    |  |
| 15                     | Tag                          | 1                 | $0x0A - HSM$ signature                                                                                                    |  |
| 16                     | Length                       | 1                 | 64                                                                                                    |  |
| 17                     | Signature                    | 64                | This shall be passed unchanged to the headend for signature checking -<br>it is an SM2 signature on all bytes in fields 0-16, using an HSM Private<br>Key |  |
| 18                     | <b>Additional CA</b><br>Data | Arbitrary         | Must be in type length value (TLV) format with tags from $0x10-0x3F$                                                                                      |  |

**Table C.2 – Activation Request Message format**

## **C.5.2 Primary Activation Message**

The Primary Activation Message is sent by the headend to the terminal to initialize the HSM and DCAS TApp. The message has a fixed format and is described in Table C.3.

| Field                         | Length (bytes)        | <b>Comment</b>                                                                      |  |
|-------------------------------|-----------------------|-------------------------------------------------------------------------------------|--|
| Header byte                   |                       | First 4 bits $-$ Version=1;                                                         |  |
|                               |                       | Last 4 bits – Message Type = 1 (Primary Activation Message)                         |  |
| Timestamp                     | 4                     | In Beidou format                                                                    |  |
| SoC ID                        | 8                     | SoC ID                                                                              |  |
| <b>HSM ID</b>                 | 8                     | <b>HSM ID</b>                                                                       |  |
| Vendor_SysID                  | $\mathcal{D}_{\cdot}$ | Vendor_SysID                                                                        |  |
| Key Material C1               | 33                    | Compressed Key Material for deriving key data for decrypting HSM root key<br>K3 HSM |  |
| Encrypted Keys C <sub>2</sub> | 16                    | $E_{HSMPubKey}$ (K3_HSM)                                                            |  |
| Digest Data C <sub>3</sub>    | 32                    | An input parameter of SM2 decryption                                                |  |
| Signature                     | 64                    | Signed by CA Vendor Private Key using SM2 over all previous bytes                   |  |

**Table C.3 – Primary Activation Message format**

## **C.5.3 Auxiliary Data Message**

Table C.4 describes the Auxiliary Data Message. It is of a fixed length of 168 bytes.

| <b>Grouping</b>                              | <b>Field</b>               | Length (bytes)                                                            | <b>Comment</b>                                                                                                    |
|----------------------------------------------|----------------------------|---------------------------------------------------------------------------|----------------------------------------------------------------------------------------------------|
|                                              | Header byte                | 1                                                                         | First 4 bits $-$ Version=1;<br>Last 4 bits – Message Type $= 2$ (Auxiliary Data<br>Message)                                                                                                    |
| SoC <sub>ID</sub><br>Header<br><b>HSM ID</b> | Timestamp                  | 4                                                                         | <b>Beidou Format</b>                                                                                                    |
|                                              |                            | 8                                                                         | SoC <sub>ID</sub>                                                                                                    |
|                                              |                            | 8                                                                         | <b>HSM ID</b>                                                                                                    |
|                                              | Vendor_SysID               | $\overline{2}$<br>$\overline{4}$<br>$\overline{4}$<br>2<br>32<br>71<br>32 | Vendor_SysID                                                                                                    |
|                                              | Longitude                  |                                                                           | In Beidou format                                                                                                    |
|                                              | Latitude                   |                                                                           | In Beidou format                                                                                                    |
| <b>Location Data</b>                         | Maximum distance           |                                                                           | In tens of metres $-$ up to 650 km<br>$NOTE - DCAS$ TApp multiplies this value by 10<br>when comparing it with the distance between the<br>point (longitude and latitude) in location data and<br>the point returned by Beidou.                                                                                                    |
| <b>Encrypted Keys</b>                        | Encrypted keys             |                                                                           | EKDF(K3_HSM,48) (CREEK, PairK), CREEK and<br>PairK encrypted with a key derived from<br>K3_HSM with SM4-CBC (IV=0).<br>The key derivation function (KDF) is described<br>in $[b-GB/T 32918.3]$ . The first 16 bytes of the<br>48 byte derived key is used for SM4 above, and<br>the last 32 bytes of the 48 byte derived key is<br>used for HMAC-SM3 in the following. |
| CA Proprietary Data                          | <b>CA Proprietary Data</b> |                                                                           | CA proprietary data                                                                                                    |
| Signature                                    | Signature                  |                                                                           | Signed by HMAC-SM3 using a key derived from<br>K3 HSM                                                                                                    |

**Table C.4 – Auxilary Data Message format**

## **C.5.4 Deactivation Message**

Table C.5 describes the Deactivation Message.

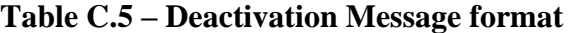

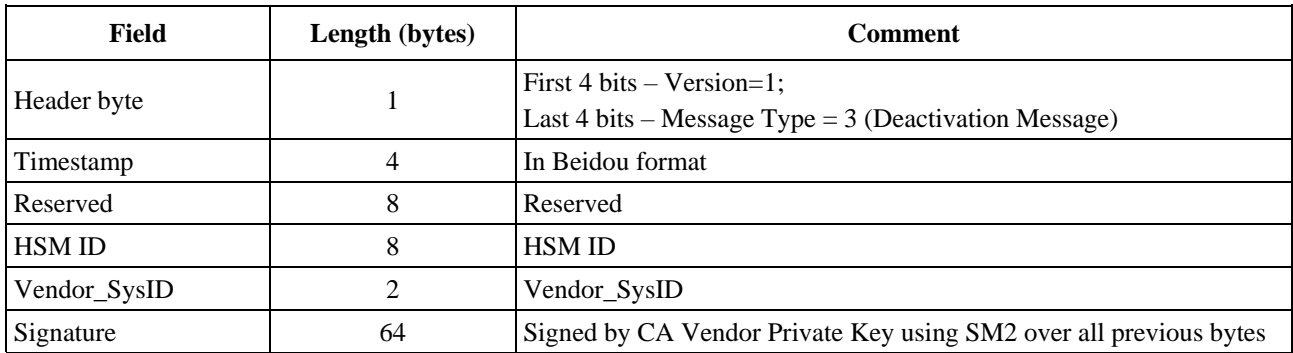

## **C.6 Certificate formats**

Table C.6 describes the formats of all certificates used in DCAS system, which should be compliant with [b-GM/T 0015].

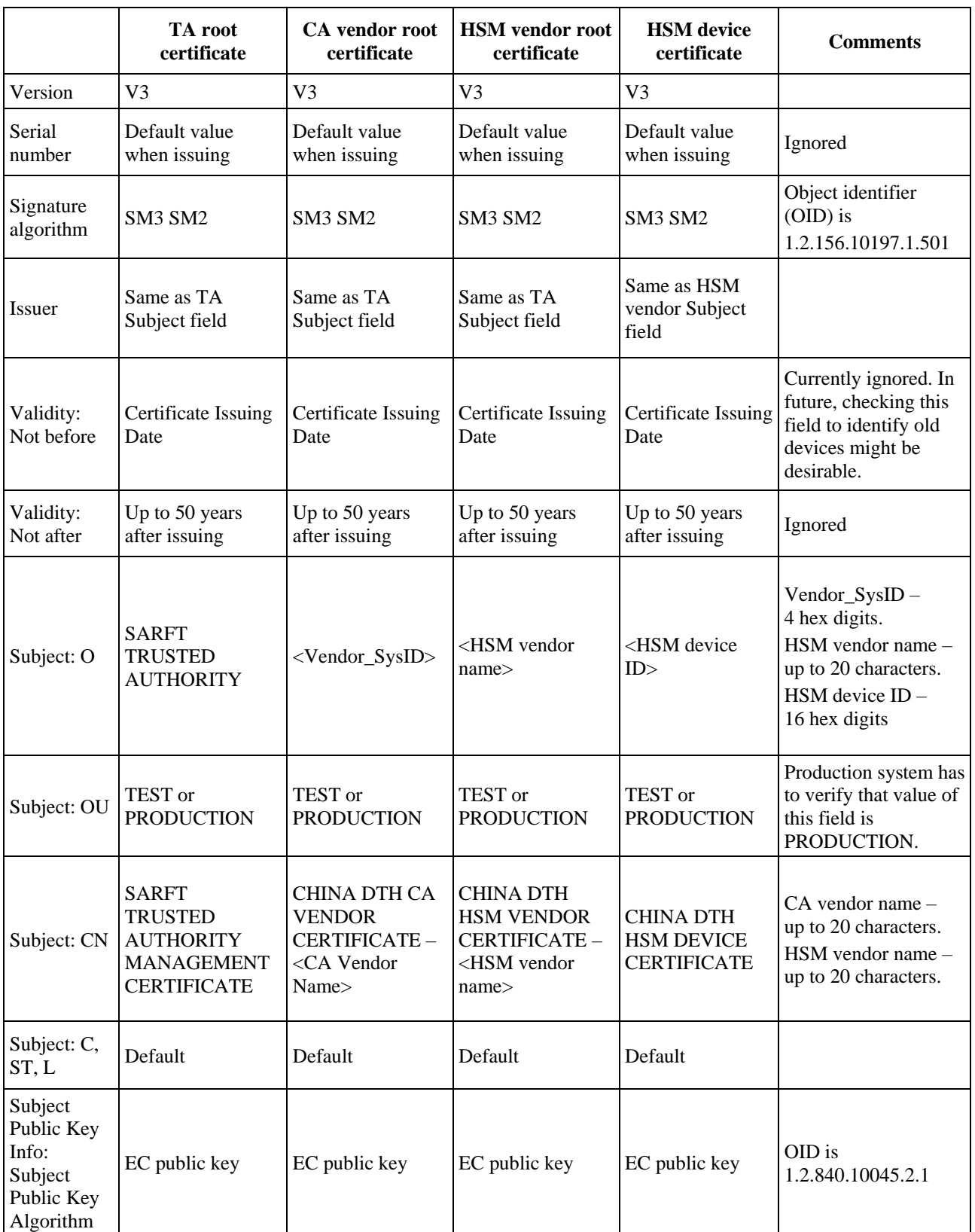

## **Table C.6 – Certificate formats**

## **Table C.6 – Certificate formats**

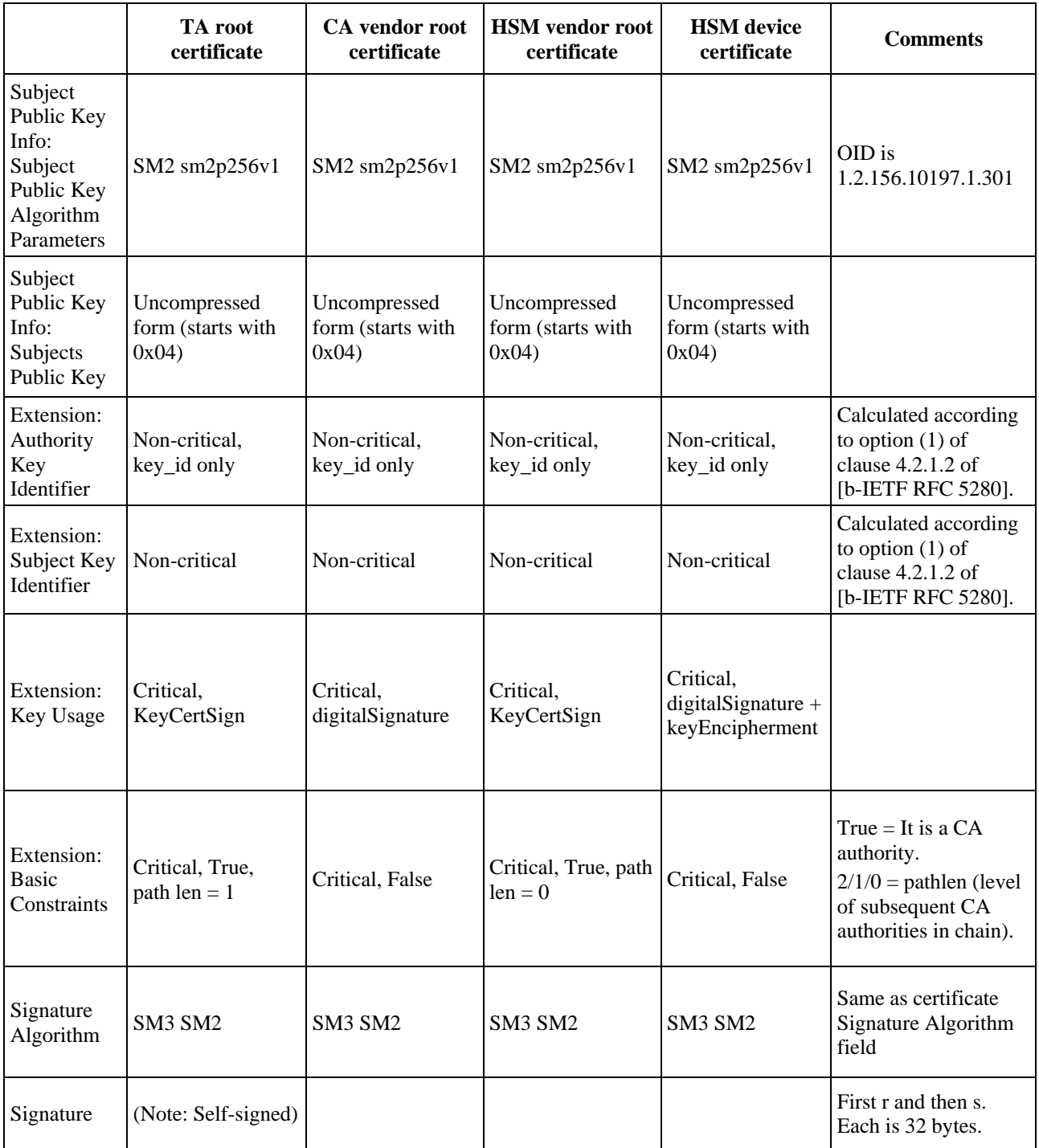

# **Bibliography**

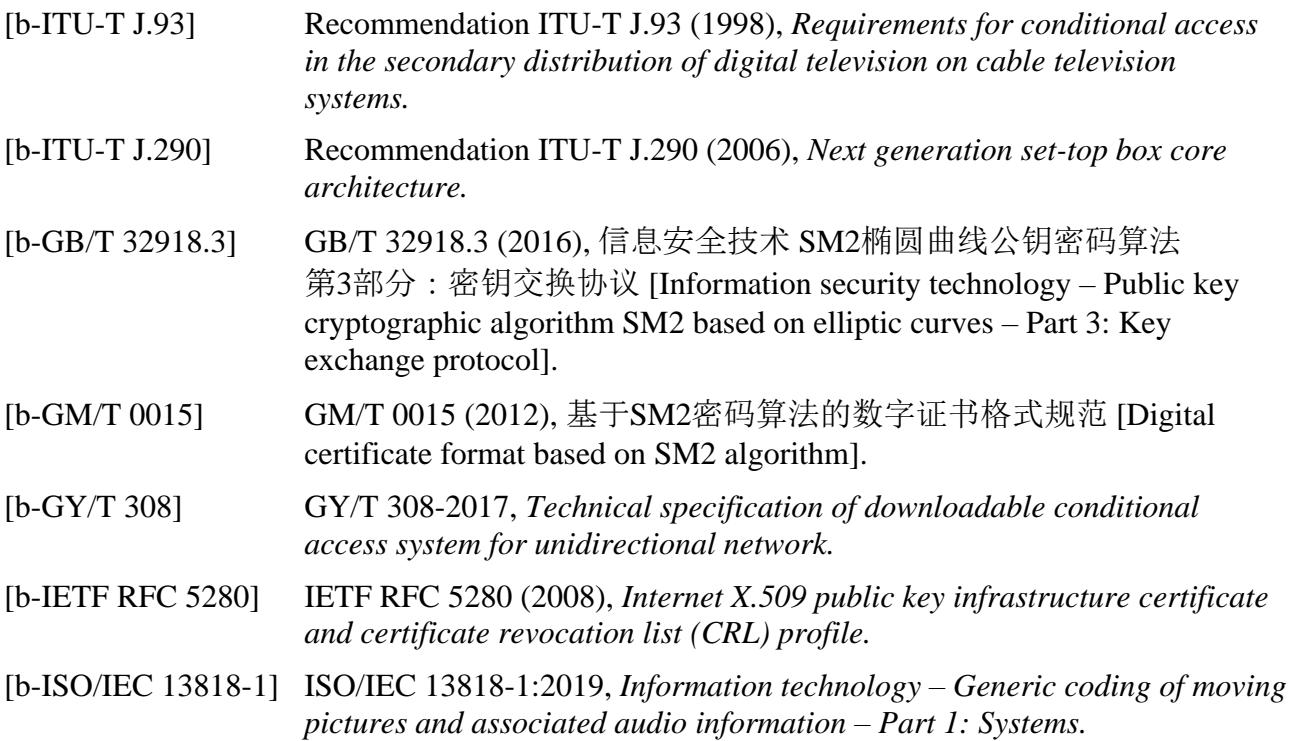

# **SERIES OF ITU-T RECOMMENDATIONS**

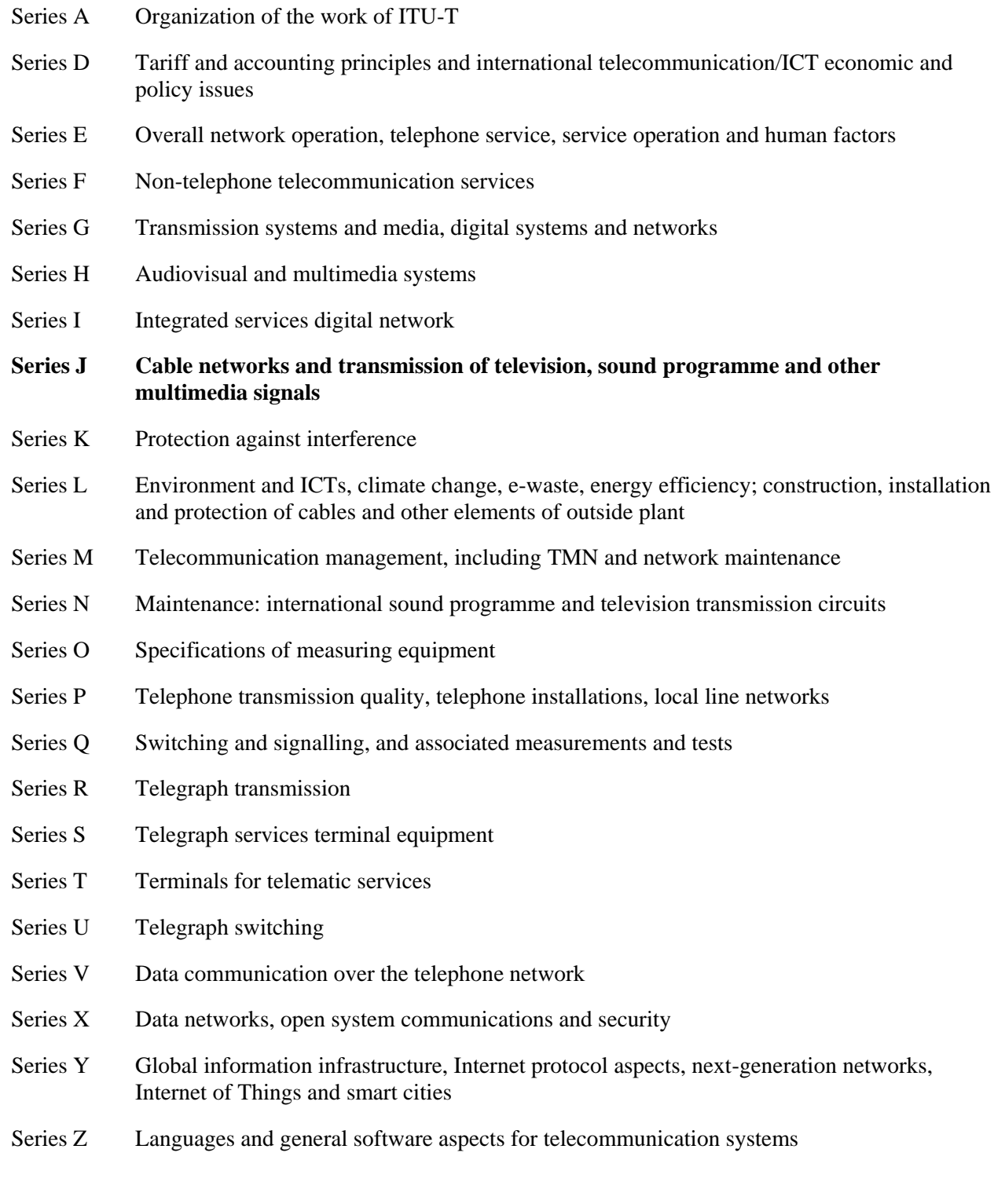